# Baden-Württemberg

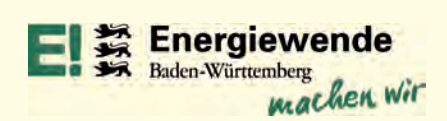

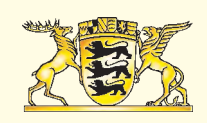

## Baden-Württemberg Ministerium für Umwelt, Klima und Energiewirtschaft

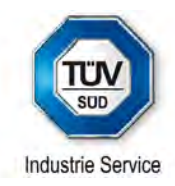

## **Impressum**

## **Herausgeber:**

Ministerium für Umwelt, Klima und Energiewirtschaft Baden-Württemberg Kernerplatz 9 70182 Stuttgart Tel.: 0711/ 126 - 0 Fax: 0711/ 126 - 2881 Internet: http://www.um.baden-wuerttemberg.de E-Mail: poststelle@um.bwl.de

## **Konzeption und Ausarbeitung:**

Dipl.Phys. Thomas Zirngibl Dipl.Ing(FH) Peter H. Meier Dipl.Geogr. Martina Hunner TÜV SÜD Industrie Service GmbH Ludwig-Eckert-Str. 10 93049 Regensburg Tel.: 0941/ 460212-0 Fax: 0941/ 460212-29 Internet: http://www.tuev-sued.de/windenergie E-Mail: windenergie@tuev-sued.de

## **Fotonachweis:**

Bruno Lorinser, Ministerium für Umwelt, Klima und Energiewirtschaft Baden-Württemberg Peter H. Meier, TÜV SÜD Industrie Service GmbH Andreas Heizmann, Ibalen GmbH

## **Gestaltung Umschlag:**

Axel Göhner, Ministerium für Finanzen und Wirtschaft Baden-Württemberg

## **Druck:**

70197 Stuttgart Schwäbische Druckerei GmbH Rotenwaldstraße 158

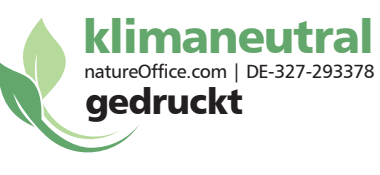

Das verwendete Papier ist mit dem "*Blauen Engel*" zertifiziert.

2. Auflage: November 2014

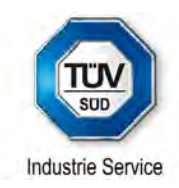

## **Vorwort**

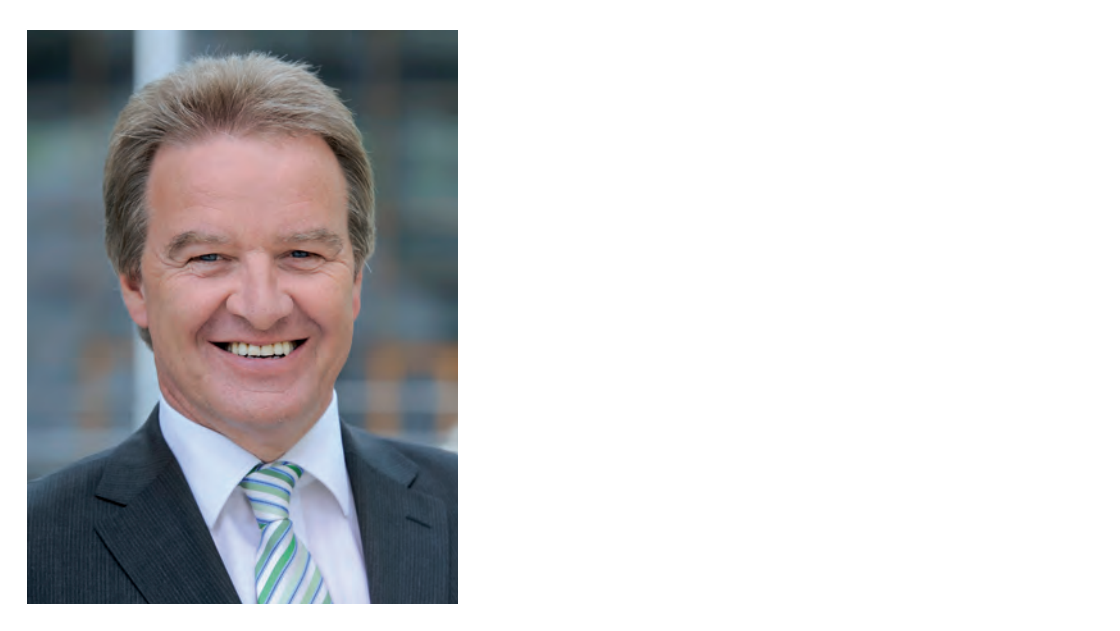

Derzeit suchen Regionalverbände, Kommunen und Projektierer auf der gesamten Landesfläche systematisch nach geeigneten Flächen für antissen auszurichter die Windenergienutzung. Eine wichtige Basis für diesen Prozess ist der Windatlas Baden-<br>
Neben den in der v Württemberg. Denn er liefert die fachliche dem Ziel, bis zum dem Ziel, als Schlusslicht als Schlusslicht als Hunner Die Reichen der Landesanstalt f und Standorte für die Windenergie, die neben anderen Vorzügen über geringe Stromgestehungskosten und herausragende Möglichkeiten zur Treibhausgasminderung verfügt.

10 Prozent unseres Stroms aus heimischer

zeigt dieser nun vorliegende Windatlas Baden-Der Windatlas Baden-Württemberg wurde vom Erf wind die Begleitung des Fachbeirats de) bereit.<br>TÜV Süd unter Begleitung des Fachbeirats de) bereit. "Windkartierung" und auf einer breiten Daten-<br>
"Windkartierung" und auf einer breiten Datenbasis erarbeitet. Er stellt die mittleren Windgeschwindigkeiten in verschiedenen Höhen von Planungsträgern, Behörden, V über Grund flächendeckend für ganz Baden-Württemberg dar. Wenngleich die Modellierung nachgefragt worden. Ich freue mich nicht für jeden einzelnen Punkt erfolgt ist und der Windatlas ein akkreditiertes Gutachten oder einer Planungsgrundlage vorlegen zu eine Messung im Rahmen einer konkreten Vor-<br>
Bruno Lorinser Ministerium für Umwelt, Klima und Energiewirtschaft und Energiewirtschaft und Energiewirtschaf habensplanung nicht ersetzt, gibt er fundierte Auskünfte über die jeweiligen Windverhältnisse<br>verd verfürt mit existen Battermal von 50 mal und verfügt mit seinem Rastermaß von 50 mal 50 Meter über eine hohe räumliche Auflösung.

Der Windelse bet die Detener vollege für die Der Windatlas hat die Datengrundlage für die Windenergienutzung erheblich verbessert und zur Versachlichung der Diskussionen beigetragen. Insbesondere den Trägern der Regionalund Bauleitplanung bietet er die Möglichkeit, die Der Windatlas hat die Datengrundlage für die Volker Volker Leitung Gistelleitung Gistelleitung der Volker von D Peter Hardina Hundredge Martin Martin Martin Martin Martin Martin Martin Martin Martin Martin Martin Martin Martin<br>1990 - Martin Martin Martin Martin Martin Martin Martin Martin Martin Martin Martin Martin Martin Martin Ma

Planung von Vorranggebieten und Konzentrationszonen eng an den jeweiligen Windverhältnissen auszurichten.

Neben den in der vorliegenden Broschüre enthaltenen Karten besteht auf der Internetseite der Landesanstalt für Umwelt, Messungen und Naturschutz Baden-Württemberg (www.windatlas-bw.de) auch die Möglichkeit, interaktiv Detailansichten zu erzeugen. Weitergehende Informationen zur Windenergie und anderen Erneuerbare Energien (www.potenzialatlas-bw. de) bereit. erneuerbaren Energien stellt der Potenzialatlas

Impuls zur Stärkung der Windenergie in Der Windatlas ist in den vergangenen Jahren von Planungsträgern, Behörden, Vorhabensträgern sowie Bürgerinnen und Bürgern stark nachgefragt worden. Ich freue mich deshalb, Ihnen nunmehr die zweite Auflage dieser wichtigen Planungsgrundlage vorlegen zu können.

 $\sqrt{2}$  $U \nightharpoondown U$  $V$ 

Franz Untersteller MdL Minister für Umwelt, Klima und Energiewirtschaft des Landes Baden-Württemberg

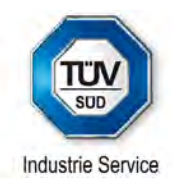

## **Fachbeirat Windkartierung**

Die Erstellung des Windatlasses wurde vom Fachbeirat "Windkartierung" des Umweltministeriums Baden-Württemberg begleitet. Mitglieder des Beirats waren (alphabetische Anordnung):

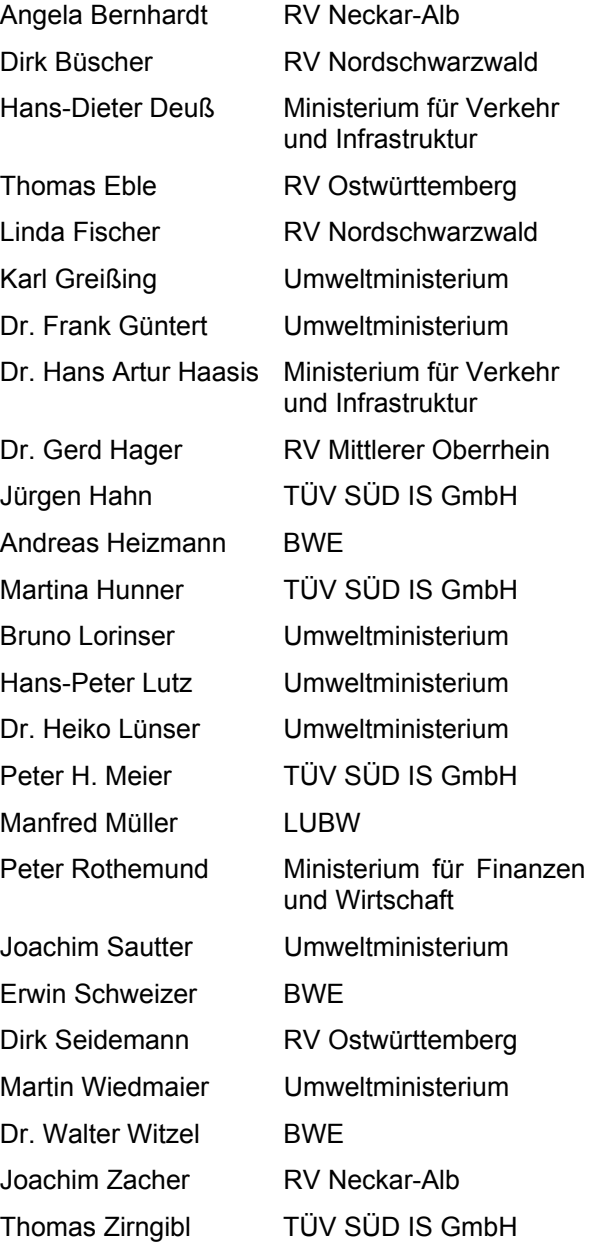

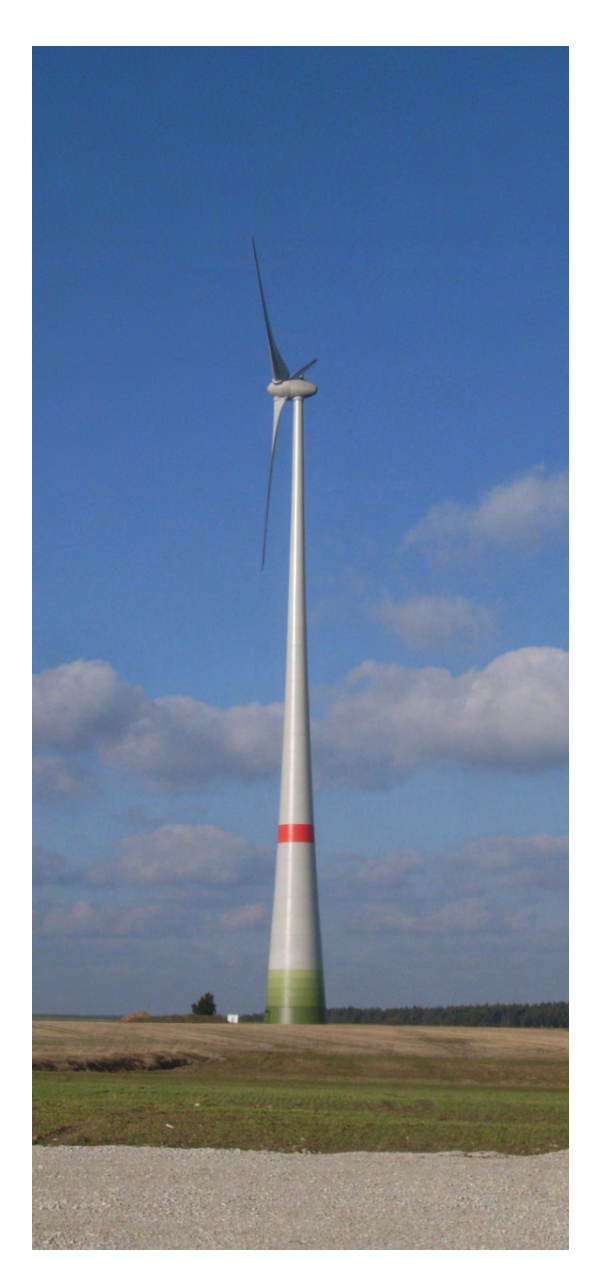

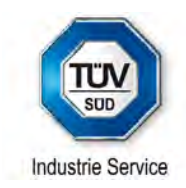

## **Inhalt**

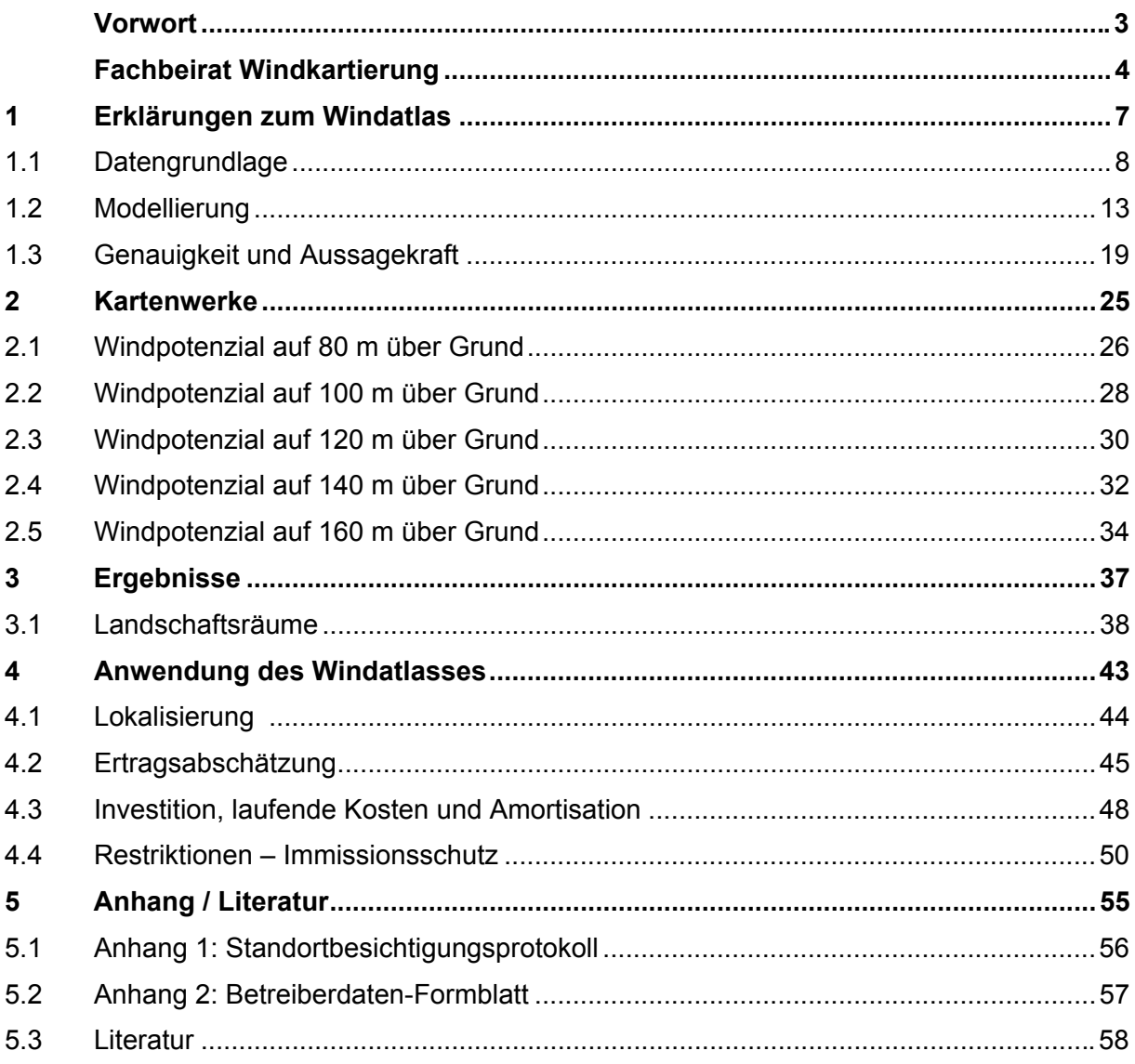

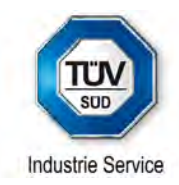

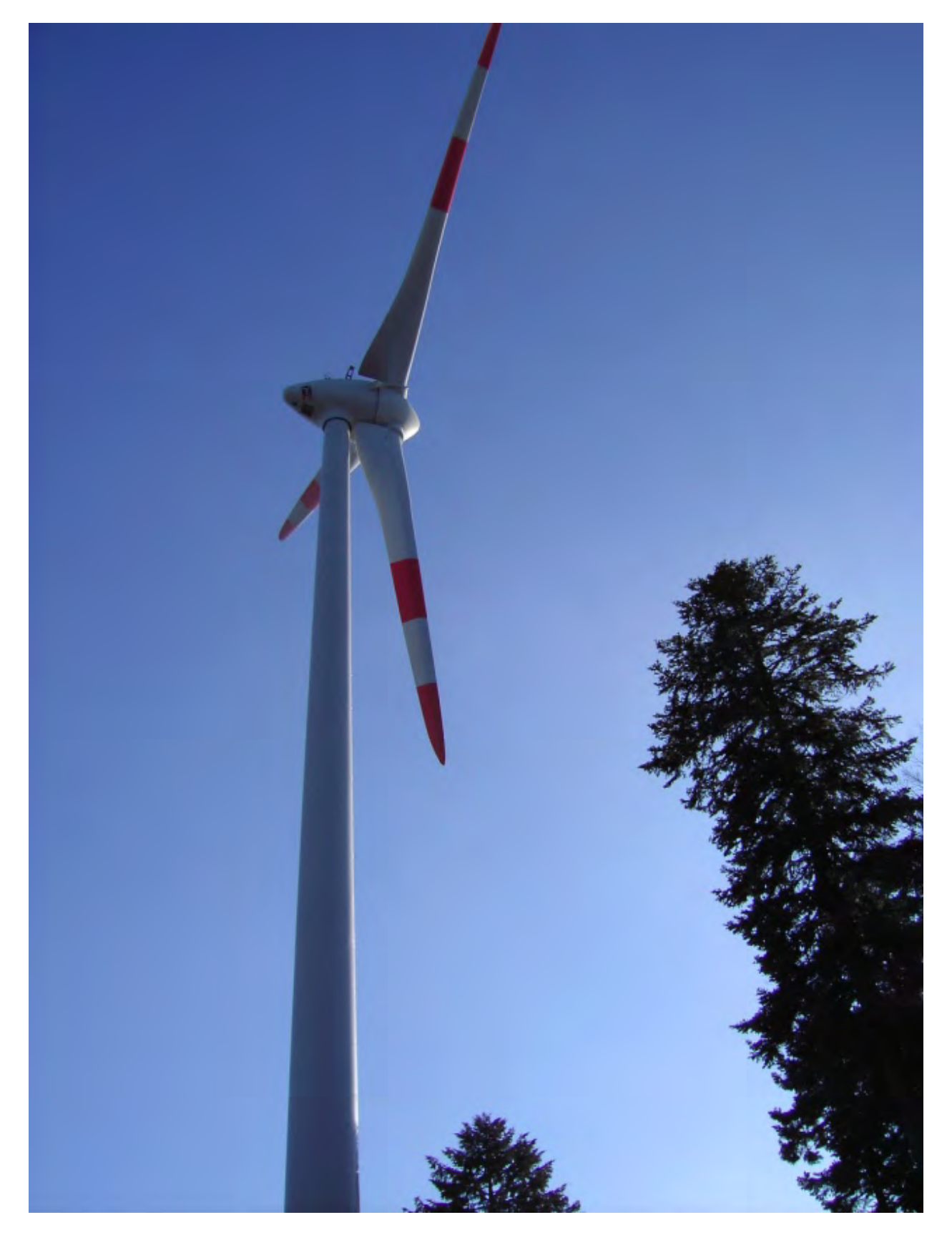

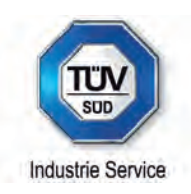

# **1 Erklärungen zum Windatlas**

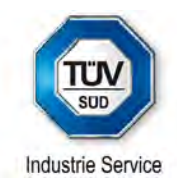

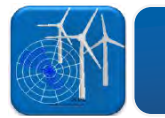

## **1.1 Datengrundlage**

Die Datengrundlage zur Erstellung der Windpotenzialkarten für das Land Baden-Württemberg wurde in enger Zusammenarbeit mit dem Umweltministerium abgestimmt. Innerhalb von Arbeitsgruppen wurde hierbei identifiziert, welche Daten benötigt werden und wer diese liefern kann. Ziel war es, den neuen Windatlas auf eine weit größere Datenbasis zu stellen, als vorangegangene Berechnungen. So konnten Daten von der LUBW [23], von Betreibern von Windkraftanlagen und Windmessungen, von der Betreiber-Datenbasis [4] sowie vom Deutschen Wetterdienst [18] akquiriert werden.

Unterstützt hat uns bei der Datenakquise vor allem die Zuarbeit des Bundesverbands Windenergie (BWE). In Zusammenarbeit mit TÜV SÜD wurde ein Anfrageformular [21] entworfen und den Betreibern von Windkraftanlagen in Baden-Württemberg zugesandt. Durch diese Maßnahme konnten zusätzliche wertvolle Daten von bestehenden Windparks mit aufgenommen werden.

Insgesamt konnten dadurch von mehr als 150 Messstellen Daten in das Modell einfließen.

## **1.1.1 Topographische Eingangsdaten**

Die im Rahmen der Modellierung, Berechnungen und Darstellung verwendeten hochaufgelösten Geodaten wurden seitens der LUBW im landesüblichen Koordinatensystem zur Verfügung gestellt [23]. Folgende Daten wurden bereitgestellt:

- digitales Landschaftsmodell DLM25-BW (ATKIS)
- digitales Geländemodell DGM5
- die digitalen topographischen Karten TK25
- **Grenzlinien**
- **Kreisstädte**

Es handelt sich dabei um das digitale Landschaftsmodell DLM25-BW (ATKIS) sowie die digitalen topographischen Karten TK25 (Maßstab 1:25'000). Zudem wurde das digitale Geländemodell DGM5 zur Verfügung gestellt. Weitere Geobasisdaten wie Grenzlinien und Kreisstädte wurden zur besseren Übersicht in der Darstellung der Karten des Windatlasses verwendet.

Die Modellierung bestand aus zwei Abschnitten, der Analyse der Rauigkeiten und der Höhenstruktur. Als Grundfläche wurde dabei das Gebiet von Baden-Württemberg verwendet.

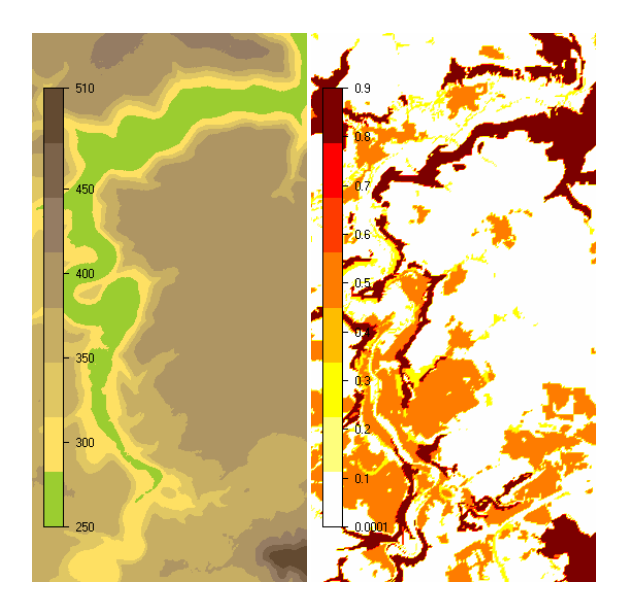

**Abb. 1: Diskretisierung der Orographie und der Rauigkeit.** 

Das Rauigkeitsmodell wurde auf Grundlage des digitalen Landschaftsmodells DLM25-BW generiert. In einer Rauigkeitsanalyse wurden die für die Berechnungen des Windatlasses relevanten Bestandteile der Landnutzung bestimmt, bewertet und zu einem das gesamte Gebiet abdeckenden Modell weiterverarbeitet.

Die Höheninformationen wurden aus dem digitalen Geländemodell DGM5 generiert. Dabei wurde das Höhenmodell mit einer vertikalen Auflösung von 10 m für das Untersuchungsgebiet verwendet.

Mit Hilfe dieser hohen Datendichte konnten sehr präzise Berechnungen durchgeführt werden.

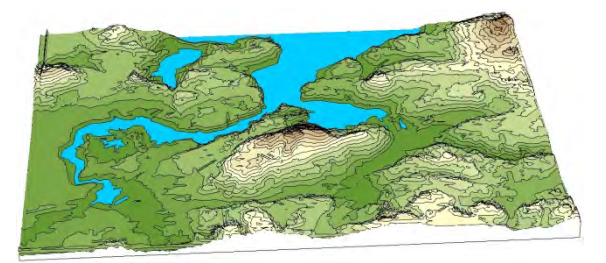

**Abb. 2: Beispiel einer 3D-Ansicht.** 

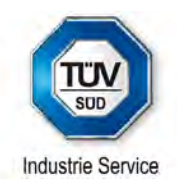

| Typen von Geländeoberflächen                    |  |  |
|-------------------------------------------------|--|--|
| <b>Beschreibung</b>                             |  |  |
|                                                 |  |  |
| Wasserflächen (Große Seen, Meer)                |  |  |
| Binnengewässer                                  |  |  |
| <b>Blanke Frde</b>                              |  |  |
| Flughäfen (Start- und Landebahn)                |  |  |
| Landwirtsch, Gelände mit offenem Charakter      |  |  |
| Weinanbaugebiete                                |  |  |
| Viele Bäume u./o. Büsche (z.B. Uferbewuchs)     |  |  |
| <b>Bebautes Gelände</b>                         |  |  |
| Vorstädte                                       |  |  |
| I ichter Wald                                   |  |  |
| Dichter Wald, Großstädte                        |  |  |
| Sehr dichter ausladender Wald, Großstadtzentrum |  |  |
|                                                 |  |  |

**Tabelle 1: Rauigkeitswerte von Geländeoberflächen.** 

## **1.1.2 Meteorologische Daten**

Der Deutsche Wetterdienst verfügt über ein Netzwerk von Messstationen [18]. Die Messdaten wurden im Allgemeinen über mehrere Jahre aufgezeichnet, so dass diese Daten der Stationen als Langzeitdaten bezeichnet werden können. Von den in Baden-Württemberg vorhandenen meteorologischen Stationen wurden diejenigen ausgewählt, die den hohen Qualitätsanforderungen der Erstellung des Windatlasses entsprechen.

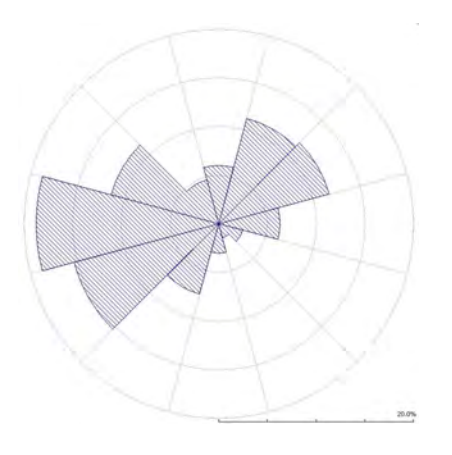

**Abb. 3: Beispiel einer Windrose.** 

Desweiteren wurden 83 weitere von der LUBW durchgeführte Windmessungen in Form von Zeitreihen und Statistiken ausgewertet [23]. Diese Datensätze sind auch zum Teil im Internet frei zugänglich. Die Erhebung dieser Daten erfolgte ursprünglich in erster Linie nicht zur Bewertung der energetischen Nutzung der Windenergie sondern zur Erfassung von Umwelteinflüssen, z.B. in der Nähe von Kläranlagen. Diese erfassten Daten sorgen für eine zusätzliche Genauigkeit, da sie zum Abgleich mit den Berechnungen verwendet werden können.

## **1.1.3 Windmessdaten**

Für die Validierung und für die Erhöhung der Genauigkeit der Windpotenzialkarte konnten auch Windmessdaten des Karlsruher Instituts für Technologie [24] verwendet werden. Dieses betreibt einen Messmast von 200 m Gesamthöhe, dessen Messdaten der Windgeschwindigkeit, Windrichtung und Temperatur auf unterschiedlichen Höhen dazu geeignet waren, das überregionale Windklima in der Region zu bestimmen.

Desweiteren wurden uns von der Firma Windservice Schweizer [25] Windmessdaten von in den letzten Jahren durchgeführten Windmessungen zur Verfügung gestellt.

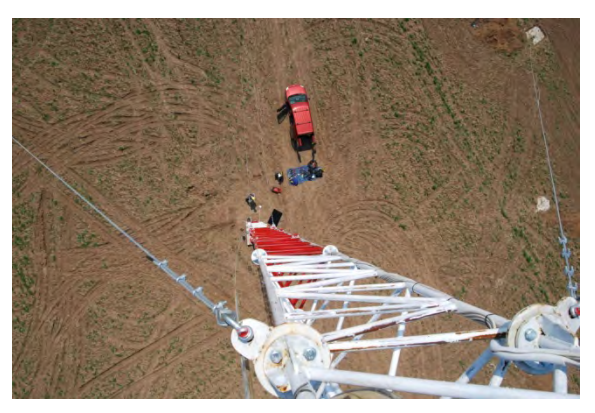

**Abb. 4: Blick von einem Windmessmasten.** 

## **1.1.4 Ertragsdaten vorhandener Windkraftanlagen**

Betreiber von Windenergieanlagen (WEA) verfügen mit ihren Ertragsdaten über eine wertvolle Datengrundlage, um den Windatlas zu validieren, indem für solche Anlagenstandorte eine modellarische Nachberechnung vorgenommen wird.

Um diese Validierungsberechnungen durchführen zu können benötigt man die Information über Anlagentyp, exakte Lagekoordinaten, mo-

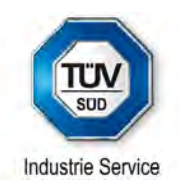

natlichen Ertrag und Verfügbarkeit. Hierzu wurde ein Anfrageformular in Abstimmung mit dem BWE entworfen. Die Betreiber konnten mit dieser Einverständniserklärung ihre Betriebsdaten für die Erstellung des Windatlasses zur Verfügung stellen. Unterstützt wurden sie hierbei von den Anlagenherstellern bzw. von den Betriebsführern. Folgende Informationen wurden angefragt:

- Name des Windparks
- Benennung der Anlagen
- Anlagentyp und Leistungskennlinie
- Standortkoordinaten der Anlagen
- Monatliche Erträge und Verfügbarkeiten
- Windgeschwindigkeit (10-Minuten Mittelwerte)
- Windrichtung (10-Minuten Mittelwerte)
- Leistung (10-Minuten Mittelwerte).

Durch die große Teilnahme der Betreiber wurde die Möglichkeit geschaffen, nicht nur eine Validierungsberechnung durchzuführen und so den Windatlas zu bestätigen, sondern auch mittels hochaufgelöster 10-Minuten Daten zusätzliche Eingangsdaten zu erzeugen. Diese zwei Wege werden im Folgenden beschrieben.

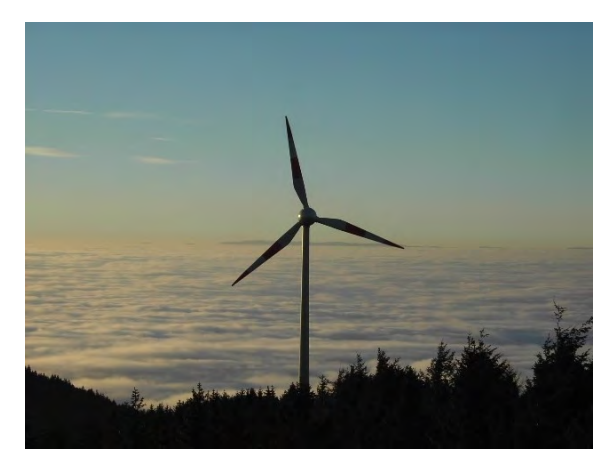

**Abb. 5: Windkraftanlage Brandenkopf.** 

## **Validierungsberechnungen**

Mittels der Bereitstellung von monatlichen Betriebsdaten konnten Validierungsberechnungen durchgeführt werden. Hierzu musste zunächst sichergestellt werden, dass der zur Verfügung gestellte monatliche Ertrag und die dazugehörige Verfügbarkeit auch frei von Fehlern sind. Die Daten durchliefen hierbei eine geeignete Filterstruktur und wurden zugleich kreuzweise mit vergleichbaren, in der Nähe befindlichen Daten verglichen. So konnte die Datenbelastbarkeit deutlich erhöht werden.

Um die Vergleichbarkeit einer Nachberechnung zu gewährleisten, ist es notwendig, die verfügbaren Produktionsdaten zu normieren. Hierzu werden Mechanismen angewandt, die sich aus folgenden drei Verfahren zusammensetzen:

- **Langzeitbetrachtung**
- Verfügbarkeits- und Einspeiseverluste
- Verluste durch Abschattungen im Park.

Da für die bereitgestellten Anlagendaten in den meisten Fällen keine langjährigen Erhebungen vorliegen, ist es notwendig, diese Daten in einen Langzeitbezug zu setzen. Hierzu wurde zunächst ein geeigneter Bezugsrahmen ermittelt. Zu diesem Zweck kann eine Normierung mittels der Betreiber-Datenbasis (BDB) erfolgen.

Beim BDB-Index, auch Keiler-Häuser-Index genannt, handelt es sich um einen statistischen monatlichen Mittelwert, der die Relation von gemeldeten Erträgen eines Monats zu den langjährigen mittleren Erträgen der meldenden WEA beschreibt. Der BDB-Index wird in Deutschland für 25 Regionen herausgegeben. Das 100%-Niveau der langjährigen mittleren Erträge wird dabei auf Basis von Langzeit-Wetterdaten des World-Wind-Atlas der Firma Sander festgelegt.

Es wurden die aus Ertragsdaten ermittelten Indices der in Tabelle 2 genannten Region für verschiedene Zeiträume untersucht und miteinander verglichen. Dabei wurden die monatlichen sowie jährlichen Index-Werte betrachtet und deren mittleres Niveau bestimmt. Es wurde festgestellt, dass diese Werte nicht das angenommene 100%-Niveau wiedergeben, sondern in einem Bereich von 5% darunterliegen. Daher wurde der Index entsprechend der Unterschreitung auf ein tatsächliches korrektes 100%- Niveau angepasst. Die Validierungsberechnungen basieren auf dem korrigierten Index.

Zur Langzeitkorrektur wurde folgende Abwandlung des BDB-Index verwendet:

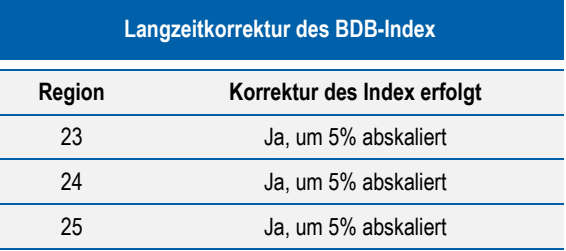

**Tabelle 2: Langzeitkorrektur des BDB-Index.** 

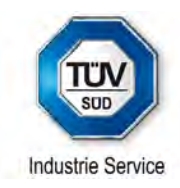

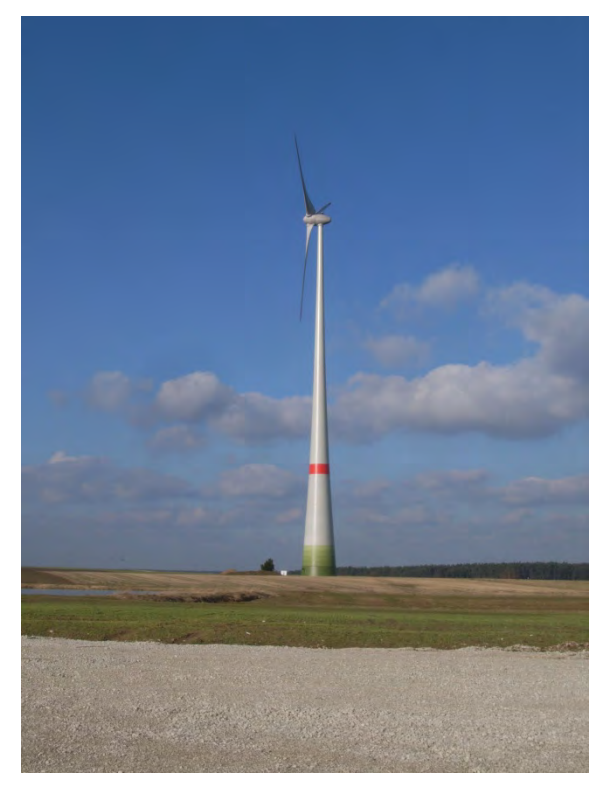

**Abb. 6: 2 MW Windkraftanlage mit 138 m Nabenhöhe.** 

Werden für den jeweiligen untersuchten Windpark Verfügbarkeiten angegeben, so werden diese für die Korrektur der Ertragsdaten verwendet. Stehen für die Berechnung keine Verfügbarkeiten bereit, wird für die Vergleichsberechnungen eine Standardverfügbarkeit der WEA zu 98% angenommen (Verfügbarkeitskorrektur). Zusätzlich werden, falls lange Einspeisewege ersichtlich sind, Ertragsverluste von 1% aufgrund von Leitungs- und Trafoverlusten angesetzt.

Stehen mehrere WEA zusammen in einem Park, so dass sich eine gegenseitige Beeinflussung der WEA untereinander im Energieertrag auswirkt, wird für die Vergleichsberechnung dieser Minderertrag infolge der gegenseitigen Abschattung berechnet.

$$
Vergleich = \frac{E_{berechnet}}{E_{\text{product}}}
$$

Ertragsdaten von über 100 existierenden Windkraftanlagen wurden erhoben und modellarisch nachberechnet. Im Mittel ergab sich bei der Überprüfung der nachberechneten Anlagen eine Abweichung von +/- 2%. Das Modell wurde durch diese Maßnahme belastbarer und somit aussagekräftiger.

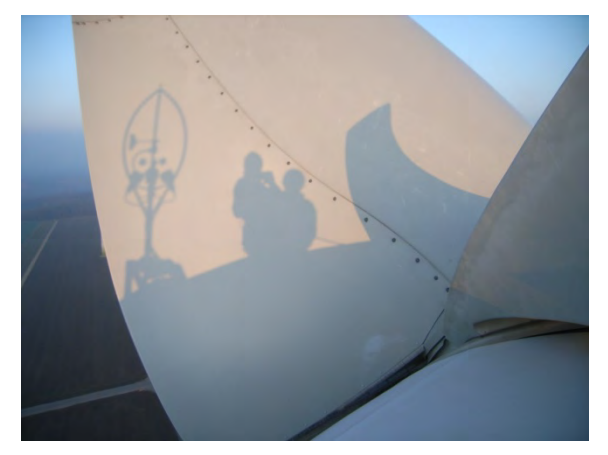

**Abb. 7: Gondelanemometer als Schattenbild.** 

## **Ertragsatlas-Verfahren**

Um die Anzahl an Eingangsdaten zusätzlich zu erhöhen, wurde von TÜV SÜD ein Verfahren entwickelt, mit Hilfe dessen hochaufgelöste Produktionsdaten von existierenden Windkraftanlagen wiederum als Basisdatensatz genutzt werden konnten. Mit diesem Verfahren werden Windkraftanlagen wie Windmessmasten betrachtet. Bereitgestellte Informationen aus dem Gondelanemometer bzw. hochaufgelöste Ertragsdaten ermöglichen Ableitungen hin zu den freien Windrichtungen und Windgeschwindigkeiten, die am Standort der Windkraftanlage vorherrschen. Störungen durch z.B. Blattschlag oder Gondelumströmung konnten aus den Daten statistisch herausgerechnet werden, indem für den Standort der Anlage selbst wiederum eine Validierungsberechnung durchgeführt wurde. Dies heißt, dass mit den am Standort verfügbaren hochaufgelösten Daten eine Meteorologie erzeugt wurde, die modellarisch zusätzlich aufbereitet wurde. Diese Meteorologie wird dann auf die Anlage selbst unter Hinzuziehung des Modells angewandt. Eine Übereinstimmung des berechneten Ertrages und des tatsächlichen normierten Ertrages (s. hierzu den Abschnitt vorher) gibt wieder, dass der Eingangsdatensatz als belastbar einzustufen ist. Da sich die Gondel (Maschinenhaus) einer Windkraftanlage in einer Höhe von ca. 65 m bis 125 m befindet, konnten so maßgebliche Informationen aus höheren Luftschichten gewonnen werden. Diese so generierte Meteorologie wird im Weiteren als Ertragsatlas bezeichnet.

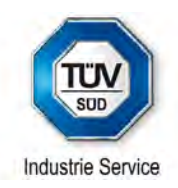

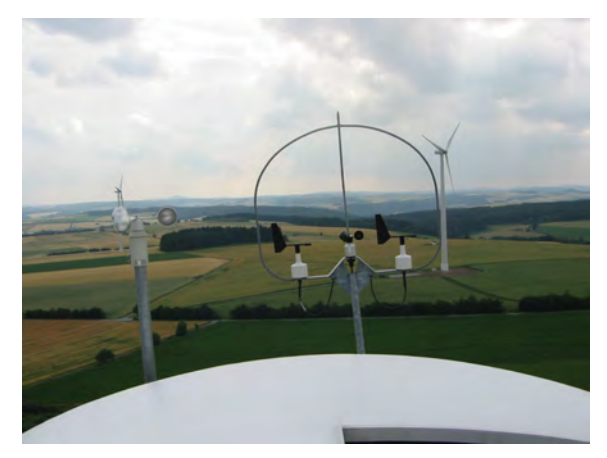

**Abb. 8: Gondelanemometer.** 

## **1.1.5 Standortbesichtigungen**

Die Begutachtung und Standortbesichtigung von Windkraftanlagen dient zur gutachterlichen Bewertung ihrer Daten und ihrer Eignung zu Validierungszwecken. Dabei werden die Standorte genau lokalisiert und der Typ der Windenergieanlage oder des Windparks festgestellt. In der näheren Umgebung wird die Landnutzung und Orographie aufgenommen. Auf Grundlage der erhaltenen Informationen und nach Sichtung der gemessenen Daten erfolgt eine Bewertung der aufgezeichneten Validierungsdaten der Windenergieanlage oder des Windparks.

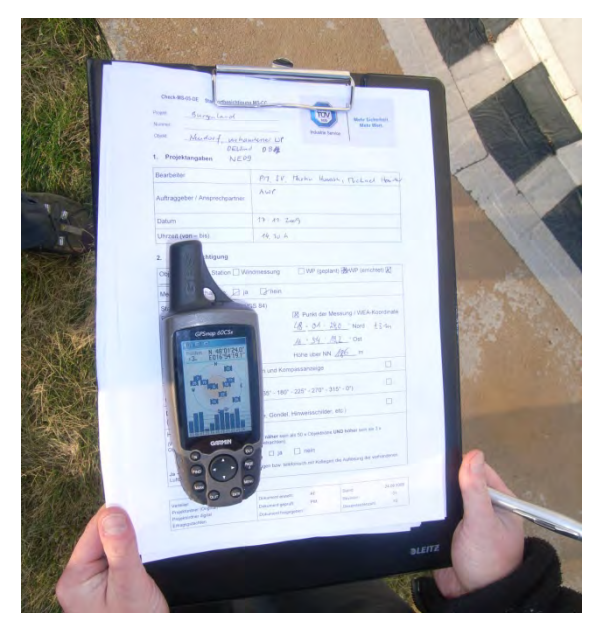

**Abb. 9: Protokollierung einer Standortbesichtigung.** 

Bei der Standortbesichtigung einer Windkraftanlage oder eines Windparks kommen folgende Methoden zum Einsatz:

- Fotografische Aufnahme der Anlage bzw. der Anlagen sowie eines Panoramas
- Feststellung der Koordinaten des genauen Standortes der WEA durch GPS
- Genaue Beschreibung der Umgebung hinsichtlich Orographie, Landnutzung und weiterer relevanter Geofaktoren
- Dokumentation der Messgeräte sowie ihrer Anbringung.

Durch die Standortbesichtigung ist es so möglich, vorhandene Informationen über die Anlage mit der Realität abzugleichen. Die Standortbesichtigungen wurden zum Teil in Unterauftrag vergeben [41]. Die Qualitätssicherung erfolgte mittels detailliert vorgefertigter Checklisten. Im Anhang ist ein Auszug dieser Checkliste dargestellt (Seite 1), der genutzt werden kann, um eine Standortbesichtigung geeignet zu protokollieren. Eine verlässlichere Grundlage wurde damit geschaffen.

## **1.1.6 Fazit**

Mittels der zur Verfügung gestellten Daten und der Unterstützung durch LUBW, BWE, der Anlagenhersteller und der Betreiber war es möglich, eine Datengrundlage für diesen Windatlas zu schaffen, wie sie so in Deutschland noch nicht vorliegt.

Zusätzlich konnte durch die erarbeiteten Verfahren ein erweiterter Basisdatensatz erzeugt werden, der wertvolle Zusatzinformationen vor allem in den für die Windenergienutzung relevanten Höhen liefert.

Desweiteren konnten dank des Windmessmastes in Karlsruhe relevante Informationen über das Windprofil für einen weiten Umkreis um den Messstandort gewonnen werden.

Eine breite hochaufgelöste Datenbasis bildet somit die Grundlage dieses neuen Windatlas Baden-Württemberg.

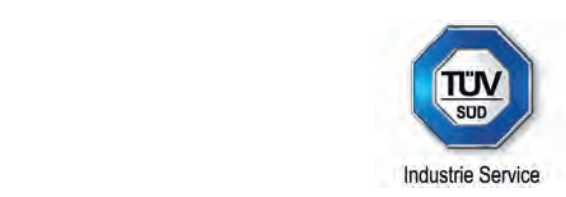

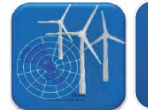

**1.2 Modellierung 1.2 Modellierung 1.2 Modellierung**

## **1.2.1 Modellberechnungen 1.2.1 Modellberechnungen**

naart – Internationen mangen<br>Die Berechnung des Windatlasses wurde in zwei Phasen durchgeführt, wobei in Phase 1 Die Berechnung des Windatlasses wurde in zwei Phasen durchgeführt, wobei in Phase 1 zwei Friasen uurchgeführt, wobei in Friase T<br>Aine Windkarte mit einer Auflösung von 250 m v 250 m für eine Höhe von 100 m berechnet wur-250 m für eine Höhe von 100 m berechnet wur-250 m für eine Höhe von 100 m berechnet wurde. Diese wurde im Rahmen einer Pressekon-de. Diese wurde im Rahmen einer Pressekonfe-de. Diese wurde im Rahmen einer Pressekonferenz am 8.12.2010 [2] vorgestellt und über renz am 8.12.2010 [2] vorgestellt und über das ferenz am 8.12.2010 [2] vorgestellt und über das Internet der Öffentlichkeit zugänglich ge-Internet der Öffentlichkeit zugänglich gemacht. das Internet der Öffentlichkeit zugänglich gemacht. Zweck dieser Karte war es, Gebiete zu Zweck dieser Karte war es, Gebiete zu identifi-macht. Zweck dieser Karte war es, Gebiete zu macht. Zweck dieser Karte war es, Oebiete zu<br>identifizieren – die einen Schwellenwert von 5.3 m/s in 100 m Höhe überschreiten, um diese ßend in Phase 2 mit einer genaueren Auflösung 5.3 m/s in 100 m Höhe überschreiten, um diese anschließend in Phase 2 mit einer genaueren von 50 m x 50 m detailliert zu berechnen. Ge-anschließend in Phase 2 mit einer genaueren Auflösung von 50 m x 50 m detailliert zu be-biete, die in Randbereichen um den oben ge-Auflösung von 50 m x 50 m detailliert zu berechnen. Gebiete, die in Randbereichen um nannten Schwellenwert liegen, wurden in den rechnen. Gebiete, die in Randbereichen um den oben genannten Schwellenwert liegen, Berechnungen mitberücksichtigt. Die sich so den oben genannten Schwellenwert liegen, wurden in den Berechnungen mitberücksichtigt. ergebenden Unterschiede sind in Abb. 10 ex-wurden in den Berechnungen mitberücksichtigt. Die sich so ergebenden Unterschiede sind in Die sich so ergebenden Unterschiede sind in Abb. 10 exemplarisch dargestellt. Abb. 10 exemplarisch dargestellt. wurden in den Berechnungen mitberücksichtigt.<br>Die sich so ergebenden Unterschiede sind in abbreziell für die Berechnung der Windströmung eine Windkarte mit einer Auflösung von 250 m x identifizieren, die einen Schwellenwert von<br>E.S. v. (zie 400 m Uitle-überschreiten von diese Die Berechnung des Windatlasses wurde in

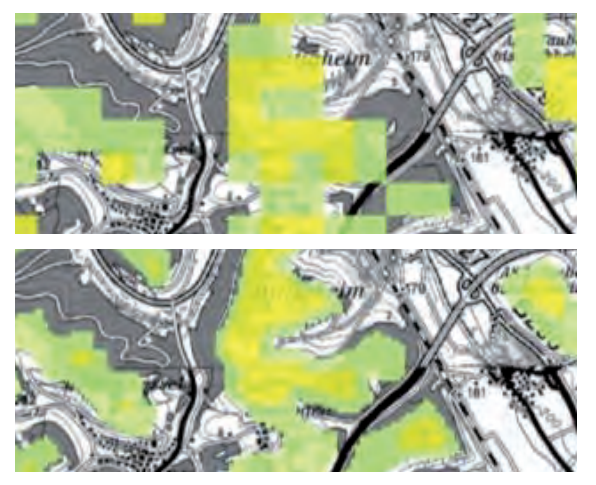

**Abb. 10: Auflösung der Ergebnisse von Phase Abb. 10: Auflösung der Ergebnisse von Phase 1 (oben) und Phase 2 (unten). 1 (oben) und Phase 2 (unten).** 

Für die Berechnung der Windgeschwindigkeiten Für die Berechnung der Windgeschwindigkeiten der zweiten Phase wurden die Berechnungs-der zweiten Phase wurden die Berechnungsmodelle WAsP und WindSim eingesetzt. Aus-modelle WAsP und WindSim eingesetzt. Auswahlkriterium für das Modell war die Komplexi-wahlkriterium für das Modell war die Komplexität des zu untersuchenden Bereiches, da ab tät des zu untersuchenden Bereiches, da ab einer Geländesteilheit von ca. 30% komplexe einer Geländesteilheit von ca. 30% komplexe Strömungsverhältnisse auftreten, die nur noch Strömungsverhältnisse auftreten, die nur noch mit einer 3D-Modellierung akkurat erfasst wer-mit einer 3D-Modellierung akkurat erfasst werden. Im flachen Gelände hingegen liefern beide den. Im flachen Gelände hingegen liefern beide Modelle qualitativ gleichwertige Ergebnisse. Modelle qualitativ gleichwertige Ergebnisse. Eine sogenannte RIX-Analyse (Ruggedness Eine sogenannte RIX-Analyse (Ruggedness index) beschreibt den Anteil der Flächen in index) beschreibt den Anteil der Flächen in einem betrachteten Gebiet, welche eine gewis-einem betrachteten Gebiet, welche eine gewisse Steigung überschreiten. Bei überhöhten RIX-se Steigung überschreiten. Bei überhöhten RIX-Werten wurde eine Berechnung mit WindSim Werten wurde eine Berechnung mit WindSim durchgeführt. Kleine RIX-Werte finden sich nur durchgeführt. Kleine RIX-Werte finden sich nur in den Bereichen Kraichgau und Oberschwa-in den Bereichen Kraichgau und Oberschwaben, sowie im Rheintal. ben, sowie im Rheintal.

Unterschiede zwischen den zwei Phasen sind Unterschiede zwischen den zwei Phasen sind in allen Bereichen zu erkennen, was auf zwei in allen Bereichen zu erkennen, was auf zwei Faktoren zurückzuführen ist. Zum einen werden Faktoren zurückzuführen ist. Zum einen werden Bergflanken und Taleinschnitte deutlich ge-Bergflanken und Taleinschnitte deutlich genauer aufgelöst, was bei 3-dimensionalen Be-nauer aufgelöst, was bei 3-dimensionalen Berechnungen deutliche Unterschiede erzeugt, rechnungen deutliche Unterschiede erzeugt, wobei Ergebnisse mit feinerer Auflösung immer wobei Ergebnisse mit feinerer Auflösung immer als akkurater einzustufen sind. als akkurater einzustufen sind.

## **1.2.2 3D-Berechnungen mit WindSim 1.2.2 3D-Berechnungen mit WindSim**

WindSim ist eine Benutzersoftware und baut WindSim ist eine Benutzersoftware und baut auf die CFD-Software Phoenics auf. Sie wurde auf die CFD-Software Phoenics auf. Sie wurde und des Ertrags entwickelt.<br>Eind des Ertrags entwickelt. und des Ertrags entwickelt.

## **Navier-Stokes Gleichungen Navier-Stokes Gleichungen**

WindSim basiert auf der Navier-Stokes Gleichung und betrachtet stationäre / instationäre chung und betrachtet stationäre / instationäre Strömungen, kompressible / inkompressible Strömungen, kompressible / inkompressible Strömungen und Newton'sche Fluide. Außer-Strömungen und Newton'sche Fluide. Außerdem beinhaltet WindSim das k-ε Turbulenzmo-dem beinhaltet WindSim das k-ε Turbulenzmodell und beruht auf der Finite-Elemente-dell und beruht auf der Finite-Elemente-Methode zur Integration der Differentialglei-Methode zur Integration der Differentialgleichungen. Zur Berechnung werden als An-chungen. Zur Berechnung werden als Anfangswerte verschiedene Randbedingungen fangswerte verschiedene Randbedingungen vorgegeben, daraufhin werden die Gleichungen vorgegeben, daraufhin werden die Gleichungen des Strömungsfeldes iterativ gelöst. des Strömungsfeldes iterativ gelöst.

WindSim ist aus sechs Modulen aufgebaut. WindSim ist aus sechs Modulen aufgebaut. Diese Module (Terrain, Windfeld, Objekte, Re-Diese Module (Terrain, Windfeld, Objekte, Resultate, Windpotenzial, Energie) werden nach-sultate, Windpotenzial, Energie) werden nacheinander abgearbeitet und die Ergebnisse bau-einander abgearbeitet und die Ergebnisse bauen aufeinander auf. Im Folgenden sollen die en aufeinander auf. Im Folgenden sollen die Navier-Stokes Gleichungen ausführlich be-Navier-Stokes Gleichungen ausführlich beschrieben werden, welche die Grundlage für die schrieben werden, welche die Grundlage für die Modellierung mit WindSim bilden. Modellierung mit WindSim bilden.

Die Navier-Stokes Gleichungen beschreiben Die Navier-Stokes Gleichungen beschreiben die Bewegung von Fluiden wie Gasen und die Bewegung von Fluiden wie Gasen und Flüssigkeiten. Diese Gleichungen bilden die Flüssigkeiten. Diese Gleichungen bilden die Grundlage für z.B. die Simulation der Aerody-Grundlage für z.B. die Simulation der Aerodynamik von Fahrzeugen, Flugzeugen, die Strö-namik von Fahrzeugen, Flugzeugen, die Strömungsmodellierung von Wettersystemen und mungsmodellierung von Wettersystemen und Meeresströmungen, die Modellierung der Luft-Meeresströmungen, die Modellierung der Luftströmung einer Klimaanlage in einem Raum strömung einer Klimaanlage in einem Raum oder der Luftströmung über einer Landschaft oder der Luftströmung über einer Landschaft zur Berechnung des Energieertrages von zur Berechnung des Energieertrages von Windparks. Die Navier-Stokes Gleichungen Windparks. Die Navier-Stokes Gleichungen sind nicht-lineare partielle Differentialgleichun-sind nicht-lineare partielle Differentialgleichungen. Sie stellen keine direkte Verbindung zwi-gen. Sie stellen keine direkte Verbindung zwischen den Lösungsvariablen her, sondern ver-schen den Lösungsvariablen her, sondern ver-

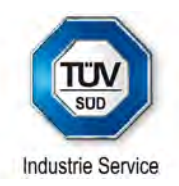

knüpfen die Lösungsvariablen durch ihre Veränderungen. Die Lösung der inkompressiblen Navier-Stokes Gleichungen ist ein Geschwindigkeitsfeld und beschreibt die Geschwindigkeit des Fluides an einem Ort zu einer Zeit. Die Navier-Stokes Gleichungen modellieren die Bewegung von Newton'schen Fluiden, deren Viskosität unabhängig von der Fließgeschwindigkeit ist. Beispiele dafür sind Wasser und Luft. Für Nicht-Newton'sche Fluide müssen die Gleichungen kompliziert abgeändert werden und der Lösungsaufwand erhöht sich durch eine höhere Anzahl von Variablen.

Die Navier-Stokes Gleichungen (Impulsgleichungen) sind nachfolgend in kartesischer Koordinatenform abgebildet:

$$
\rho \left( \frac{\partial u}{\partial t} + u \frac{\partial u}{\partial x} + v \frac{\partial u}{\partial y} + w \frac{\partial u}{\partial z} \right) = k_x - \frac{\partial p}{\partial x} + \eta \left( \frac{\partial^2 u}{\partial x^2} + \frac{\partial^2 u}{\partial y^2} + \frac{\partial^2 u}{\partial z^2} \right)
$$

$$
\rho \left( \frac{\partial v}{\partial t} + u \frac{\partial v}{\partial x} + v \frac{\partial v}{\partial y} + w \frac{\partial v}{\partial z} \right) = k_y - \frac{\partial p}{\partial y} + \eta \left( \frac{\partial^2 v}{\partial x^2} + \frac{\partial^2 v}{\partial y^2} + \frac{\partial^2 v}{\partial z^2} \right)
$$

$$
\rho \left( \frac{\partial w}{\partial t} + u \frac{\partial w}{\partial x} + v \frac{\partial w}{\partial y} + w \frac{\partial w}{\partial z} \right) = k_z - \frac{\partial p}{\partial z} + \eta \left( \frac{\partial^2 w}{\partial x^2} + \frac{\partial^2 w}{\partial y^2} + \frac{\partial^2 w}{\partial z^2} \right)
$$

Die Navier-Stokes Gleichungen werden aus Newtons Gesetz F =m. a abgeleitet. Die Variablen u, v, w sind die Geschwindigkeitsanteile in x, y und z Richtung. Die linke Seite der Gleichungen beschreibt die Beschleunigungsanteile und die rechte Seite der Gleichungen enthält mit  $k_{xxz}$  einen spezifischen Volumenkraftanteil z.B. Schwerkraft, Corioliskraft, Fliehkraft pro Volumen und die Reibungsanteile durch Viskosität.

Beim Herleiten der Gleichungen wurden folgende Annahmen berücksichtigt:

 $\rho = const.$   $\rightarrow$  inkompressible Strömung

 $\eta = const.$   $\rightarrow$  Newton'sches Fluid

Eine zusätzliche Gleichung für den Druck p zum Schließen des Systems ist nötig (Kontinuitätsgleichung).

Die Lösung der obigen Navier-Stokes Gleichung für die Geschwindigkeit ergibt somit ein Geschwindigkeitsfeld, welches als Vektor  $v$ angegeben wird (Inkompressibler Fall d.h. Dichteänderung entlang der Teilchenbahn verboten).

 $\mathcal{U}(\mathbf{x}, \mathbf{v}, \mathbf{z}, \mathbf{v}, t)$  $v(x, y, z, p, t)$ w(x, y, z, y, i)

Der Einfluss der Temperatur wird in diesem Gleichungssystem nicht berücksichtigt, aber thermodynamische Gleichungen können prinzipiell als Erweiterung zu den dynamischen Grundgleichungen angegeben werden. Das Differentialgleichungssystem müsste - um die Natur korrekt abzubilden - um die jeweiligen Gleichungen und Terme erweitert werden.

## **Gittererstellung**

Um eine CFD-Berechnung durchzuführen, muss das kontinuierliche Volumen über der Geländeoberfläche in diskrete Teilvolumina aufgeteilt werden. Die Navier-Stokes Gleichung wird für jeden Zellenmittelpunkt unter Einbeziehung der Ergebnisse der Nachbarzellen gelöst. Dadurch wird ein kontinuierlicher Luftstrom im Untersuchungsgebiet simuliert. Weiterhin muss der Luftstrom nach oben gedeckelt sein. Dadurch wird für jeden der berechneten 12 Sektoren ein Windtunnel simuliert. Für die Höhe der oberen Deckschicht wird der maximale Höhenunterschied des untersuchten Geländes ermittelt, der senkrecht zum betrachteten Luftstrom diesen blockiert. Für schlüssige Ergebnisse darf diese Blockierung nur maximal 5% darstellen, wodurch die Gesamthöhe des Modellvolumens bestimmt ist.

Um die Berechnungszeiten zu optimieren, wurde das Untersuchungsgebiet in verschiede Cluster unterteilt. Jeder Cluster wurde horizontal in die Auflösung von 50 m x 50 m eingeteilt. In der Höhe wurden bis zu 40 Zellen berechnet, wobei der Abstand der Zellen uneinheitlich ist. In Bodennähe liegen diese enger zusammen als am vertikalen Modellrand.

Für ein geschlossenes System müssen weiterhin bestimmte Randbedingungen angenommen

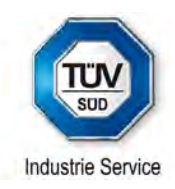

werden. Diese sind in Tabelle 3 dargestellt. Als obere Randbedingung wurde ein konstanter Windvektor gewählt. Dies bedeutet, dass bei einer vertikalen Windgeschwindigkeit größer null ein Luftmassenaustritt durch die Deckenschicht des Modells gestattet ist. Dies ist in komplexen Gebieten zu bevorzugen.

Als seitliche Randbedingung wurden Berechnungsergebnisse gewählt, welche für ganz Baden-Württemberg in gröberer Auflösung ermittelt wurden. Dies liefert genauere Ergebnisse als ein einfaches logarithmisches Windprofil.

| Randbedingungen            |                         |
|----------------------------|-------------------------|
| <b>Obere Randbedingung</b> | Seitliche Randbedingung |
| Windvektor konstant        | Nestmodell              |
|                            |                         |

**Tabelle 3: Randbedingungen für das Modellgebiet.** 

## **Berechnung**

Im Untersuchungsgebiet wurde der Luftstrom für 12 unterschiedliche Sektoren je 30° berechnet. Für jeden Sektor wird eine bestimmte Anzahl von Schritten (Iterationen) für jeden Zellenmittelpunkt durchgeführt. Die variablen Parameter in der Navier-Stokes Gleichung sind alle drei Komponenten des Windgeschwindigkeitsvektors ( $u_1$ ,  $v_1$ ,  $w_1$ ), die kinetische Energie (KE) und die Dissipationsrate (EP). Das Ergebnis ist stationär (konvergiert), falls sich für das gesamte Gebiet von einer Iteration zur nächsten keine Veränderung der berechneten Werte ergibt. Dies wird anhand eines ausgewählten Zellenwertes (spot value) und anhand der Summe aller Veränderung von einer Iteration zur nächsten für alle Zellen im Untersuchungsgebiet überprüft. Dies ist beispielhaft für den Sektor 0° (345° bis 15°) in den nachfolgenden beiden Abbildungen dargestellt.

In Abb. 11 sind die relativen Größen für die Windgeschwindigkeitsvektoren (u<sub>1</sub>, v<sub>1</sub>, w<sub>1</sub>), die kinetische Energie (KE) und die Dissipationsrate (EP) mit der Anzahl der Iterationen dargestellt. Wie man aus der Abbildung erkennen kann, zeigen die relativen Größen im Bereich von ca. 0 – 10 Iterationen stark abweichende Werte auf. Im Bereich von 10 – 200 Iterationen werden die Schwankungen geringer und nähern sich einem stabilen Wert an. Zwischen 200 – 230 Iterationen erreichen alle Werte einen festen Zellwert. Ab ca. 230 Iterationen ändert sich das Ergebnis kaum oder nicht mehr.

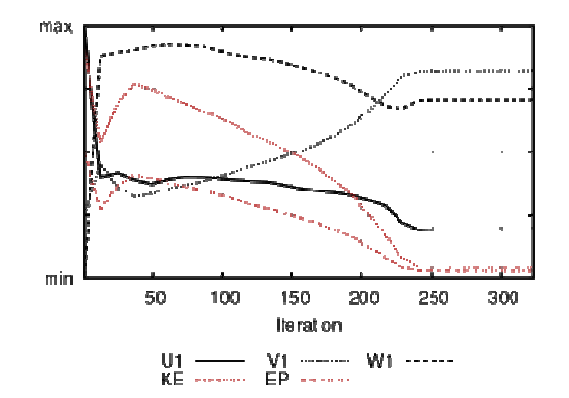

**Abb. 11: Darstellung der relativen Größen und deren Änderung mit der Anzahl der Iterationen.**

In Abb. 12 sind die Residuen (Fehler) mit der Änderung der Iterationen dargestellt. In dem Bereich 0 – 30 Iterationen ist der Fehler noch maximal. Ab 30 – 80 Iterationen ist ein starker Abfall des Fehlers zu erkennen. Wiederum steigt ab 80 – 150 Iterationen der Fehler für KE und  $v_1$  wieder an. Ab 150 – 270 Iterationen nimmt der Fehler für alle Werte ab und wird minimal.

Eine geeignete Anzahl an Iterationen (Berechnungen) ist demnach notwendig, um Werte konvergieren zu lassen und um den Fehler zu minimieren.

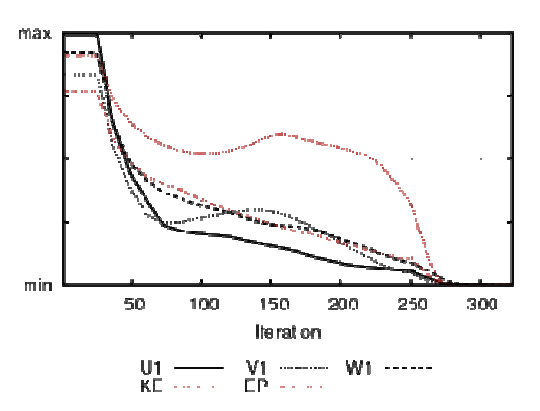

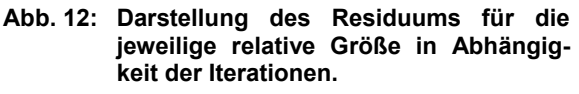

## **1.2.3 Europäisches Windatlasverfahren**

Der Europäische Windatlas [11][12][13][14] stellt die theoretische Grundlage für die rechnerische Ermittlung der Windgeschwindigkeiten dar. Als Ausgangsmaterial wurden die klimatischen Windbedingungen in Europa untersucht. Dafür wurden Messungen von über 200 meteo-

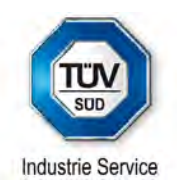

rologischen Stationen aus dem Zeitraum von 1981 bis 1989 zur Erstellung regionaler Windklimatologien verwendet. Diese Messungen werden unter Verwendung eines zuverlässigen Satzes von Modellen für die horizontale und vertikale Extrapolation von meteorologischen Daten herangezogen. Diese Modelle basieren auf den physikalischen Prinzipien der Strömung und berücksichtigen die Auswirkungen unterschiedlicher Oberflächennutzungen, die Abschattungseffekte durch Gebäude oder andere Hindernisse sowie die Beeinflussung der Strömung durch Höhenunterschiede im Gelände (Orographie) um die betreffende Station. Mittels der Modelle können dann aus den regionalen standortspezifische Windklimatologien erhalten werden.

## **<sup>2</sup>** Methodik des Atlasses

Das physikalische Modell des Atlasses verwendet vorhandene langjährige Messungen von meteorologischen Basisstationen sowie direkt am Standort durchgeführte Datenaufzeichnungen. Der untersuchte Standort und die verwendete meteorologische Basisstation sollten dabei in einer ähnlichen oder gleichen Region liegen (bis zu ca. 100 km Entfernung), um vergleichbare Windbedingungen in großen Höhen (geostrophischer Wind) zu gewährleisten. Die aufgezeichneten Winddaten (Geschwindigkeit und Richtung) werden von den regionalen Windbedingungen im Bereich von mehreren 100 km sowie von den topographischen Bedingungen am betrachteten Standort selbst in einem Umfeld von ca. 10 km beeinflusst.

Das Verfahren des Europäischen Windatlasses "bereinigt" die standortspezifischen Messdaten von Einflüssen der Topographie und den vorhandenen Hindernissen in der näheren Umgebung, indem die aufgezeichneten Daten unter Berücksichtigung dieser Einflüsse auf ein allgemeines regionales Windklima hochgerechnet werden. Das bedeutet, dass das Modell von einer ideal glatten Oberfläche unter Berücksichtigung der Orographie ausgeht, so dass der strömende Wind keinerlei störenden Einflüssen ausgesetzt wäre. Auf diesem Ausgangspunkt basierend, errechnet das Modell für die real gemessenen Windgeschwindigkeiten diejenigen Geschwindigkeiten, die für die idealen Verhältnisse herrschen würden. Dies entspricht auch ungefähr den Windgeschwindigkeiten auf Nabenhöhe, da mit den Bauhöhen moderner WEA nur noch wenig Einfluss der Umgebung zu spüren ist. Zwischen Hindernis und Rauigkeit wird dabei nach folgenden Kriterien unterschieden: Falls sich der Standort näher als die

50-fache Objekthöhe zum Objekt hin befindet und die Höhe des Standorts über Grund (Messbzw. Nabenhöhe) niedriger als die dreifache Objekthöhe ist, so muss das Objekt als Hindernis angegeben werden, andernfalls muss es mit in die umgebende Rauigkeit aufgenommen werden. Als Hindernis hat das Objekt einen größeren Einfluss auf die verwendete Messung, da es aufgrund seiner räumlichen Nähe und Ausdehnung die Strömung wesentlich beeinflussen kann. Deswegen wird dieser Einfluss gesondert betrachtet und die Strömung für den Fall berechnet, wenn dieses Hindernis nicht vorhanden wäre. Rauigkeiten geben im Vergleich dazu die allgemeine Bedeckung der Erdoberfläche, also die Landnutzung an. Sie werden im Windatlas als Rauigkeitslängen  $z_0$  mit der Einheit Meter angegeben.

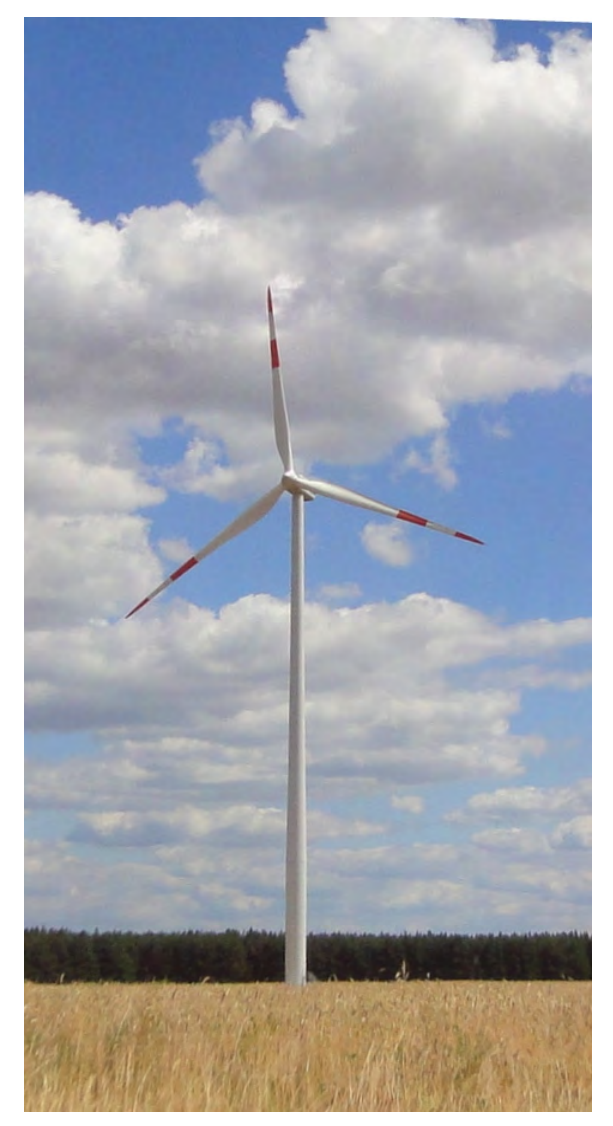

**Abb. 13: Windkraftanlage der 2 MW Klasse.**

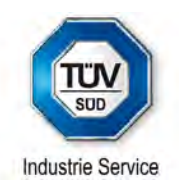

Das erhaltene Windklima (eine sog. Atlasstation) kann dann mit der umgekehrten Anwendung des Verfahrens die Windbedingungen unter Berücksichtigung der am Standort vorliegenden Einflüsse wiedergeben. Um diese Einflüsse exakt einzustufen, sollten der zu berechnende Standort und gegebenenfalls die nahe liegenden Basisstationen besichtigt werden. Dabei werden zusätzliche Informationen über die Messung (wie Auslegerrichtung, Blitzschutzmontage, usw.) aufgezeichnet, um so eventuell störende und die Strömung beeinflussende Hindernisse zu bewerten und diese mittels des Modells weitestgehend davon zu bereinigen.

Als Ergebnis liefert die Berechnung die sektoriellen (12 Windrichtungssektoren mit einer Bandbreite von 30°, beginnend bei 345°, Umlauf im Uhrzeigersinn) Windgeschwindigkeitsverteilungen in Form von Weibull-Parametern (Skalenparameter A, Formparameter k). Durch diese beiden Angaben ist die Häufigkeitsverteilung der Windgeschwindigkeiten gegeben. Mittels der Gammafunktion  $f_i$  (x) wird dann die mittlere Jahreswindgeschwindigkeit v aus diesen Parametern berechnet.

Die Entwickler weisen jedoch darauf hin, dass die Ergebnisse mit erhöhten Unsicherheiten behaftet sind, wenn Berechnungen in komplexem Gelände durchgeführt werden.

## **WAsP**

Das Computerprogramm WAsP beinhaltet das vorgestellte Berechnungsmodell des Europäischen Windatlasses und gibt gleichzeitig eine Benutzeroberfläche vor, um die Berechnungen sorgfältig auszuführen.

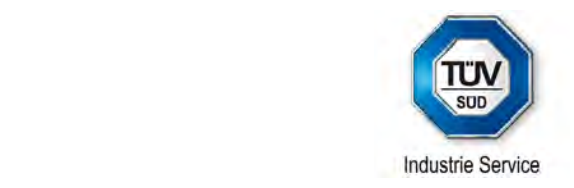

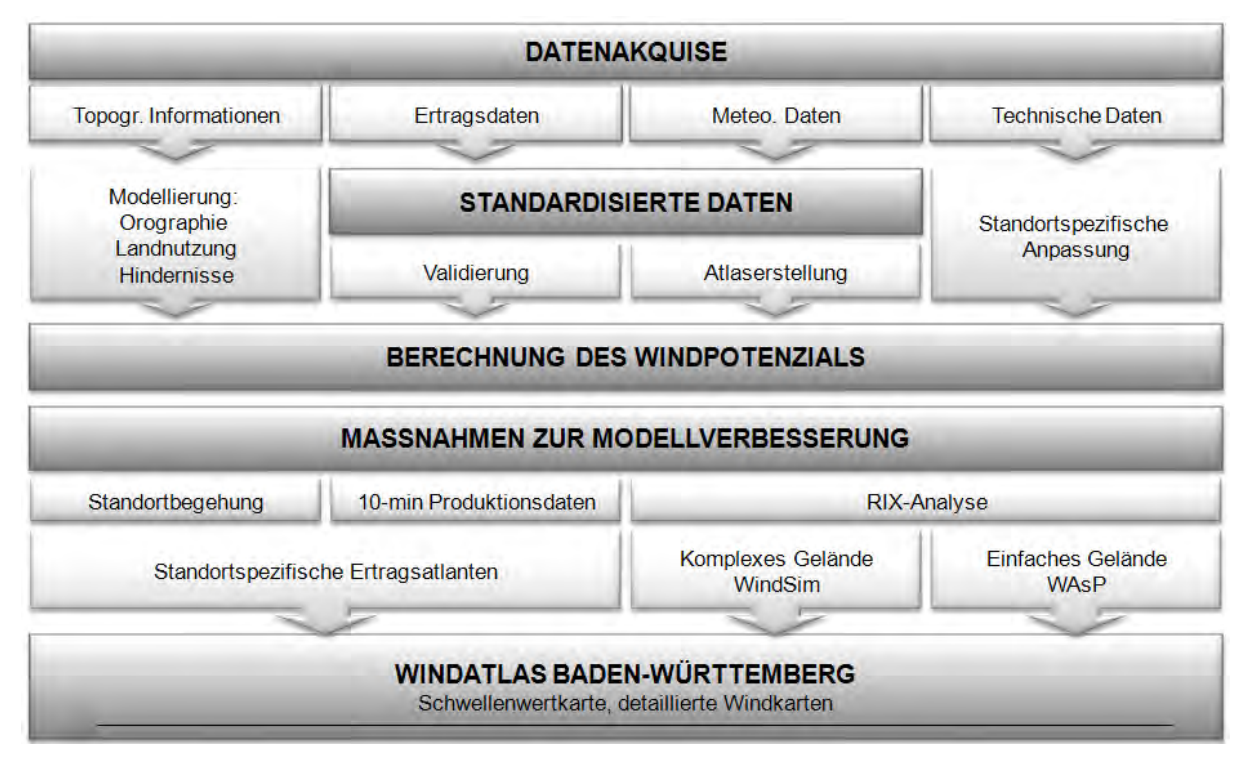

**Abb. 14: Gesamtkonzept zur Erstellung des Windatlasses.**

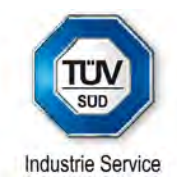

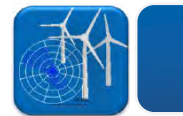

## **1.3 Genauigkeit und Aussagekraft**

## **1.3.1 Genauigkeit**

Die räumliche Auflösung des Windatlasses ist sehr hoch. Jedoch ist zu berücksichtigen, dass nicht jeder einzelne Punkt exakt beschrieben werden kann. Kleinräumige Einflüsse können nur teilweise berücksichtigt werden. Die dargestellten Ergebnisse liefern jedoch einen guten ersten Überblick über die Windverhältnisse in Baden-Württemberg.

Der Windatlas ist allerdings kein Ersatz für ein akkreditiertes Windgutachten, das für einen spezifischen Standort erstellt wird. Ein akkreditiertes Gutachten nach der FGW-Richtlinie [17] ermöglicht bankfähige Aussagen über die Windverhältnisse an einem Standort und ist damit eine wesentliche Voraussetzung für die Finanzierung von neuen Windenergieprojekten.

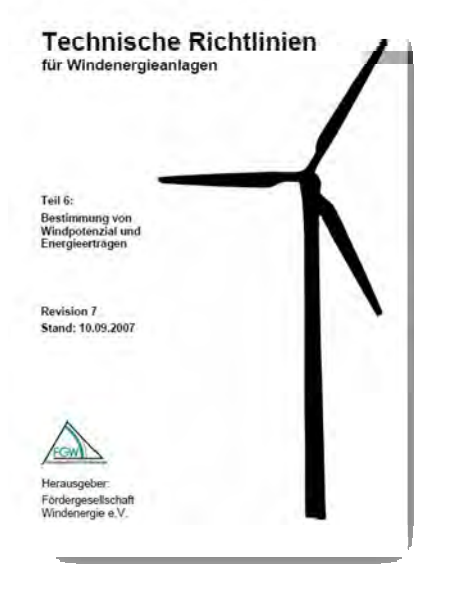

**Abb. 15: FGW-Richtlinie Teil 6: Richtlinie für die Erstellung von Windgutachten [17].** 

## **1.3.2 Wind im Wald**

Bei der Erstellung des Windatlasses wurde der Wald in Form von Rauigkeiten in das Modell eingegeben. Wald löst jedoch durch seine komplexe inhomogene Eigenschaft starke Verwirbelungen und Turbulenzen im und um den Wald herum aus. Diese führen in der Regel zu einer Windgeschwindigkeitsreduktion, die modellarisch im Windatlas nicht erfasst werden kann, da hierfür eine Einzelbetrachtung durchgeführt werden muss.

Innerhalb bzw. in der Nähe von Waldgebieten errichtete Windmessungen und Windkraftanlagen erfahren naturgemäß eine Beeinflussung durch den Bewuchs. Dieser Einfluss ist abhängig von der Situierung des Objektes. So ist die Beeinflussung innerhalb des Wuchsbereiches höher als in der Nähe des Waldes, von dem eine Strömungsbeeinflussung auf die Messung oder die Anlage ausgeübt wird. Im Nachfolgenden werden aus diesem Grund drei verschiedene Standortbedingungen beschrieben.

## **Waldfreier Standort**

Haben die betrachteten Objekte einen deutlichen Abstand zu den Waldrändern, dann ist es ausreichend, wenn der Wald in die Rauigkeitsbeschreibung implementiert wurde. Als Bemessungsgrundlage für die Bezeichnung "deutlicher Abstand" kann hierbei die Beschreibung des Hindernismodells des Europäischen Windatlas verwendet werden. Dieser gibt an, dass ein Hindernis bis zu einer Entfernung der 30 bis 40 fachen Höhe des Hindernisses Einfluss auf die horizontale Strömung ausübt.

## **Waldnaher Standort**

Befindet sich die Messung bzw. die zu berechnende Windkraftanlage innerhalb dieses 30 bis 40-fachen Höhenradius um den Waldgürtel herum, können turbulente Strömungen auftreten, die durch das Modell nur sehr schwer zu greifen sind und evtl. zu einer Fehlinterpretation der Windgeschwindigkeiten führen können.

Um dieses Phänomen einzugrenzen, sollten Windmessungen eingesetzt werden, die mindestens die dreifache Höhe der Bäume besitzen, da mit diesem vertikalen Abstand der Hinderniseinfluss verringert wird.

Für Windkraftanlagen sollten hier bereits Nabenhöhen gewählt werden, die umso höher sind, je näher die Anlagen an den Waldrand heranrücken. Mindestens jedoch sollte die zweifache Waldhöhe für die Blattspitzen-Unterkante eingehalten werden. An dem Wald-

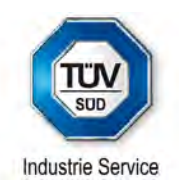

rand selbst sollte die dreifache Waldhöhe für die Blattspitzen-Unterkante gewählt werden, wie sie auch für Standorte im Wald zutrifft.

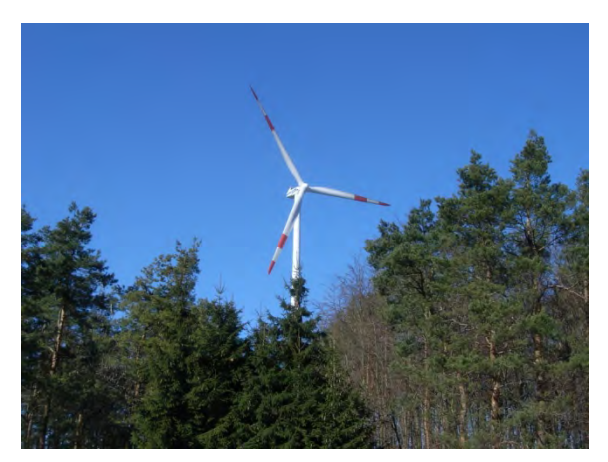

**Abb. 16: Windkraftanlage im Wald.** 

## **Standort innerhalb des Waldes**

Bei einer Situierung innerhalb des Waldes tritt der Effekt auf, dass die tatsächliche Höhe der Windmessung bzw. der Windkraftanlage nicht mehr deren nominalen Höhe entspricht. Dies beruht gem. Abb. 17 auf dem Effekt der Anhebung der Strömung durch den umgebenden Wald. In der nachfolgenden Abbildung soll dieser Sachverhalt dargestellt werden.

Um die Windgeschwindigkeitsreduktion, die für waldnahe Standorte und über dem Wald auftritt, zu kompensieren, muss die Windkraftanlage höher gebaut werden. Um wie viel höher gebaut werden muss, hängt von verschiedenen Faktoren ab, hauptsächlich von der mittleren Höhe der Bäume und der Baumabstände.

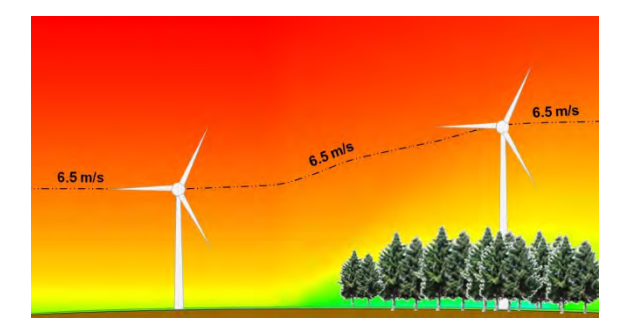

**Abb. 17: Entwicklung des Windprofils im Wald.** 

Aus langjährigen Erfahrungen, um welchen Wert die Nabenhöhe angehoben werden muss, haben sich zwei Drittel der Baumhöhe als häufig zutreffend herausgestellt. Dieser Wert ist jedoch standortabhängig und muss von einem Experten untersucht werden.

Werden Windkraftanlagen auf einer freien Fläche geplant, so kann nach Bestimmung der Hauptwindrichtung eine sog. ellipsoide Planung durchgeführt werden. Da Anlagen turbulente Nachlaufströmungen erzeugen, sollten gem. Abb. 18 in den Hauptwindrichtungen 5 Rotordurchmesser Abstand eingehalten werden, um so Bauteilschädigungen zu vermeiden. In den Nebenwindrichtungen kann ein Abstand von 3 Rotordurchmessern ausreichen. Vergrößert sich ein geplanter Windpark, so sollten sich die Abstände zwischen den Anlagen ebenfalls vergrößern.

Planungen im Wald bedürfen größerer Abstände, da durch den Wald selbst höhere Turbulenzen und zusätzliche Ablösewirbel an den Baumspitzen erzeugt werden. In den Hauptwindrichtungen sollte der Minimalabstand sehr viel größer als 5 Rotordurchmesser gewählt werden. In ausgeprägten Nebenwindrichtungen kann ein Abstand von 3 Rotordurchmessern ausreichend sein.

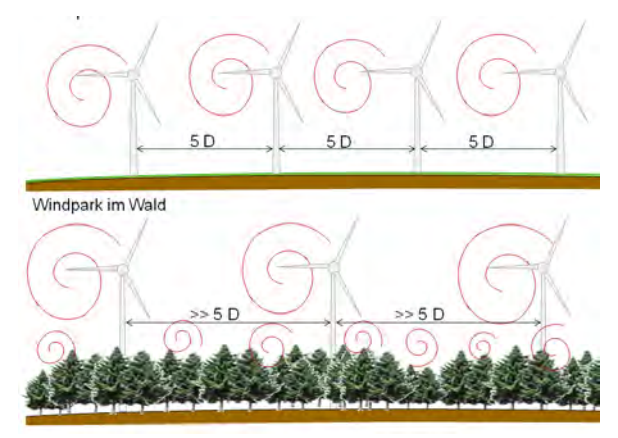

**Abb. 18: Vergleich der Anlagenabstände am waldfreien und am bewaldeten Standort.** 

## **Waldwachstum und Wiederaufforstung**

Wirtschaftswälder, die sich häufig als geeignete Windkraftanlagenstandorte anbieten, verändern sich mit der Zeit aufgrund ihrer Nutzung und des Wachstums der Bäume. So beeinflussen diese Faktoren naturgemäß auch den möglichen Energieertrag von Windparks im Wald.

In Abhängigkeit der Zusammensetzung des Waldes und der standortspezifischen Entwicklung des Bewuchses kommen daher verschiedene Arten der Waldmodellierung in Betracht. Durch die Bestimmung der Waldparameter zur Einstufung des Waldes kann das Wachstum modellarisch abgeschätzt werden und im Rahmen der Energieberechnung mit einbezogen werden. Dies ermöglicht eine genauere Ab-

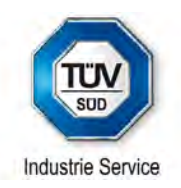

schätzung des künftigen Energieertrages an Waldstandorten zu verschiedenen Zeitpunkten, wie in Abb. 19 illustriert.

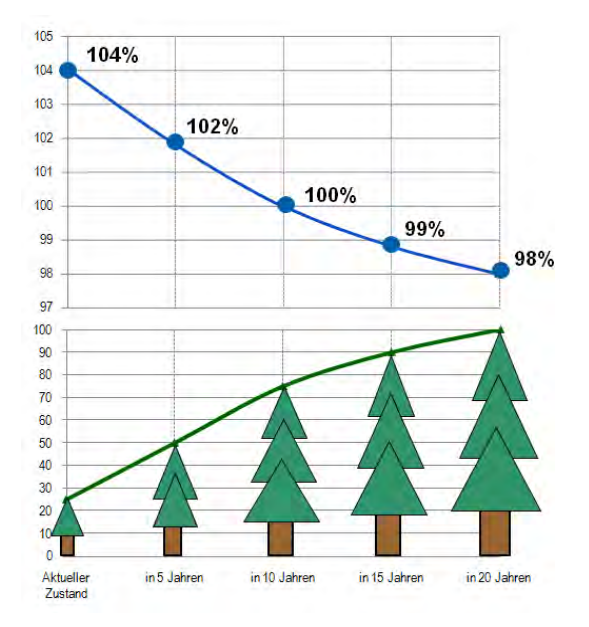

**Abb. 19: Auswirkungen von Wiederaufforstung: relativer Ertrag und relative Baumhöhe.** 

## **1.3.3 Komplexe Geländeformen**

Ein Hügel bzw. ein Gebirge übt einen zum Teil weitreichenden Einfluss auf die hinter diesem Hindernis befindliche Gegend aus. Dieser Einfluss wirkt sich bis zu einer Entfernung der 50 fachen Höhe H des Hindernisses aus, d.h. bei einem herausragenden Gebirgsgipfel um 450 m wird auf eine Distanz von bis zu 50 x 450 m = 22.5 km die Windgeschwindigkeit beeinflusst.

Das Windprofil, welches vor dem Auftreffen auf das Hindernis in der Regel ein logarithmisches Normalprofil darstellt, ändert sich bei der Überund Umströmung des Berges und wird "bauchiger". Dabei nehmen die Windgeschwindigkeiten oberhalb des Berges bereits in niederen Höhen stärker zu, da die Luftschichten über dem Hindernis näher zusammenrücken. Im Nachlauf des Berges, also im Windschatten des Hindernisses werden die Windströmungen nicht sofort wieder in die ursprünglichen Höhen absinken, sondern in größeren Höhen sich erst langsam wieder dem Grund annähern. Daher wird vermutet, dass das Windprofil im Nachlauf eines solchen Hindernisses einen Knick bei einer bestimmten Höhe besitzt, bei dem die Geschwindigkeit innerhalb einer kurzen Höhendifferenz stark zunimmt.

Genauere Aussagen über den Verlauf des Windprofils in dieser Gegend können nicht getroffen werden. Erst nach der oben erwähnten Entfernung von über der 50-fachen Höhe des Hindernisses ist davon auszugehen, dass sich das Windprofil wieder annähernd normalisiert hat. Zudem treten nicht nur Einflüsse aufgrund der Überströmung des Hindernisses sondern auch durch die Umströmung des Hindernisses auf, welche das Windprofil beeinflussen können. Diese Thesen werden anhand der folgenden beiden Abbildungen visualisiert.

Die Theorie des sich verändernden Windprofils ist in Abb. 21 zu sehen, die zu erwartenden Windprofile sind jeweils in blauer Farbe eingezeichnet.

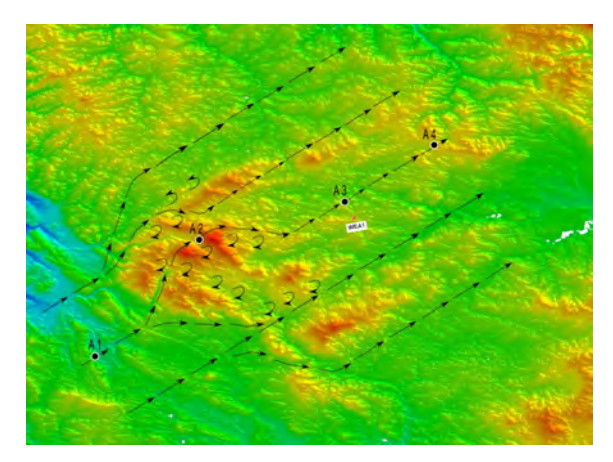

**Abb. 20: Annahme einer mögl. Umströmung des in Hauptwindrichtung vorgelagerten Gebirges.** 

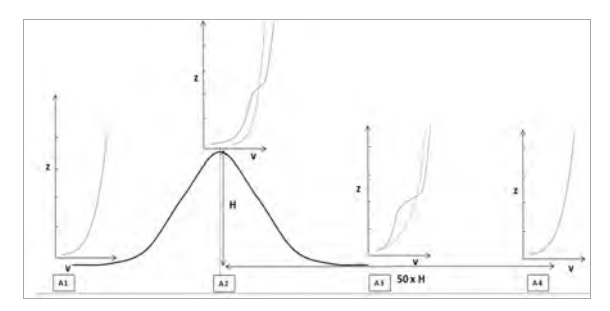

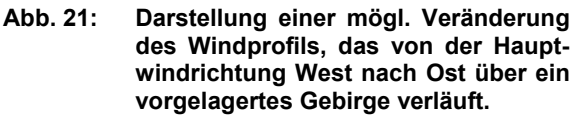

## **1.3.4 Unterschiedliche Aussagen**

Der hier beschriebene Windatlas wurde mit den Modellen WindSim und WAsP berechnet, wobei das jeweilige Modell nach den Anforderungen des Geländes zum Einsatz kam. Zugleich wurde eine sehr feine Berechnungsauflösung ge-

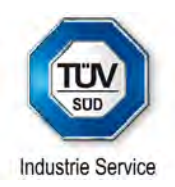

wählt, die auch kleine Hügelkuppen und Muldenlagen erfasst. Wie auch in Abschnitt 2 beschrieben, wurden zusätzliche Eingangsdaten generiert, um so die Datendichte nochmals zu erhöhen. Das Modell wurde zudem validiert.

Durch diese Vorgehensweise können zu früheren Ergebnissen Unterschiede auftreten. Eine Aussagekraft über die Genauigkeit der Ergebnisse ist naturgemäß nur möglich, wenn für den Untersuchungspunkt auch Validierungsdaten vorliegen. Eine Neuauflage einer Windstudie kann durch den Zubau von weiteren Anlagen auch auf eine größere Datengrundlage zurückgreifen. Die Belastbarkeit der Berechnungsergebnisse erhöht sich somit mit jeder Neuauflage.

Angrenzende Windatlanten können bei einer anderen Vorgehensweise oder auch durch eine andere Datengrundlage Ergebnisabweichungen an den Gebietsgrenzen aufzeigen. Der Wind wird sich jedoch nicht an der Grenze ändern. Welcher Windgeschwindigkeitsangabe man nun im Grenzgebiet vertrauen kann ist abhängig von der Modellierung und von der Datengrundlage. Die Belastbarkeit der Aussage, welcher Wind tatsächlich vorliegt, steigt mit dem Kenntnisstand über den Standort selbst. D.h., dass für Gebiete, in denen sich bereits viele Windkraftanlagen befinden, auch eine verlässlichere Aussage über die Windgeschwindigkeit ausgegeben werden kann.

Tatsächlich kann es auch vorkommen, dass für ein Gebiet, in dem sich bereits Windkraftanlagen befinden, zwei unterschiedliche Berechnungsergebnisse vorliegen. Die Ursache hierfür kann daran liegen, dass eine unterschiedliche Datenquelle und Datendichte oder sogar Datenfehler vorlagen. Gemeint ist hiermit, dass z.B. für einen vorhandenen Windpark Daten geliefert werden, die zu geringe Ertragswerte aufzeigen. Der Grund hierfür kann beispielsweise eine Schallreduktion der Leistungskennlinie einiger Anlagen sein. Liegt diese Information nicht vor, so kann das Ergebnis nicht richtig interpretiert werden und unterschiedliche Aussagen können die Folge sein.

Die Konsequenzen für die Unsicherheit der berechneten Windgeschwindigkeiten werden ausführlich in Kapitel 3 diskutiert.

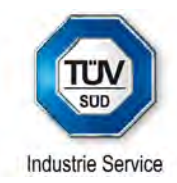

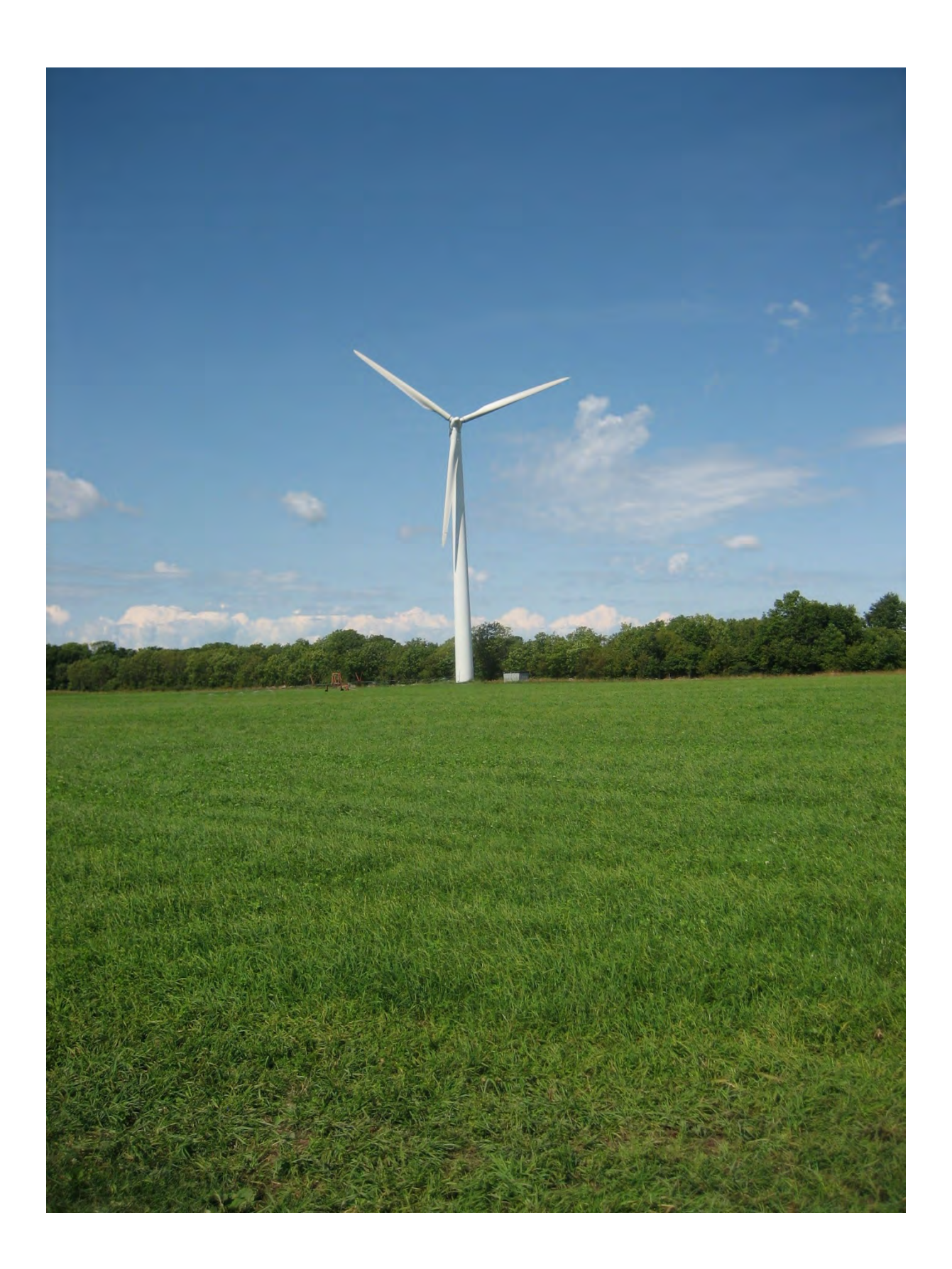

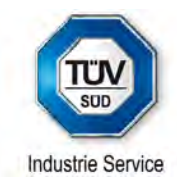

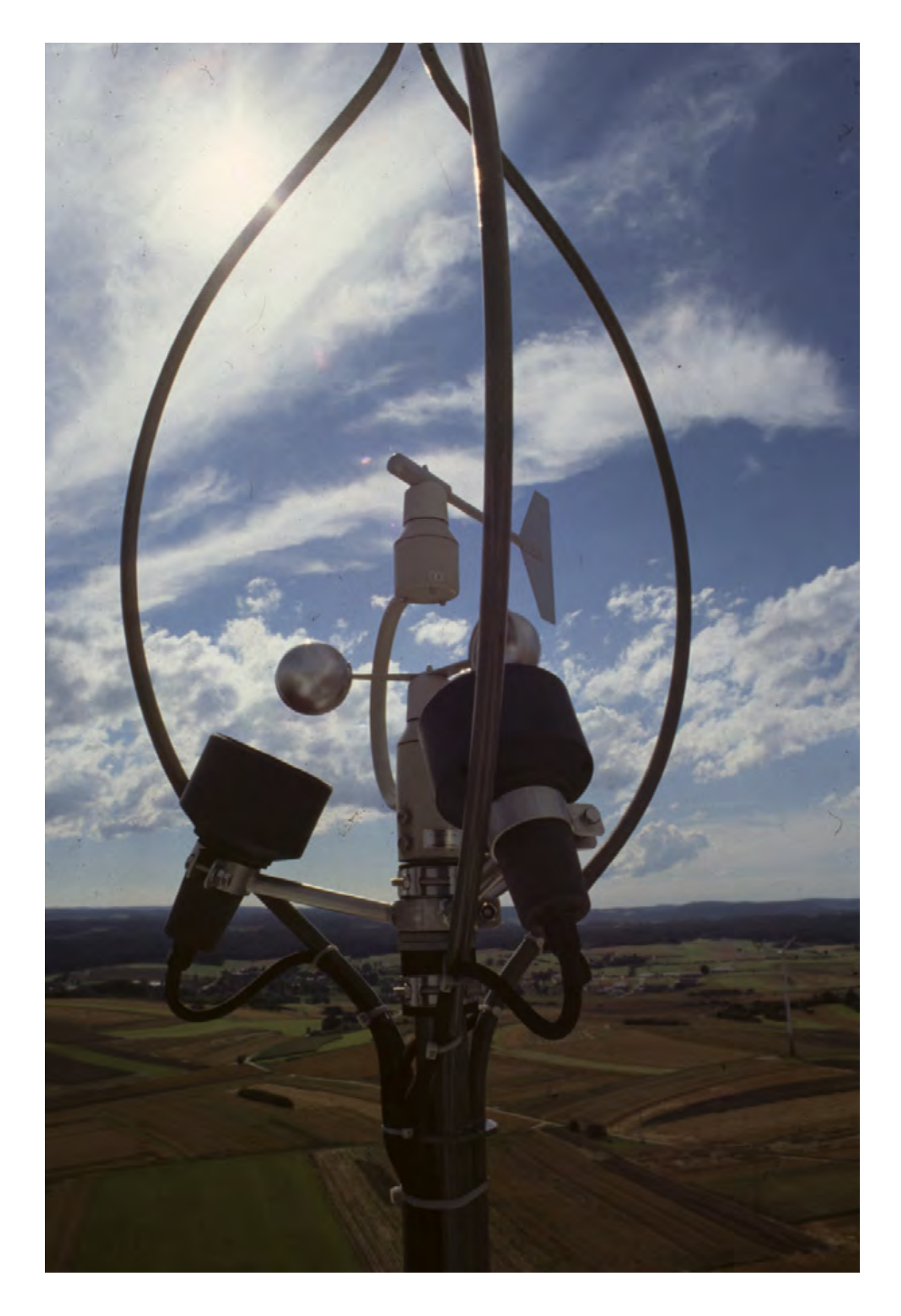

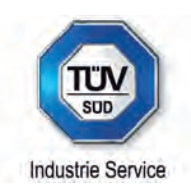

# **2 Kartenwerke**

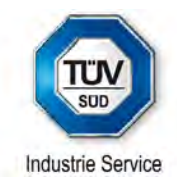

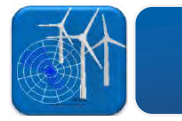

## **2.1 Windpotenzial auf 80 m über Grund**

Eine Abschätzung des gesamten energetischen Potenzials der Windenergie in Baden-Württemberg lässt sich anhand einer Histogrammfunktion durchführen. Jeder Berechnungspunkt nimmt bei einer Auflösung von 50 m x 50 m eine umgebende Fläche von 2'500 m<sup>2</sup> ein. Die Anzahl der Punkte, dargestellt in Tabelle 4 für eine Windgeschwindigkeitsklasse - z.B. 5.5 m/s bis 5.75 m/s mit 457'568 Punkten, ergibt eine Gesamtfläche von 1'143.92 km<sup>2</sup> für diese Klasse auf einer Höhe von 80 m ü. Grund für das Land Baden-Württemberg.

Insgesamt lässt sich damit ableiten, dass auf einer Fläche, die ca. 15% der Gesamtfläche entspricht, eine Windgeschwindigkeit von mehr als 5.25 m/s auf 80 m vorzufinden ist.

Eine Windgeschwindigkeit von mehr als 6.00 m/s auf 80 m Höhe ergibt sich auf etwa 0.38% der Landesfläche.

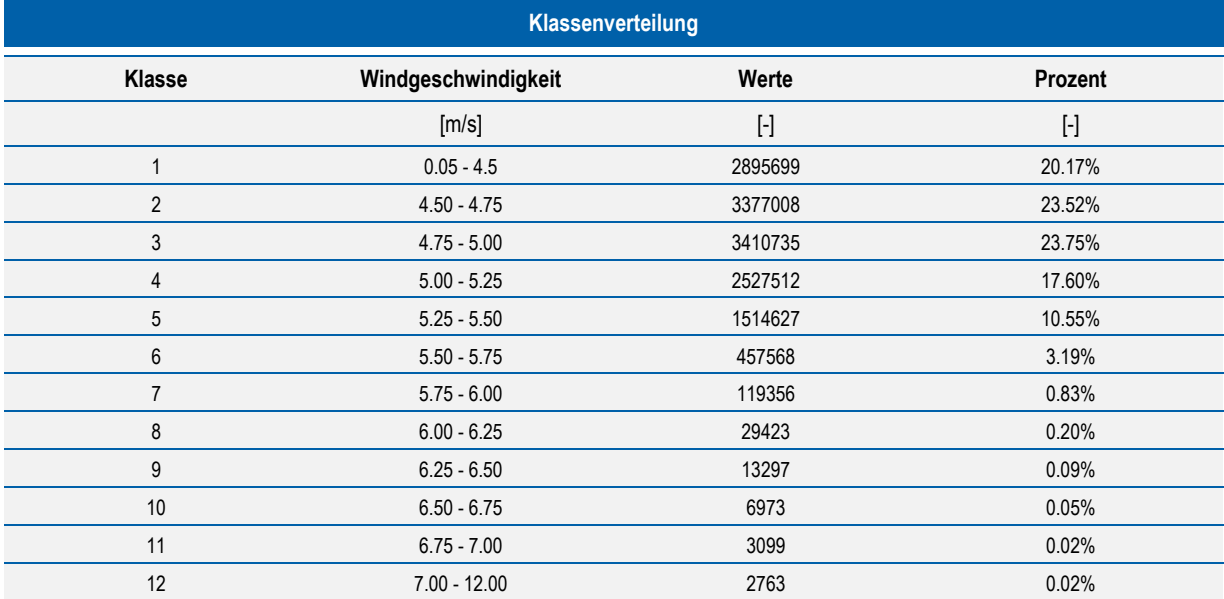

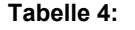

**Tabelle 4: Statistik des Windatlasses für die gesamte Fläche von Baden-Württemberg.** 

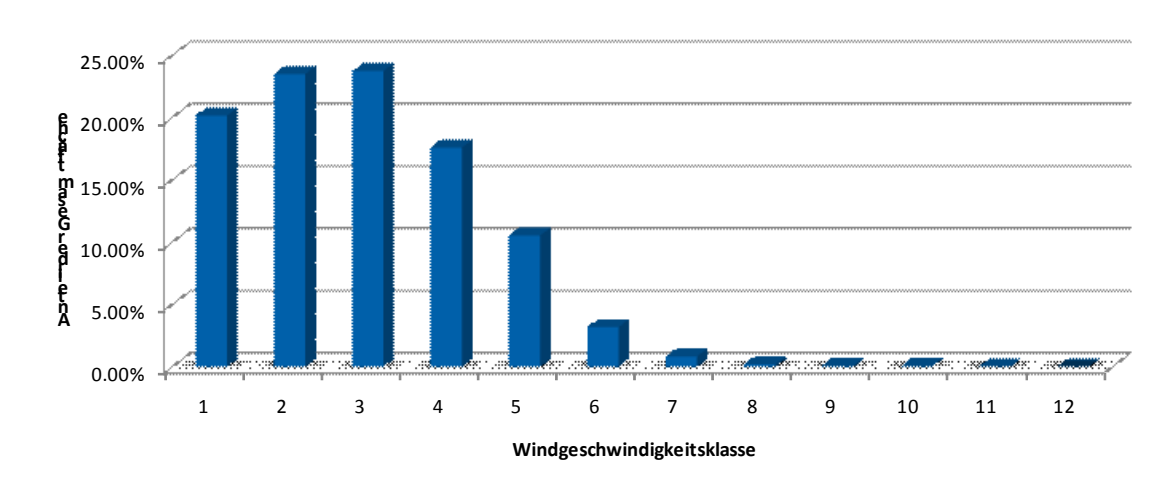

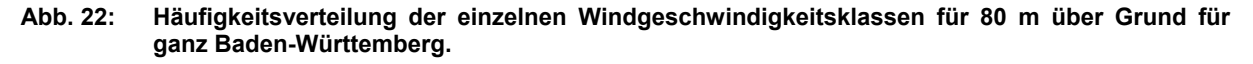

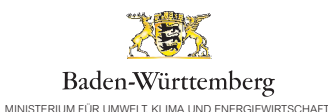

# Windatlas Baden-Württemberg

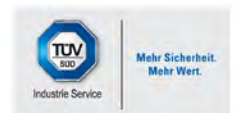

Modellierte Windgeschwindigkeit auf einer Höhe von 80 m über Grund

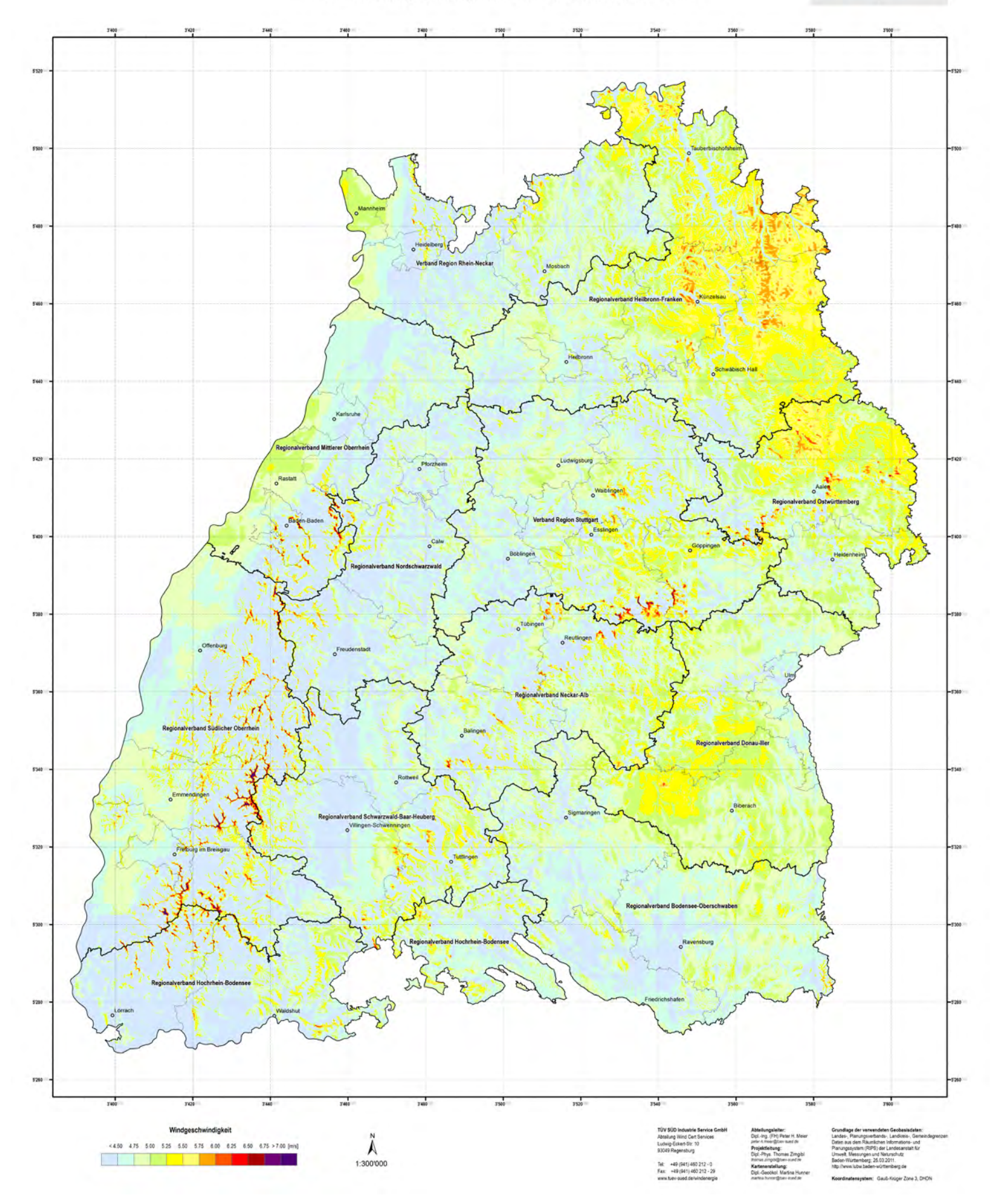

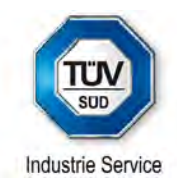

## **2.2 Windpotenzial auf 100 m über Grund**

Eine Abschätzung des gesamten energetischen Potenzials der Windenergie in Baden-Württemberg lässt sich anhand einer Histogrammfunktion durchführen. Jeder Berechnungspunkt nimmt bei einer Auflösung von 50 m x 50 m eine umgebende Fläche von 2'500 m<sup>2</sup> ein. Die Anzahl der Punkte, dargestellt in Tabelle 7 für eine Windgeschwindigkeitsklasse - z.B. 5.5 m/s bis 5.75 m/s mit 857'522 Punkten, ergibt eine Gesamtfläche von 2'143.81 km<sup>2</sup> für diese Klasse auf einer Höhe von 100 m ü. Grund für das Land Baden-Württemberg.

Insgesamt lässt sich damit ableiten, dass auf einer Fläche von ca. 7'556 km<sup>2</sup>, was 21% der Gesamtfläche entspricht, eine Windgeschwindigkeit von mehr als 5.25 m/s auf 100 m vorzufinden ist.

Eine Windgeschwindigkeit von mehr als 6.00 m/s auf 100 m Höhe ergibt sich für eine Fläche von 270 km<sup>2</sup> oder auf etwa 0.8% der Landesfläche.

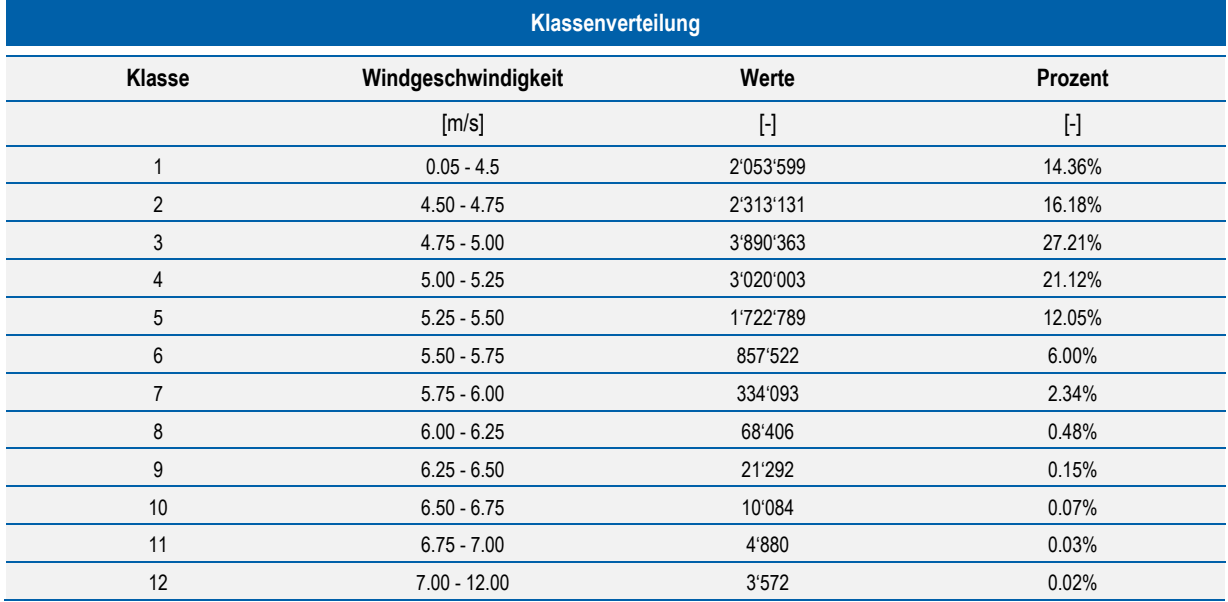

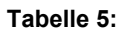

**Tabelle 5: Statistik des Windatlasses für die gesamte Fläche von Baden-Württemberg.** 

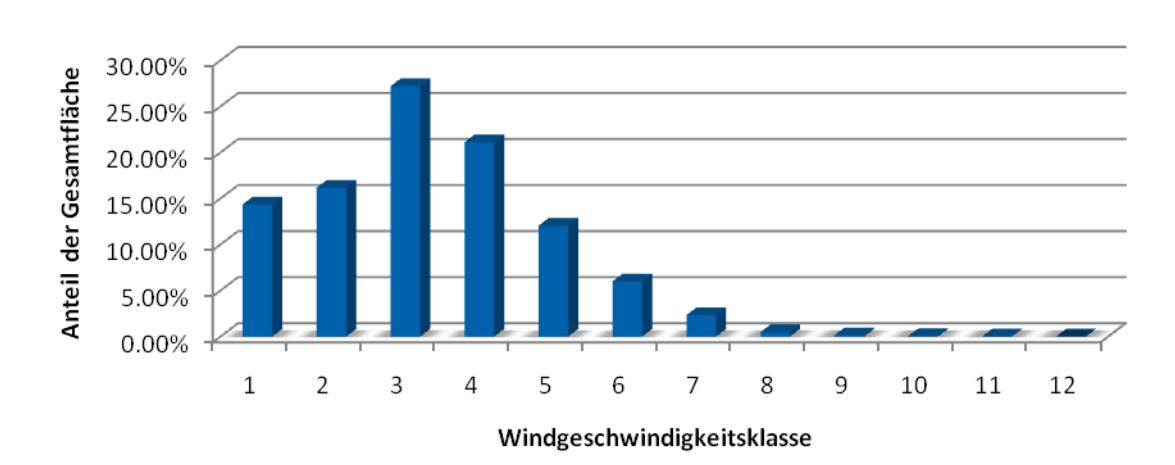

## **Abb. 23: Häufigkeitsverteilung der einzelnen Windgeschwindigkeitsklassen für 100 m über Grund für ganz Baden-Württemberg.**

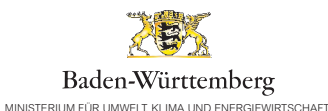

# Windatlas Baden-Württemberg

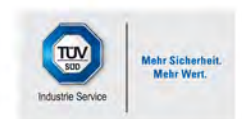

Modellierte Windgeschwindigkeit auf einer Höhe von 100 m über Grund

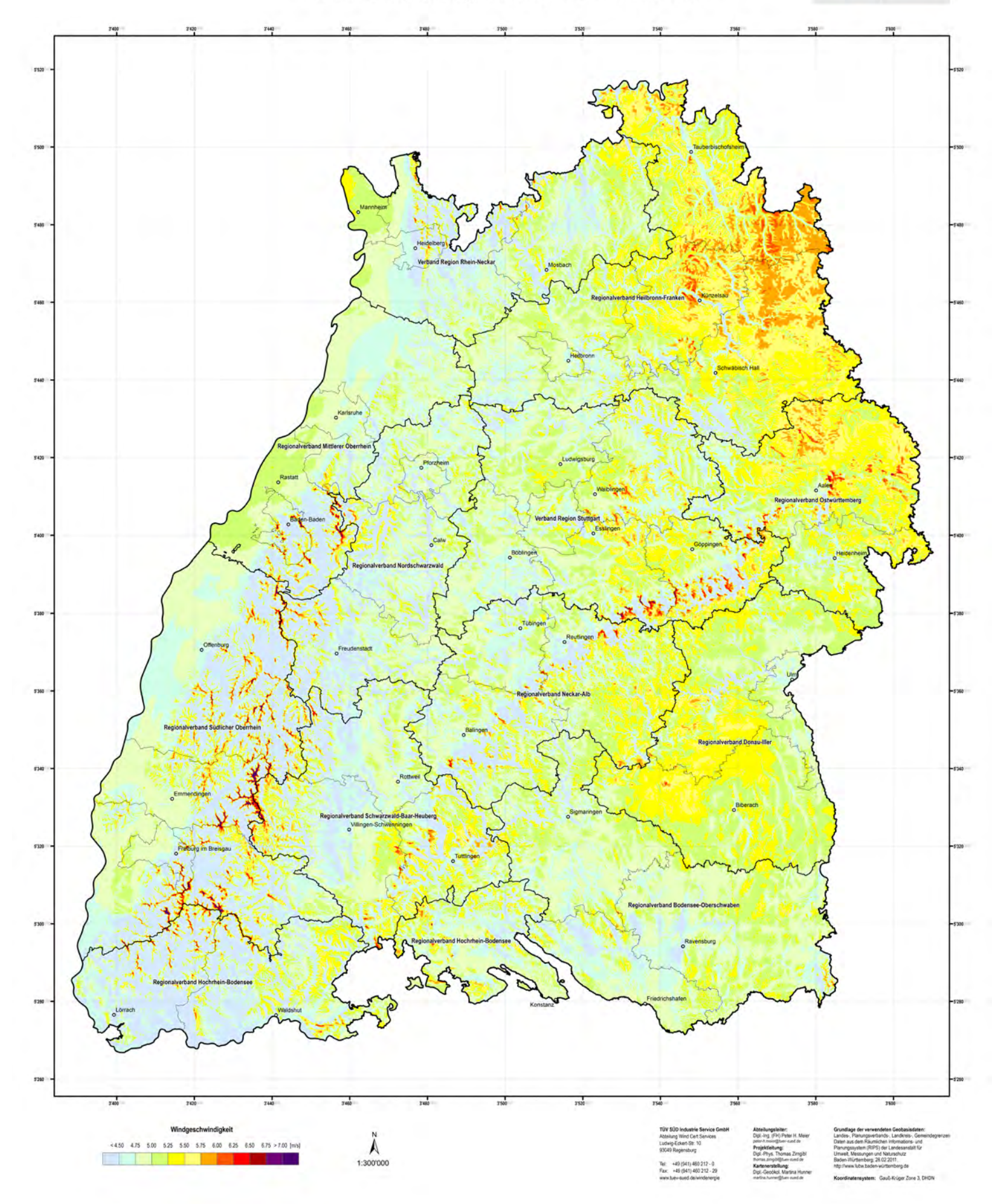

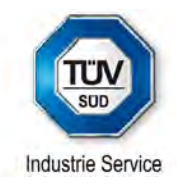

**2.3 Windpotenzial auf 120 m über Grund** 

Eine Abschätzung des gesamten energetischen Potenzials der Windenergie in Baden-Württemberg lässt sich anhand einer Histogrammfunktion durchführen. Jeder Berechnungspunkt nimmt bei einer Auflösung von 50 m x 50 m eine umgebende Fläche von 2'500 m<sup>2</sup> ein. Die Anzahl der Punkte, dargestellt in Tabelle 6 für eine Windgeschwindigkeitsklasse - z.B. 5.5 m/s bis 5.75 m/s mit 1'475'697 Punkten, ergibt eine Gesamtfläche von 3'689.24 km<sup>2</sup> für diese Klasse auf einer Höhe von 120 m ü. Grund für das Land Baden-Württemberg.

Insgesamt lässt sich damit ableiten, dass auf einer Fläche von ca. 35.2% der Gesamtfläche eine Windgeschwindigkeit von mehr als 5.25 m/s auf 120 m vorzufinden ist.

Eine Windgeschwindigkeit von mehr als 6.00 m/s auf 120 m Höhe ergibt sich für eine Fläche von etwa 1.8% der Landesfläche.

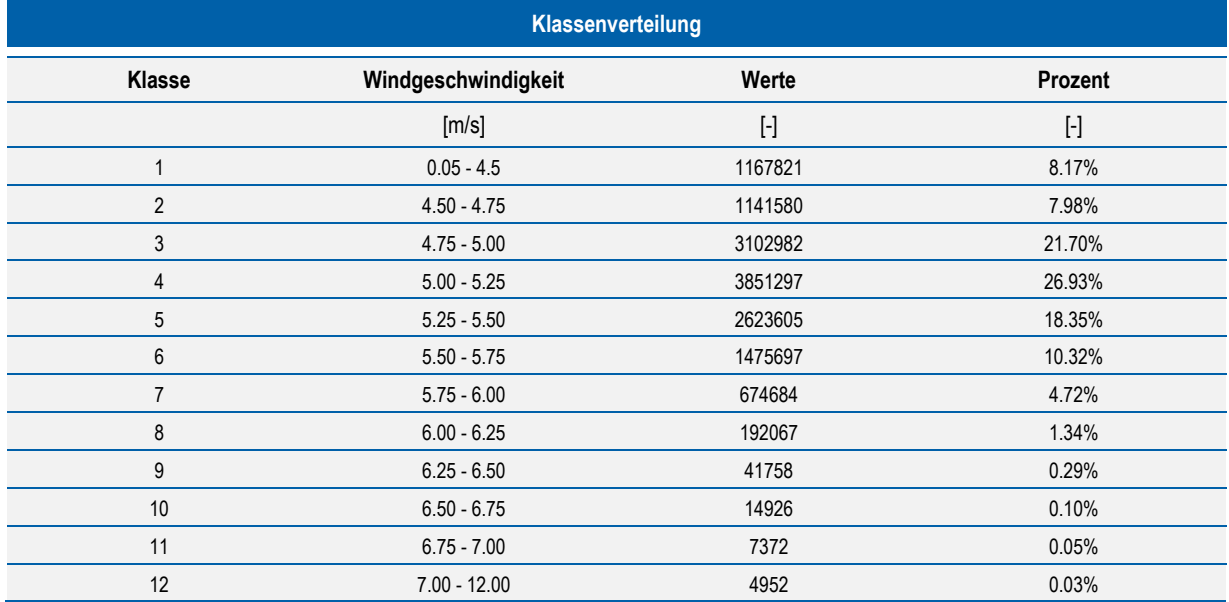

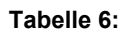

**Tabelle 6: Statistik des Windatlasses für die gesamte Fläche von Baden-Württemberg.** 

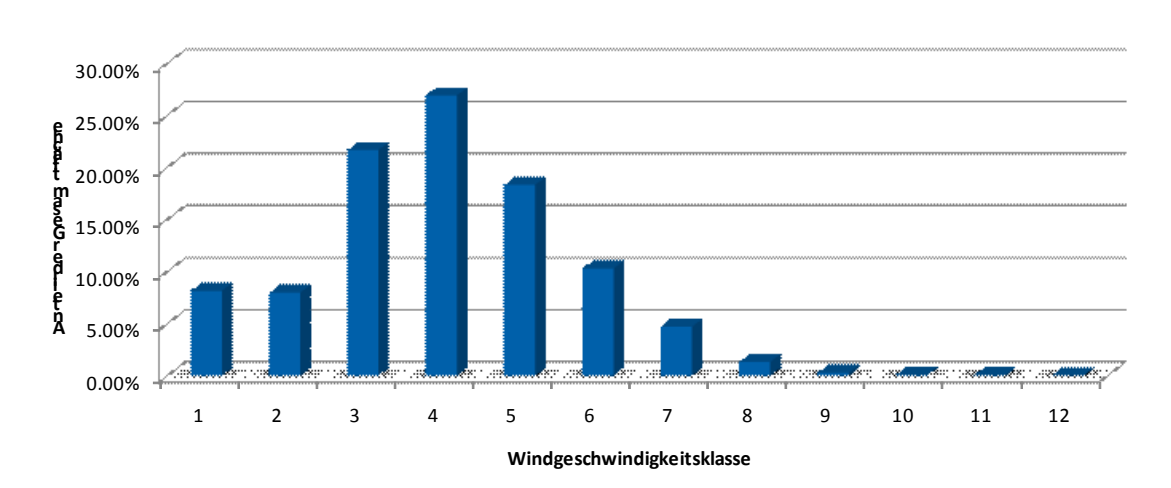

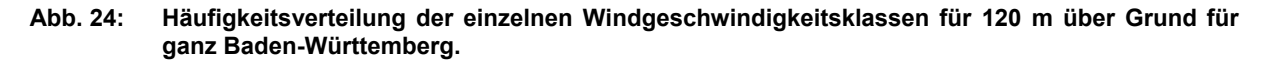

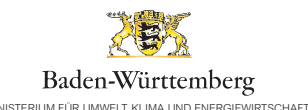

# Windatlas Baden-Württemberg

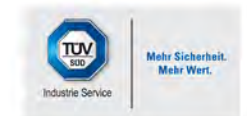

Modellierte Windgeschwindigkeit auf einer Höhe von 120 m über Grund

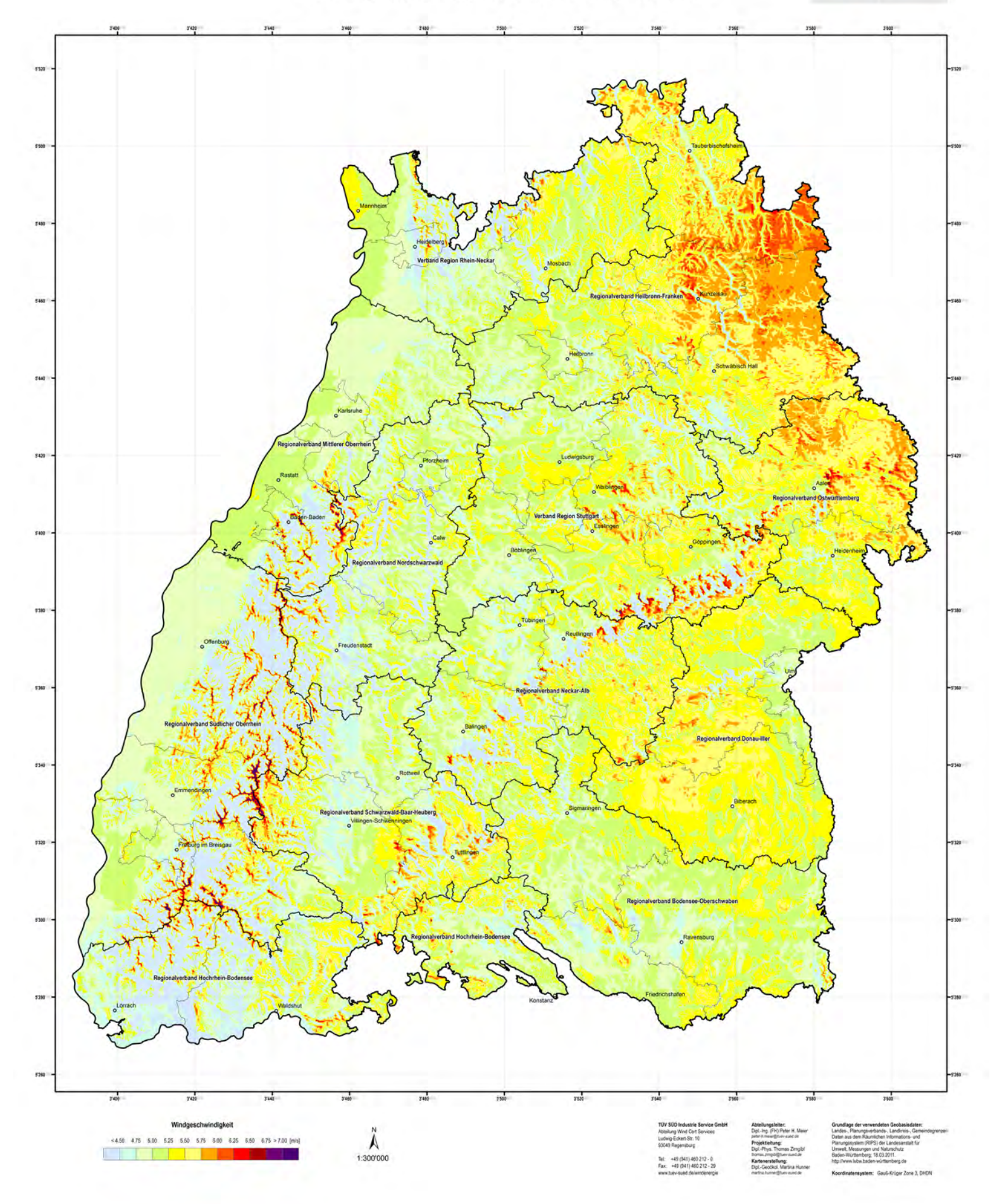

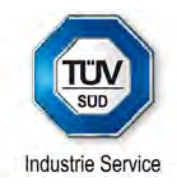

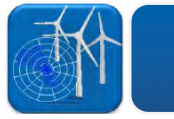

## **2.4 Windpotenzial auf 140 m über Grund**

Eine Abschätzung des gesamten energetischen Potenzials der Windenergie in Baden-Württemberg lässt sich anhand einer Histogrammfunktion durchführen. Jeder Berechnungspunkt nimmt bei einer Auflösung von 50 m x 50 m eine umgebende Fläche von 2'500<sup>2</sup> ein. Die Anzahl der Punkte, dargestellt in Tabelle 7 für eine Windgeschwindigkeitsklasse - z.B. 5.5 m/s bis 5.75 m/s mit 2'168'690 Punkten, ergibt eine Gesamtfläche von  $5421.7$  m<sup>2</sup> für diese Klasse auf eine Höhe von 140 m ü. Grund für das Land Baden-Württemberg.

Insgesamt lässt sich damit ableiten, dass auf einer Fläche von ca. 18'051 km<sup>2</sup>, was ca. 50% der Gesamtfläche entspricht, eine Windgeschwindigkeit von mehr als 5.25 m/s auf 140 m vorzufinden ist.

Eine Windgeschwindigkeit von mehr als 6.00 m/s auf 140 m Höhe ergibt sich für eine Fläche von 1'338 km<sup>2</sup> oder auf etwa 3% der Landesfläche.

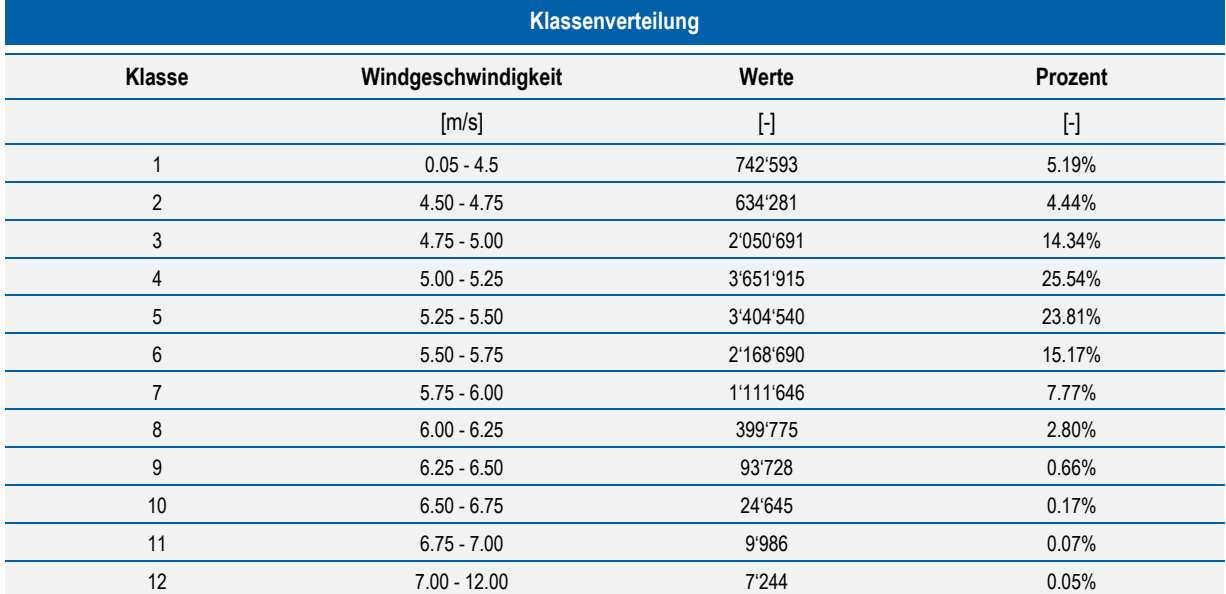

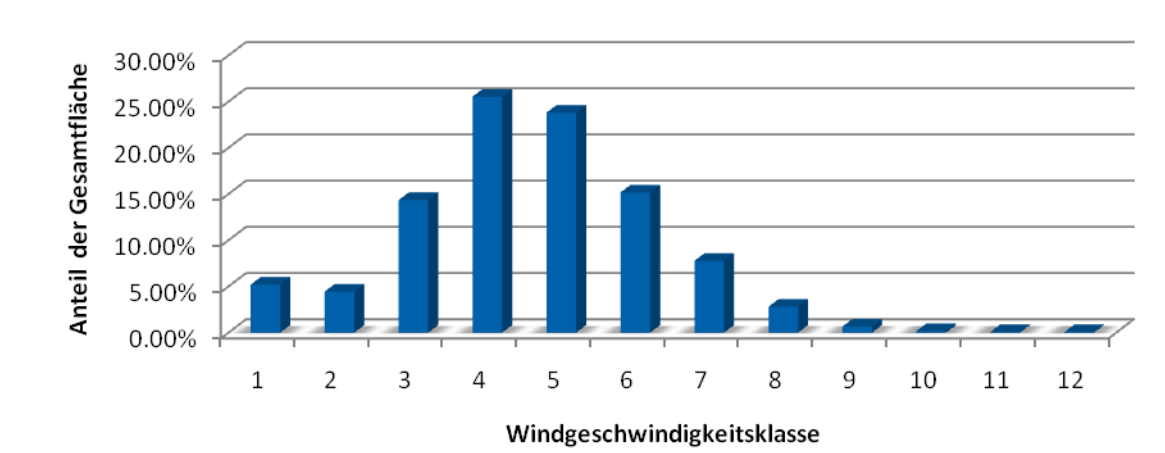

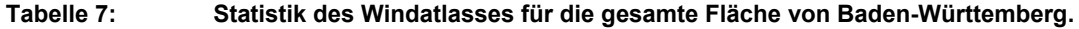

## **Abb. 25: Häufigkeitsverteilung der einzelnen Windgeschwindigkeitsklassen für 140 m über Grund für ganz Baden-Württemberg.**

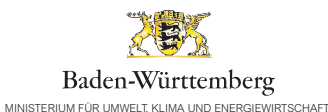

# Windatlas Baden-Württemberg

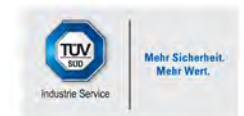

Modellierte Windgeschwindigkeit auf einer Höhe von 140 m über Grund

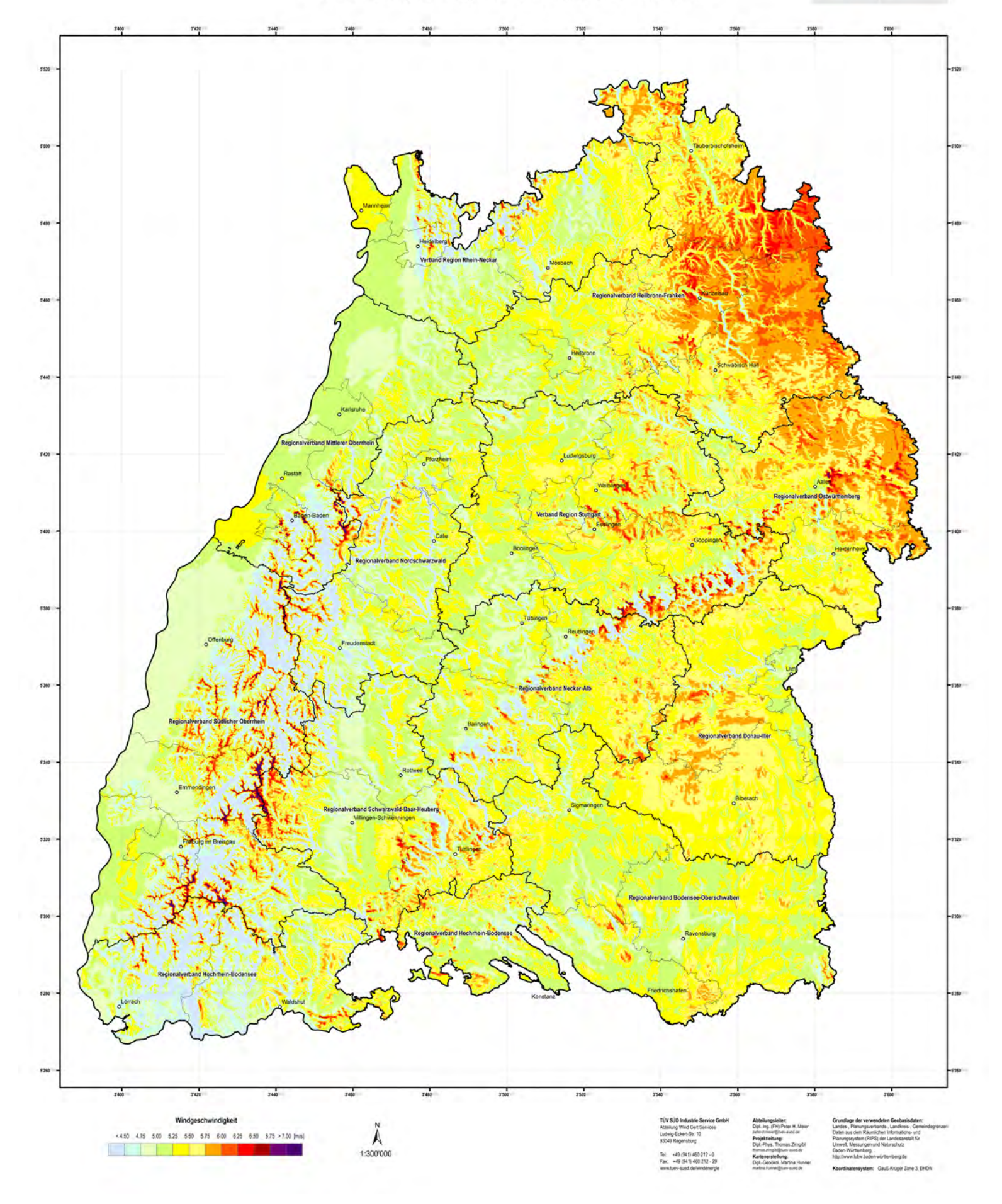

WINDATLAS BADEN-WÜRTTEMBERG 2014 | 33

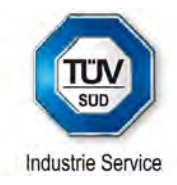

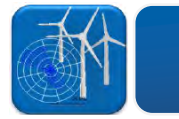

## **2.5 Windpotenzial auf 160 m über Grund**

Eine Abschätzung des gesamten energetischen Potenzials der Windenergie in Baden-Württemberg lässt sich anhand einer Histogrammfunktion durchführen. Jeder Berechnungspunkt nimmt bei einer Auflösung von 50 m x 50 m eine umgebende Fläche von 2'500 m<sup>2</sup> ein. Die Anzahl der Punkte, dargestellt in Tabelle 8 für eine Windgeschwindigkeitsklasse - z.B. 5.5 m/s bis 5.75 m/s mit 2'886'828 Punkten, ergibt eine Gesamtfläche von 7'217.07 km<sup>2</sup> für diese Klasse auf einer Höhe

von 160 m ü. Grund für das Land Baden-Württemberg.

Insgesamt lässt sich damit ableiten, dass auf einer Fläche von ca. 66% der Gesamtfläche eine Windgeschwindigkeit von mehr als 5.25 m/s auf 160 m vorzufinden ist.

Eine Windgeschwindigkeit von mehr als 6.00 m/s auf 160 m Höhe ergibt sich für eine Fläche von etwa 7.38% der Landesfläche.

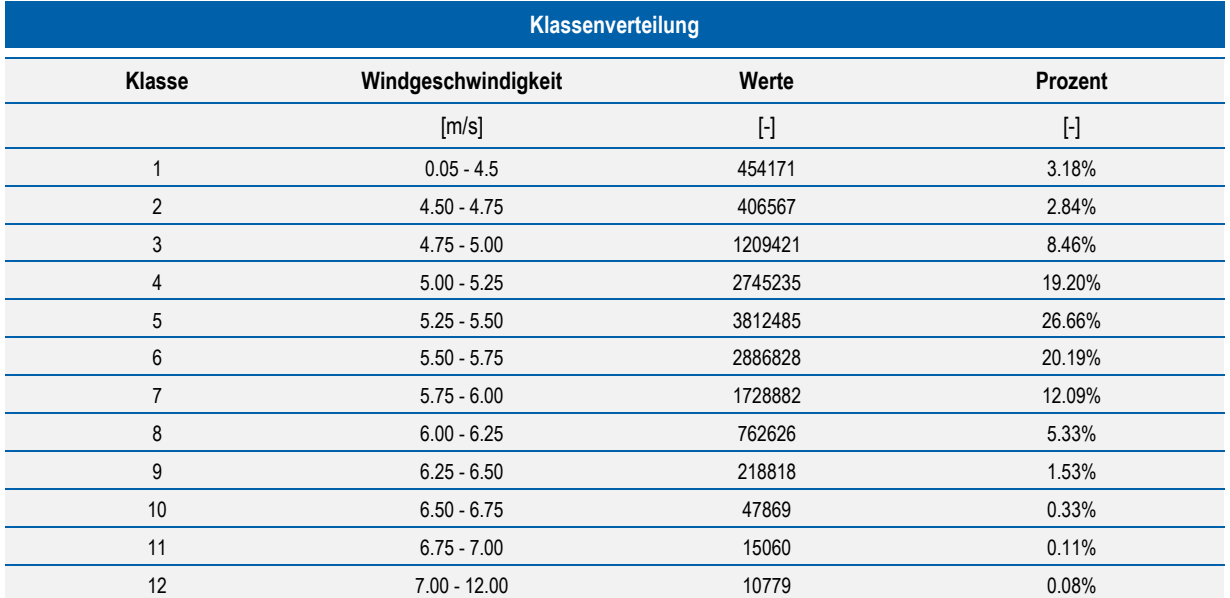

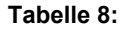

**Tabelle 8: Statistik des Windatlasses für die gesamte Fläche von Baden-Württemberg.** 

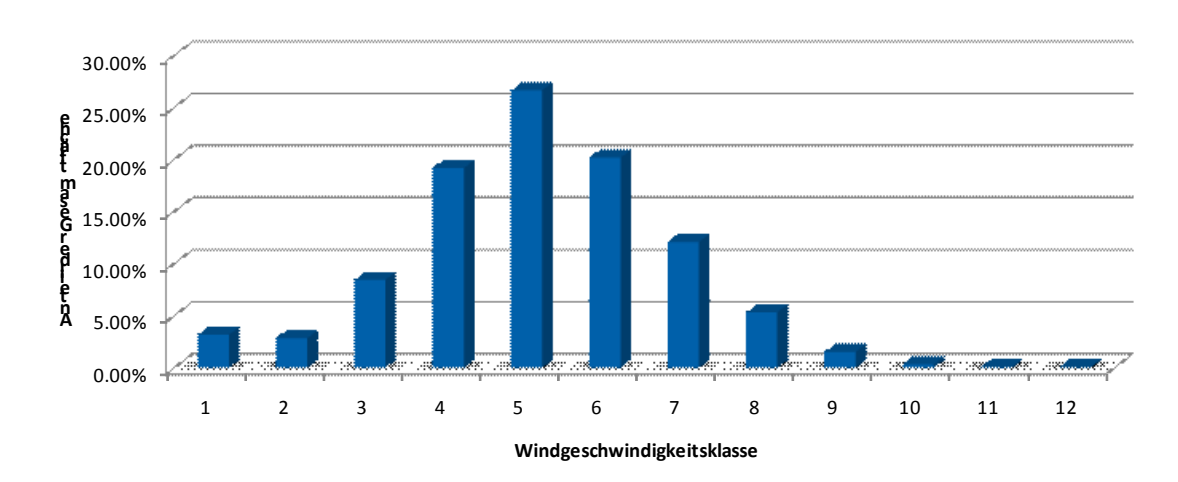

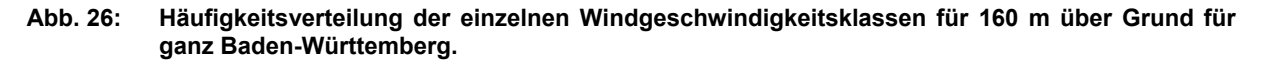

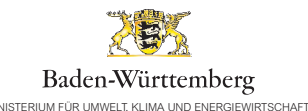

# Windatlas Baden-Württemberg

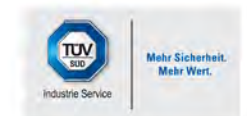

Modellierte Windgeschwindigkeit auf einer Höhe von 160 m über Grund

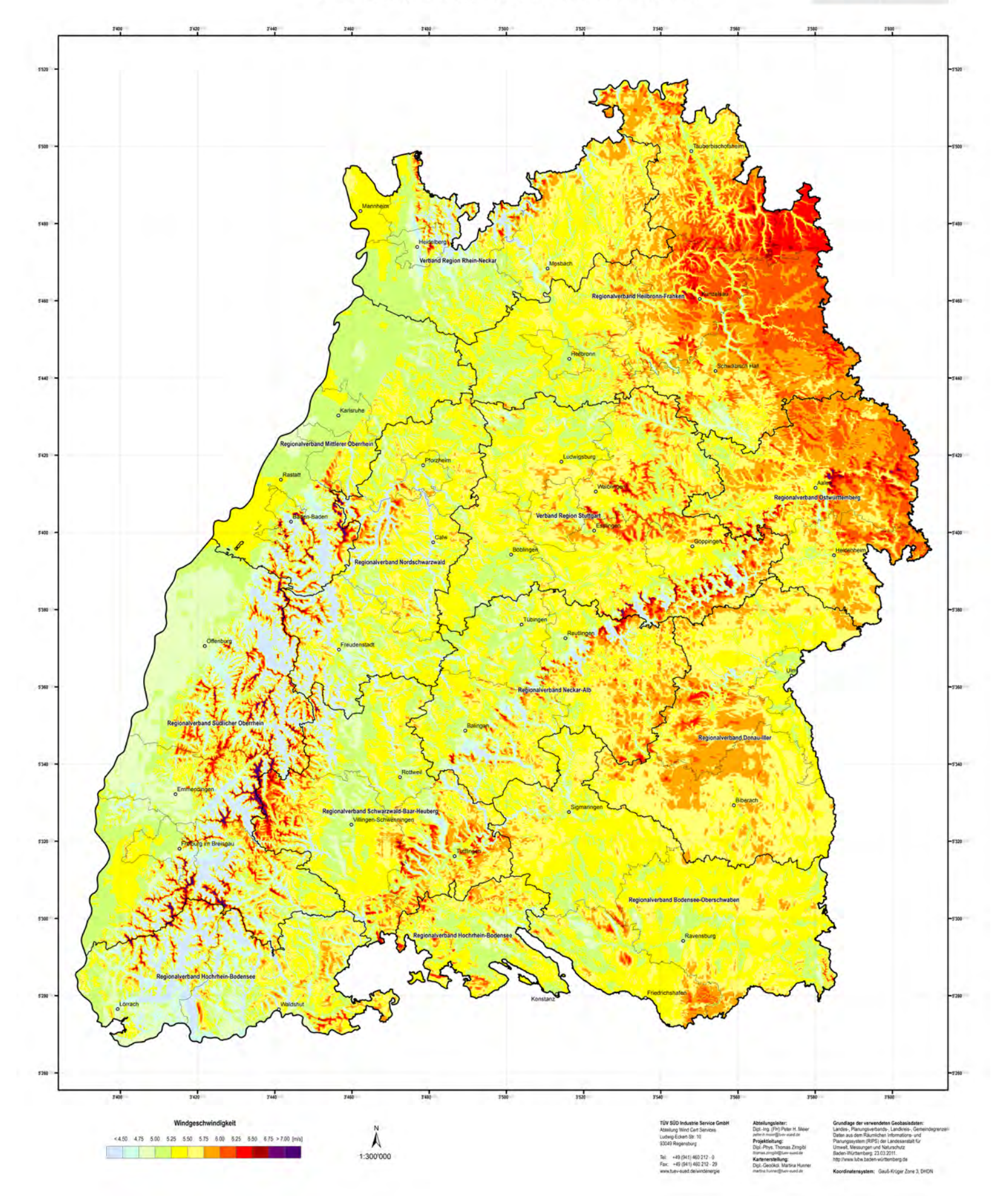

WINDATLAS BADEN-WÜRTTEMBERG 2014 | 35

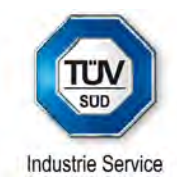

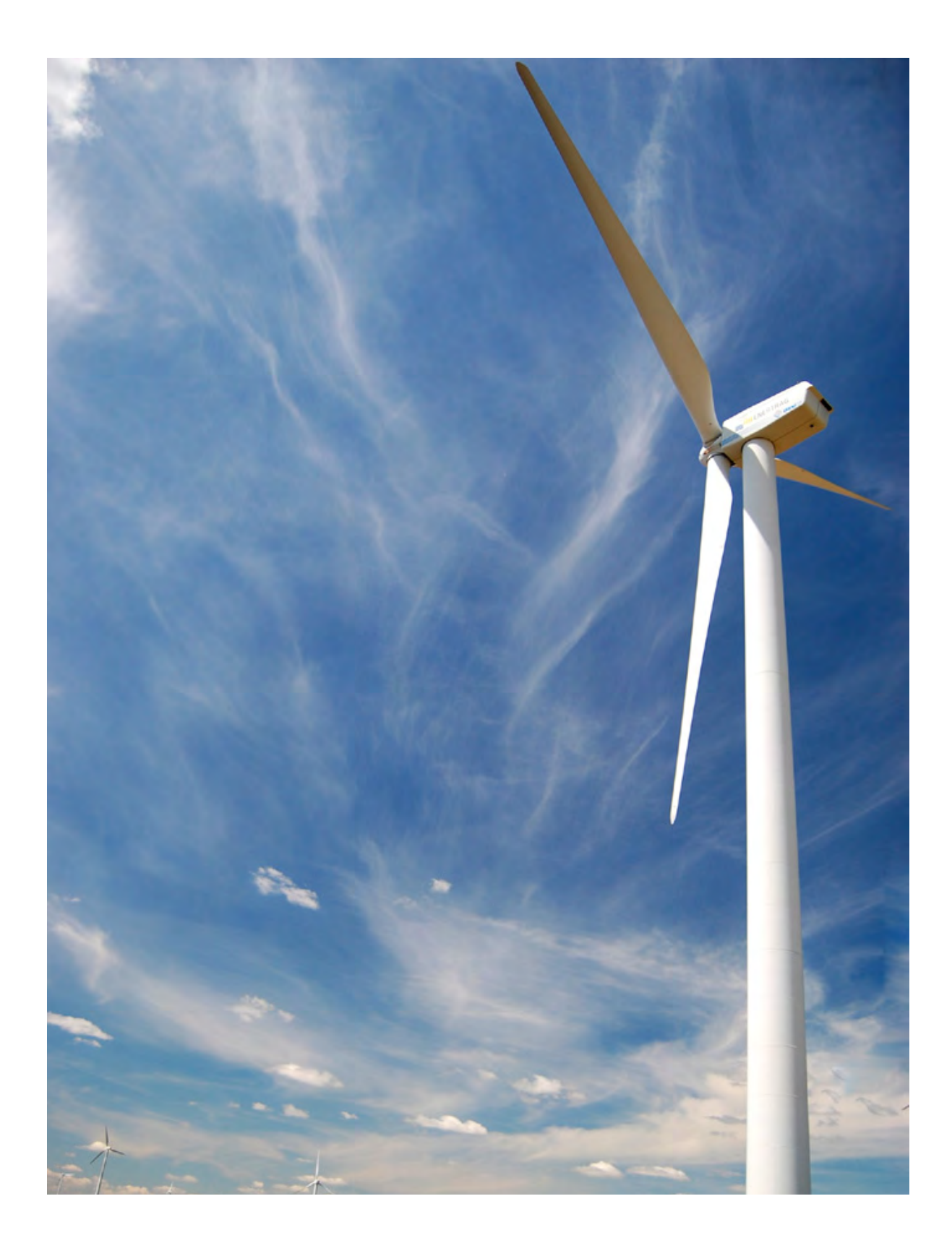

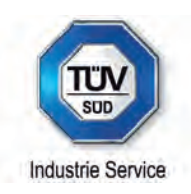

# **3 Ergebnisse**

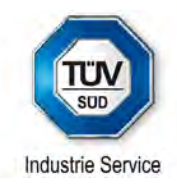

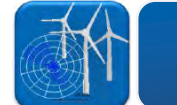

**3.1 Landschaftsräume** 

## **3.1.1 Einteilung von Baden-Württemberg**

Räumlich lässt sich das Land Baden-Württemberg feiner in die Landschaftsräume Odenwald, Hohenloher Ebene, Kraichgau, Schwarzwald, Raum Stuttgart, Schwäbische Alb, Rheingraben sowie Oberschwaben gliedern. Diese zeichnen sich jeweils durch ähnliche windklimatologische Gegebenheiten aus und können deswegen zusammengefasst betrachtet werden.

## **3.1.2 Windgeschwindigkeit in 100 m**

Im Folgenden seien die Beschreibungen der Regionen, die ermittelten Windgeschwindigkeiten und die dazugehörigen Unsicherheiten für eine Höhe von 100 m über Grund für die einzelnen Räume dargestellt.

## **Odenwald**

Der Bereich des Odenwaldes erstreckt sich östlich von Heidelberg bis zu den Ortschaften Walldürn und Buchen-Hettingen im Osten. Die nördliche Grenze ist durch die Landesgrenze markiert, während das südliche Ende etwa durch die Stadt Mosbach abgesteckt ist.

Das Gesamtniveau der Windgeschwindigkeit ist hier allgemein als niedrig einzustufen. Dies ist u. a. auf die starke Bewaldung mit Mischwald zurückzuführen. Auch an den exponierten Lagen, welche meist bewaldet sind, treten Windgeschwindigkeiten von 5.3 m/s bis zu 5.8 m/s auf. Vereinzelte Ausnahmen bilden einige Bereiche im Umkreis des Katzenbuckels, wo Werte von über 6.1 m/s auftreten. Dies ist auf den Neckareinschnitt zurückzuführen, der einen Höhenunterschied von bis zu 500 m verursacht. Weiterhin auffallend ist der erste Höhenzug bei Heidelberg, welcher sich senkrecht zur Hauptwindrichtung erstreckt. Die dortigen steilen Anstiege erzeugen ebenfalls hohe Windgeschwindigkeiten von bis zu 6.3 m/s. Grund hierfür ist, dass Luftschichten aus niedrigen Lagen großräumig angehoben werden und mit denjenigen aus höheren Lagen das Windpotenzial verstärken.

Im Vergleich zum Kraichgau weiter südlich weist der Odenwald aufgrund durchgehender Bewaldung sowie steileren Kuppenlagen eine höhere Unsicherheit in der Berechnung auf. Desweiteren finden sich auch dort keine installierten Windkraftanlagen, wodurch eine Unsicherheit von bis zu  $\pm$  0.3 m/s zu erwarten ist.

Exponierte Gipfellagen sind hier die vielversprechendsten Gebiete für die Windkraftnutzung. Größere Nabenhöhen können hier neue Potenziale eröffnen.

## **Hohenloher Ebene**

Ausgehend von den Ortschaften Walldürn und Buchen-Hettingen im Westen, der Landesgrenze im Norden und Osten, sowie der Stadt Schwäbisch Hall im Süden erstreckt sich der Bereich der Hohenloher Ebene.

Dieses Gebiet ist charakterisiert durch einen flächigen Anstieg der Windgeschwindigkeit von Westen nach Osten. Durch den Verlauf des Odenwalds und der Schwäbischen Alb wird in diesem Bereich eine dominante Südwestströmung forciert. Das nicht übermäßig komplexe Gelände, welches von Westen nach Osten hin ansteigt, sowie nur vereinzelte Waldstücke verursachen diese Zunahme der Windgeschwindigkeit. Großflächig sind in diesem Bereich 6.0 m/s und mehr ermittelt worden. In der Hohenloher Ebene befinden sich entsprechend auch die meisten existierenden Windkraftanlagen. Hier treten sehr häufig Windgeschwindigkeiten von 5.7 m/s und mehr auf, in sehr exponierten Lagen sogar bis zu 6.2 m/s. Lediglich Einschnitte durch Flussläufe zeichnen sich mit Windgeschwindigkeiten kleiner als 4.5 m/s aus.

Vereinzelt treten sehr scharfe Einschnitte in der Ebene auf, welche zusätzlich eine Vielzahl an verteilten Waldstücken aufweist. Aufgrund der hohen Datendichte kann jedoch eine Unsicherheit von bis zu ± 0.2 m/s weiträumig angegeben werden.

Den Ergebnissen zu Folge eignet sich die Hohenloher Ebene für einen großflächigen Ausbau der Windenergie.

## **Kraichgau**

Der Landschaftsraum des Kraichgau erstreckt sich vom Odenwald und Rheingraben im Norden und Osten bis etwa zum Beginn der Landkreise Hohenlohekreis im Osten und Ludwigsburg im Süden.

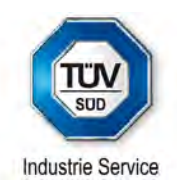

Die ermittelten Windgeschwindigkeiten sind durchwegs niedriger als 5.3 m/s. Der Grund hierfür ist in erster Linie die relativ geringe Höhe von maximal 350 m ü. NN, so dass Abschattungen aller umliegenden Mittelgebirge voll zum Tragen kommen. Dieser Effekt wird detaillierter in Abschnitt 1.3.3 erläutert.

Im Bereich des Kraichgaus befinden sich keine Windkraftanlagen, so dass bei der Modellierung auf Daten der Windmessung in Karlsruhe sowie auf lokale Wetterstationen zurückgegriffen wurde. Gleichwohl ist das Gebiet orographisch einfach strukturiert und mit einzelnen Siedlungen und Waldstücken durchsetzt. Diese Gegebenheiten lassen eine Genauigkeit der Berechnungsergebnisse von maximal ± 0.25 m/s zu.

Es scheint, als seien Windkraftanlagen in diesem Bereich nur sehr bedingt wirtschaftlich zu betreiben.

## **Schwarzwald**

Der Bereich des Schwarzwaldes erstreckt sich von der Stadt Pforzheim im Norden bis zur Landesgrenze im Süden, sowie entlang des Rheintales im Westen und einer gedachten Verbindungslinie zwischen den Städten Calw und Donaueschingen im Osten.

Das Windfeld im Schwarzwald hängt stark von den lokalen Bedingungen ab, sprich es ist starken Schwankungen von Standort zu Standort unterworfen. Trotzdem ergibt sich ein homogenes Bild für das Gebiet. Die exponierten Kuppenlagen weisen durchgehend Windgeschwindigkeiten von 6.0 m/s auf, sobald ein Höhenniveau von 800 m über NN erreicht wird. Vielfach können sogar Standorte mit über 7.0 m/s in den hochexponierten Gipfellagen ausgemacht werden.

In den Hanglagen und Tälern dagegen, in denen Luftverwirbelungen und Staueffekte auftreten, senkt sich die Windgeschwindigkeit stark ab. In diesen Lagen treten im Schwarzwald durchaus nur Windgeschwindigkeiten von 4.5 m/s und weniger auf. Hinzukommt, dass sich der Schwarzwald durch ausgeprägten Nadelwald auszeichnet, welcher insbesondere in den Hanglagen die Windgeschwindigkeit weiter absenkt. Steile Hänge und tiefeingeschnittene Tallagen prägen den gesamten Raum.

Dank den bestehenden Windkraftanlagen im zentralen Bereich des Schwarzwaldes, deren Daten die Berechnungsergebnisse untermauern, kann eine Ungenauigkeit von bis ± 0.25 m/s ausgegeben werden.

Sowohl im nördlichen als auch im südlichen Bereich des Schwarzwaldes fand jedoch jeweils nur eine Windkraftanlage Eingang in das Modell (Schömberg und Fröhnd), so dass hier Unsicherheiten von maximal  $\pm$  0.4 m/s zu erwarten sind.

Neben den schon vorhandenen guten Einzelstandorten dürfte sich nun eine Vielzahl weiterer hervortun. Eine großflächige Nutzung scheint jedoch schwierig. Bei der Standortwahl können schon 100 m ausreichen, um von einem windhöffigen auf einen windschwachen Standort zu kommen.

## **Raum Stuttgart**

Als Raum Stuttgart sei der eingeschlossene Bereich zwischen Kraichgau, Schwäbischer Alb und Schwarzwald bezeichnet. Er umfasst im Wesentlichen die Landkreise Ludwigsburg, Böblingen, Rems-Murr und Esslingen, wobei letzterer schon einen Anteil an der Schwäbischen Alb hat. Hinzu kommt ein Großteil des Landkreises Tübingen

Der Westen dieses Gebietes befindet sich auf der windabgewandten Seite des Schwarzwaldes, wodurch kaum Flächen mit mehr als 5.5 m/s ausgemacht werden können. Nach Osten hin ist das Gelände ansteigend und die Komplexität nimmt ebenfalls zu. Daraus resultiert, dass sogar mehrfach Standorte mit 5.8 m/s auftreten.

Die Orographie ist größtenteils einfach und das Gebiet ist von zahlreichen Siedlungs- und Waldflächen durchsetzt. Zwei Windkraftanlagen – der Grüne Heiner und der Standort Altheim bei Welzheim – konnten für die Berechnungen verwendet werden, wodurch sich eine Unsicherheit von bis  $\pm$  0.25 m/s ergibt.

Eine großflächige, wirtschaftliche Nutzung der Windenergie scheint unter den gegebenen technischen Voraussetzungen nur bedingt möglich. Einzelstandorte sind durchaus geeignet.

## **Schwäbische Alb**

Für eine genauere Betrachtung sei die Schwäbische Alb in zwei Bereiche eingeteilt. Zum einen in den nördlichen Teil, welcher an der Grenze zu Bayern anfängt und mit dem Beginn des Landkreises Reutlingen abschließt. Für diese Betrachtung sollen der Landkreis Heidenheim und das Gebiet bis zur Stadt Ulm im Süden, sowie das Gebiet bis zur Stadt Schwäbisch Hall im Norden mit einbezogen werden. Zum anderen in den südlichen Teil, welcher

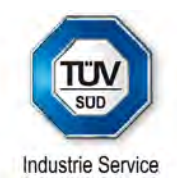

vom Landkreis Reutlingen ausgehend den Landkreis Tuttlingen im Süden noch mit einschließt. Ebenfalls zum südlichen Teil soll hier der Bereich zwischen den Schwarzwald und der Schwäbischen Alb gezählt werden.

Großflächig werden Windgeschwindigkeiten von 5.3 m/s überschritten. An Standorten mit komplexerer Gliederung finden sich auch wiederholt Werte von 6.0 m/s für den nördlichen Teilbereich. Ein anderes Bild ergibt sich im Süden, wo nur an vereinzelten exponierten Lagen 6.0 m/s erreicht werden. Weiträumig sind eher Werte von 5.0 m/s und weniger zu erkennen.

Mäßig komplexes Gelände sowie zahlreiche Eingangsdaten sichern die Ergebnisse des nördlichen Teils mit einer Ungenauigkeit von maximal ± 0.2 m/s großflächig ab.

Die Komplexität des gesamten Geländes ist im südlichen Teil ausgeprägter und nur wenige Windkraftanlagen wurden bis dato in diesem Bereich aufgestellt. In der Summe ist deswegen eine Ungenauigkeit von bis zu ± 0.3 m/s zu erwarten.

Insgesamt ergibt sich eine Vielzahl von möglichen Standorten.

## **Rheinebene**

Die Rheinebene erstreckt sich von Nord nach Süd durch ganz Baden-Württemberg und wird durch die Landesgrenze im Westen, sowie dem Schwarzwald, dem Kraichgau und dem Odenwald im Osten begrenzt.

Naturgemäß gibt es in der Tiefebene des Rheingrabens bis zu einer Höhenlage von 300 m kaum Windgeschwindigkeiten von mehr als 5.25 m/s, einzelne Erhebungen östlich von Emmendingen ausgenommen. Die Rheinebene zeichnet sich prinzipiell durch ein anderes Windklima aus, unter anderem den Hauptwindrichtungen Nord und Süd. Die geringe Höhe über Meeresspiegel führt zusätzlich zu einer Abschattung durch die westlich vorgelagerten Vogesen. Das Windklima wurde durch mehrere Messungen, einer existierenden Windkraftanlage im Rheintal (Herbholzheim) sowie mehreren Anlagen auf den ersten Kuppen des Schwarzwaldes bestätigt.

Die Windgeschwindigkeit in dem wenig bewaldeten und flachen Gebiet kann mit einer Genauigkeit von maximal  $\pm$  0.2 m/s angegeben werden.

## **Oberschwaben**

Der Bereich Oberschwaben, vom Bodensee bis zu den südlichen Ausläufern der Schwäbischen Alb einschließlich des Landkreises Konstanz im Westen und Biberach im Norden zeigt großflächig Windgeschwindigkeiten von 5.5 m/s und weniger auf. Die Windgeschwindigkeit ist zusätzlich nach Westen hin abnehmend. Wenige freistehende Lagen weisen höhere Werte auf.

Als Eingangsdaten konnten nur wenige Anlagen und Windmessungen im Osten der Region herangezogen werden, so dass insgesamt eine Unsicherheit von ± 0.3 m/s ermittelt wurde, trotz der einfachen orographischen Struktur. Wälder treten zahlreich auf, haben aber meist nur eine lokal begrenzte Ausdehnung.

Nur vereinzelt sind hier windhöffige Standorte auszumachen.

## **3.1.3 Windgeschwindigkeit in 140 m**

Die im vorherigen Abschnitt beschriebenen orographischen Gegebenheiten ändern sich nicht, wenn man eine Höhe von 140 m über Grund betrachtet. Die Windgeschwindigkeit erhöht sich im Mittel um etwa 0.2 m/s.

Zu beachten ist, dass nahezu alle herangezogen Windkraftanlagen eine Nabenhöhe von 100 m oder weniger aufweisen, so dass für größere Höhen auch größere Unsicherheiten vorhanden sind. Der Fehler bei der Extrapolation der Windgeschwindigkeit hängt auch von der Geländestruktur ab. Diese zusätzliche Unsicherheit beläuft sich auf ± 0.1 m/s für Berechnungsergebnisse bei einfachem Gelände und zahlreichen Eingangsdaten bzw. ± 0.2 m/s für komplexes Gelände und wenig Eingangsdaten. Diese Werte gelten zusätzlich zu den oben genannten Werten.

## **3.1.4 Zusammenfassung**

Die folgende Tabelle 9 fasst die oben aufgeführten Werte für die Unsicherheit zusammen.

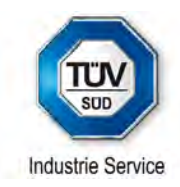

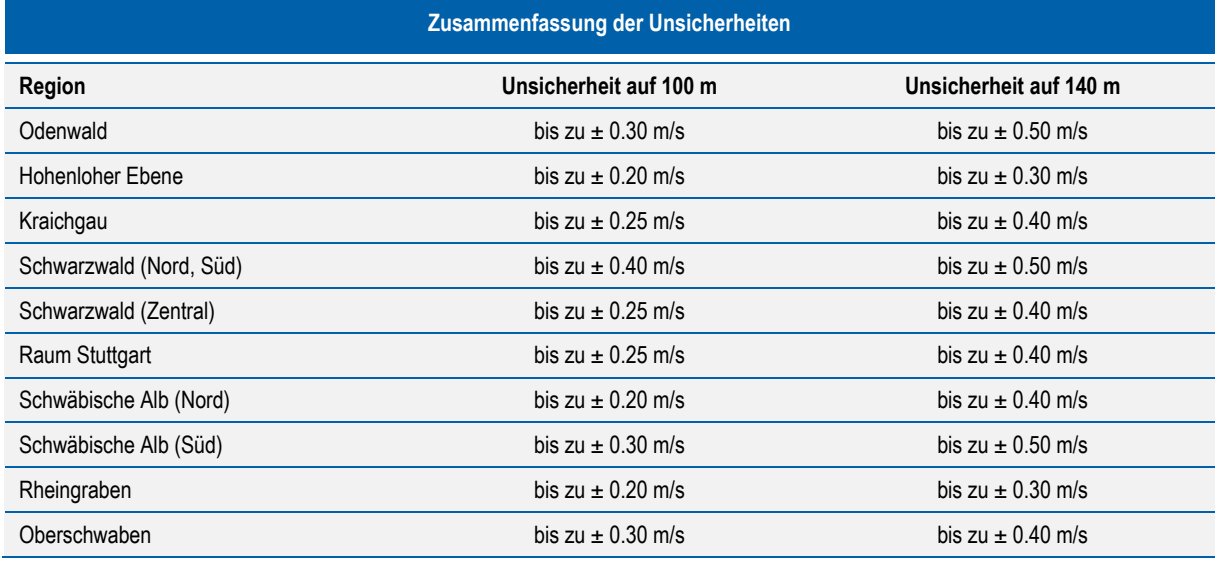

**Tabelle 9: Unsicherheitsbetrachtung für die einzelnen Landschaftsräume in Baden-Württemberg. Niedrigere Windgeschwindigkeiten senken den Unsicherheitswert, höhere Windgeschwindigkeiten führen zu einer Steigerung. Die Unsicherheiten sind im Wesentlichen von der Standortlage abhängig (siehe auch Abschnitt 1.3). Die Bewertung der Komplexität für den Standort selbst ist hierbei von wesentlicher Bedeutung.**

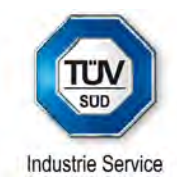

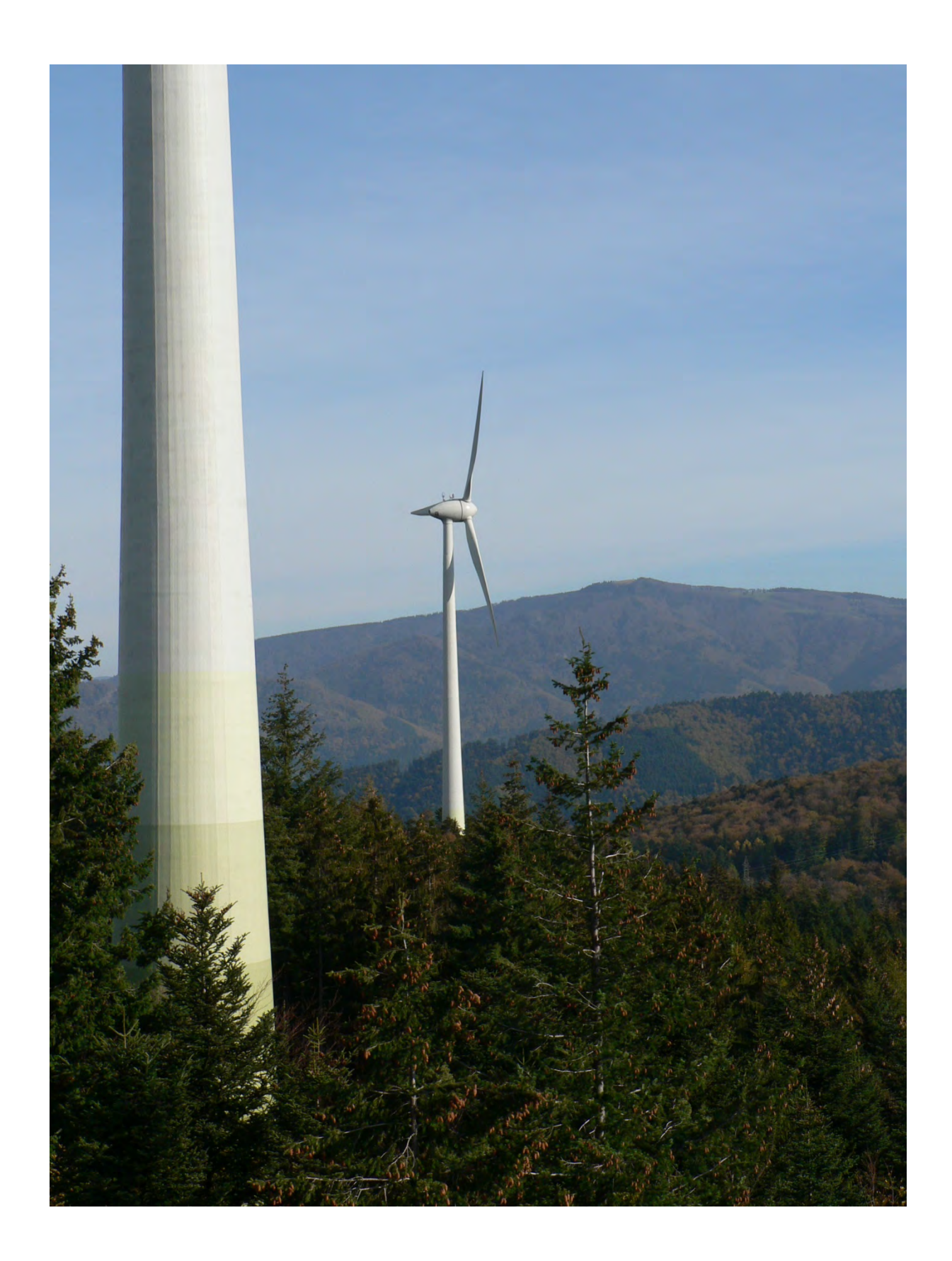

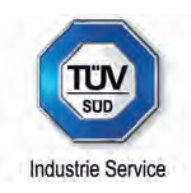

# **4 Anwendung des Windatlasses**

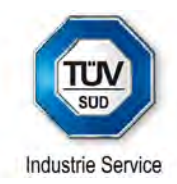

**4.1 Lokalisierung** 

Um das Windpotenzial eines gewählten Standortes ausfindig machen zu können, stehen dem Benutzer zwei Möglichkeiten zur Verfügung: zum einen kann die Papierform der hier dargestellten Karten genutzt werden, zum anderen können auf der Internetseite der LUBW (www.windatlas-bw.de) die hinterlegten digitalen Karten mittels eines Geoportals betrachtet werden.

Sollte sich der Benutzer entscheiden, die ausgedruckten Karten als Grundlage zu benutzen, so kann mit dem dargestellten Koordinatensystem der Standort lokalisiert werden. Die Windgeschwindigkeit kann für den gefundenen Punkt durch die jeweilige farbliche Kodierung zugewiesen werden. In einfachen Geländeformationen, in denen nur sanfte Farbwechsel stattfinden, ist eine Zuordnung der Windgeschwindigkeit zum gewählten Standort gewährleistet.

In dem Geoportal der LUBW kann mit den beschriebenen Lupenfunktionen der Windatlas vergrößert werden. Der gewählte Standort lässt sich zunächst grob, mittels einer Übersichtskarte lokalisieren. In der Vergrößerung zeigen sich dem Betrachter dann zusätzliche Informationen zur einfacheren Auffindung in der Karte. Diese Zusatzinformationen bestehen aus Ortschaften, Straßen, Wäldern, etc. Auch für komplexe Geländestrukturen ist so eine genaue Lokalisierung des Standortes möglich. Mit einem weiteren Klick auf den Standort selbst werden Informationen zur Windgeschwindigkeit am konkreten Standort in Textform ausgegeben.

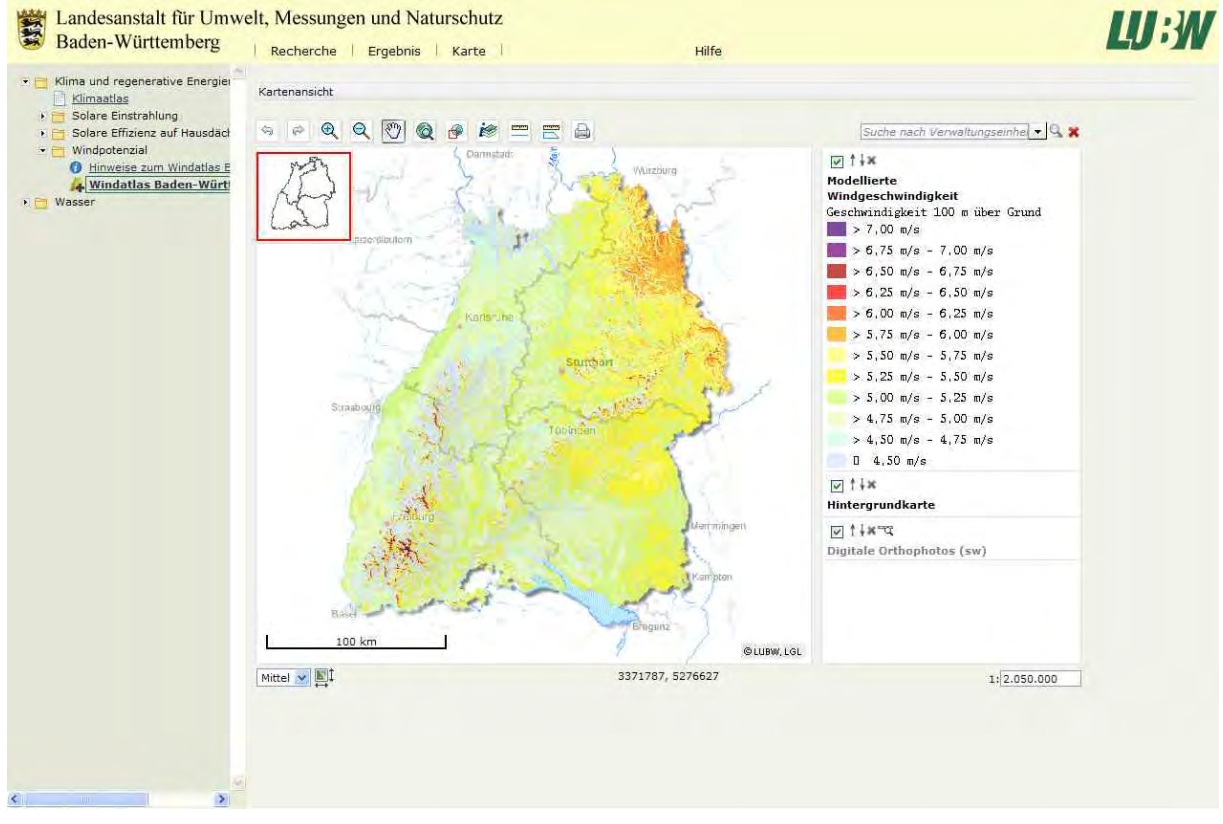

**Abb. 27: Der Windatlas Baden-Württemberg auf der Internetseite der LUBW.**

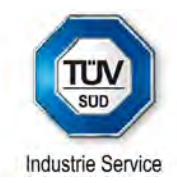

**4.2 Ertragsabschätzung** 

Die Windpotenzialkarte liefert Informationen über die Windgeschwindigkeit für einen speziellen Standort mit einer räumlichen Auflösung von 50 x 50 m. Um die Standortgüte zu bestimmen reicht allerdings die Windgeschwindigkeit nicht alleine aus. Hierzu sind weitere Informationen notwendig, die im Folgenden genannt werden:

- Standortabhängige Häufigkeitsverteilung der Windgeschwindigkeit, wiedergegeben durch den Skalenparameter A und den Formparameter k der Weibullfunktion
- Leistungskennlinie der Windkraftanlage
- Nabenhöhe
- Luftdichtekorrektur
- Standortlage (Wald: ja/nein).

## **Häufigkeitsverteilung**

Der Windatlas gibt die mittlere Jahreswindgeschwindigkeit für einen gewählten Punkt aus. Dieser Mittelwert gibt jedoch keine Auskunft darüber, wie häufig unterschiedliche Windgeschwindigkeiten auftreten. Gerade aber diese Verteilung der Windgeschwindigkeit gibt Aufschluss über die wirtschaftliche Rentabilität des Standorts. Der Zusammenhang von Windenergie und Windgeschwindigkeit ist mit der dritten Potenz beschrieben. Dies bedeutet, dass hohe Windgeschwindigkeiten zu einem wesentlich höheren Ertrag führen, als niedrige Windgeschwindigkeiten. Eine Häufigkeitsverteilung liefert demnach umso mehr Energie, je häufiger hohe Windgeschwindigkeiten auftreten.

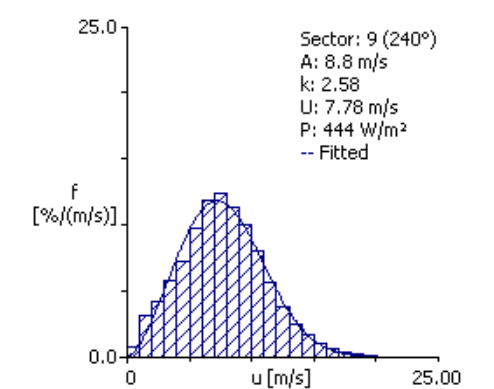

**Abb. 28: Beispiel einer Weibullfunktion**

Typische Kenngrößen der Weibullparameter A und k für Baden-Württemberg können aus Tabelle 10 entnommen werden. Diese geben jedoch nur einen sehr groben Anhaltswert und ersetzen keine standortspezifische Betrachtung.

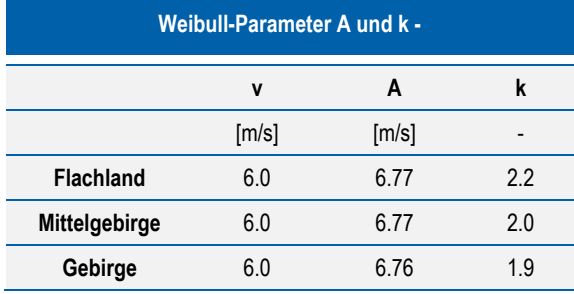

**Tabelle 10: Windgeschwindigkeit und Weibull-Parameter für ausgewählte Geländeformationen.**

## **Leistungskennlinie**

Die Jahresenergieertragsberechnung wird unter Verwendung einer Leistungskennlinie durchgeführt. Diese Leistungskennlinie kann als theoretisch Berechnete oder nach der Norm IEC 61400-12 [28] Vermessene vorliegen. Bei theoretisch berechneten Leistungskennlinien können keine Aussagen über das Realverhalten der Leistungsabgabe der WEA im Betrieb abgegeben werden. Es ist anzuraten, nach IEC 61400-12 vermessene Leistungskennlinien zu verwenden.

Die Entnahme der Windenergie durch die Windkraftanlage wird durch zwei Faktoren bestimmt. Diese sind die überstrichene Rotorfläche, bestimmt durch die Kenngröße Rotordurchmesser, und der Leistungsbeiwert, der den skalenlosen Wirkungsgrad der Anlage darstellt.

Eine Anlage mit größerem Rotordurchmesser liefert demnach mehr Energie bei gleichbleibendem Leistungsbeiwert im Vergleich zu einer Anlage mit kleinerem Rotordurchmesser.

Theoretisch ist der Leistungsbeiwert bei 0.59 durch das Betz'sche Gesetz beschrieben und begrenzt. In der Praxis liegt der technische Maßstab bei bis zu 0.51.

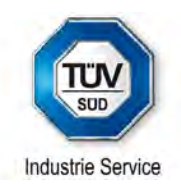

Rotorblätter unterliegen mechanischen Belastungen, wodurch die Baugröße begrenzt wird. In der Praxis kommen Rotoren zum Einsatz, die mehr als 80 m Durchmesser erreichen. Der technische Maßstab wird derzeit durch die Multi-Megawatt-Anlagen und deren Rotoren mit über 100 m Durchmesser gesetzt.

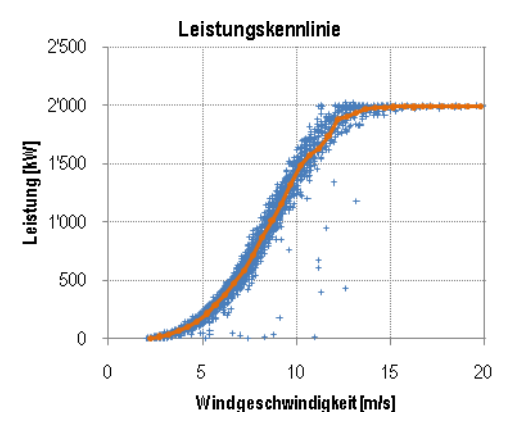

**Abb. 29: Leistungskennlinie einer 2 MW Anlage**

## **Nabenhöhe**

Wenn auch das Potenzial in höheren Luftschichten gem. Abb. 19 "angezapft" werden soll, ist es erforderlich, die Anlagen höher zu bauen. Nabenhöhen von etwa 100 m haben nun fast ein Jahrzehnt den Markt bestimmt. Seit einigen Jahren bieten die Hersteller auch Anlagen mit Nabenhöhen von bis zu 160 m an. Die verbundenen Mehrkosten, die sich aus der höheren Nabenhöhe ergeben, müssen zumindest durch einen höheren Ertrag kompensiert werden, um diese Maßnahme wirtschaftlich darstellen zu können.

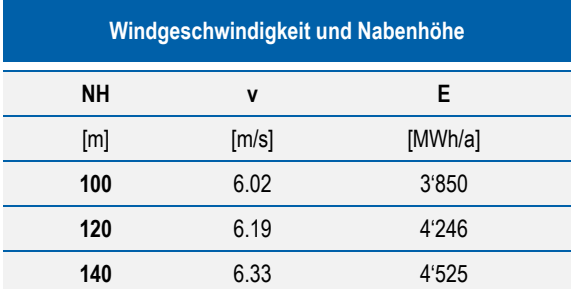

**Tabelle 11: Windgeschwindigkeit und Ertrag in Abhängigkeit von der Nabenhöhe.** 

## **Luftdichtekorrektur**

Die Leistungskennlinie muss für die am Standort ermittelte durchschnittliche Jahrestemperatur und den durchschnittlichen Jahresdruck nach der Norm IEC 61400-12 [26] korrigiert werden. Hierbei wird zwischen einer Anlage mit fester Blattstellung (stall-Regelung) und mit variabler Blattstellung (pitch-Regelung) unterschieden. Da die Luftdichte direkt proportional zur Windleistung ist, kann näherungsweise auch der Ertrag der Anlage in dieses Verhältnis gesetzt werden. Das heißt, für eine geringere Luftdichte gemäß Tabelle 12 ist auch der Ertrag proportional geringer.

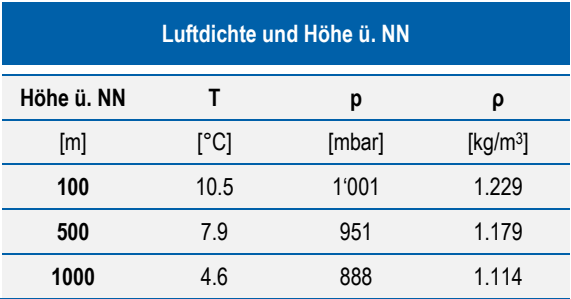

**Tabelle 12: Luftdichte in verschiedenen Höhen.**

## **Standortlage**

Wie in Abschnitt 1.3 beschrieben, kann die Information aus dem Windatlas über die tatsächliche Windgeschwindigkeit für viele Standorte ausreichend genau vorbestimmt werden. Für Standorte, die jedoch eine gutachterliche Vor-Ort Entscheidung über die Anströmbedingungen benötigen, ist dies nicht so leicht möglich. Vor allem an Standorten in Waldgebieten und in komplexem Gelände muss die Windgeschwindigkeit korrigiert werden.

Für Waldgebiete kann angenommen werden, dass die tatsächliche Windgeschwindigkeit niedriger ausfällt. Eine Beschreibung hierzu findet sich in Kapitel 1.3.2. Als grober Schätzwert kann für ein Waldgebiet mit einer Höhe von 30 m davon ausgegangen werden, dass die abgelesene Windgeschwindigkeit real um ca. 0.2 – 0.3 m/s niedriger ausfällt.

In komplexen Gebieten treten zum Teil lokale Effekte auf, die nicht durch den Windatlas berücksichtigt werden. Kommt in diesen Gebieten noch hinzu, dass weder Windkraftanlagen noch Windmessungen existieren, so ist ein Fehler von mehr als 0.5 m/s möglich.

## **Abschätzung des Ertrags**

Im Nachfolgenden soll auf Basis der hier dargestellten Informationen und Beispiele eine Ertragsabschätzung für drei Standorte exemplarisch durchgeführt werden. Als Leistungskennlinie wird eine marktübliche Windkraftanlage der 2 MW Klasse herangezogen. Für die monetäre Vergütung werden die Grundlagen des Gesetzes für den Ausbau erneuerbarer

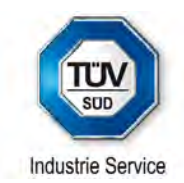

Energien (EEG 2014) [30] angewendet. Nach §49 wird der Anfangswert von 0.0890 €/kWh ohne Berücksichtigung von zukünftigen Degressionen angesetzt (Stand August 2014).

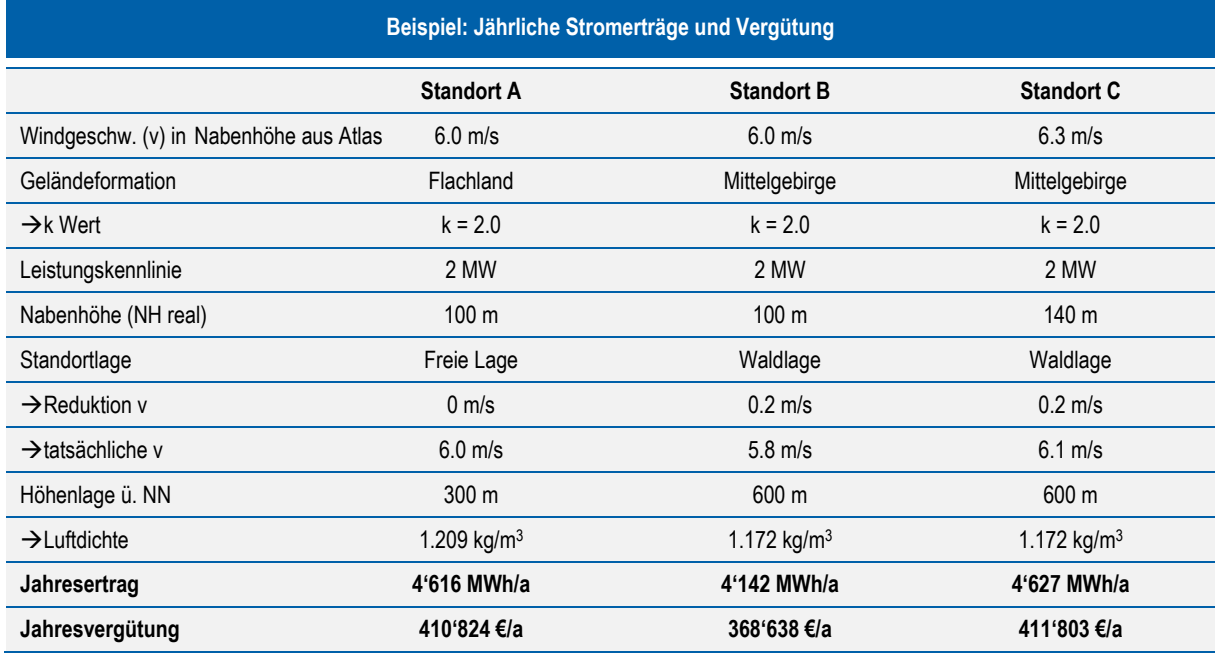

**Tabelle 13: Jährliche Stromerträge (MWh/a) und monatliche Erträge (€/a) an den Standorten A, B und C für eine exemplarische Windkraftanlage.** 

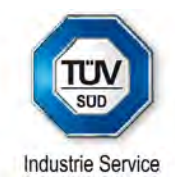

## **4.3 Investition, laufende Kosten und Amortisation**

Aus dem vorangegangenem Beispiel in Abschnitt 4.2 konnte der Ertrag nach dem EEG für drei verschiedene Standorte ermittelt werden. Möchte man nun auch die Wirtschaftlichkeit eines Standorts prüfen, so sind auch die Einnahmen den Ausgaben gegenüberzustellen. Zu diesen Kosten zählen:

- Kaufpreis der Windkraftanlage
- Planungskosten
- Kosten für Gutachten
- **Betriebsführung**
- **Fundament**
- Interne Windparkverkabelung
- **Netzanbindung**
- Geländeerschließung (Wegebau, etc.)
- Betriebs- und Wartungskosten
- **Reparaturkosten**
- Pacht und Grundstückskosten
- Steuern und Versicherungen
- Rechtsberatungskosten.

Die Gesamtkosten variieren stark und sind standortabhängig. So fallen zum Beispiel Geländeerschließungskosten im Flachland geringer aus, als im Mittelgebirge. Nahegelegene Netzanschlusspunkte und günstige Bodenbedingungen können zusätzliche Kosten einsparen. Desweiteren sinken viele der dargestellten Kosten, wenn nicht nur eine Anlage an einem Standort errichtet wird, sondern ein Windpark mit mehreren Anlagen. Die Erschließungskosten fallen für einen Windpark so geringer aus.

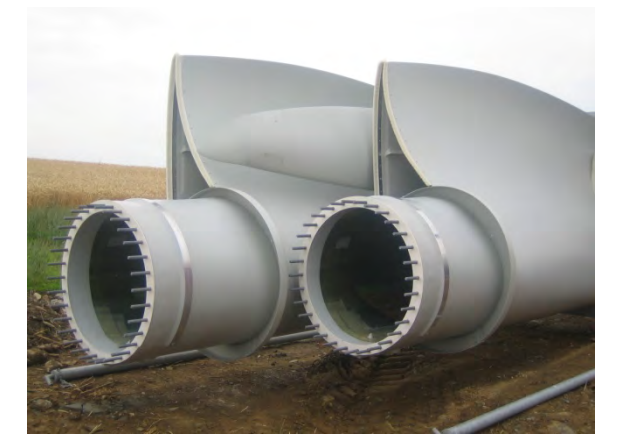

**Abb. 30: Rotorblätter.**

Nachfolgend wird ein Beispiel für die jährlichen Betriebskosten einer 2 MW Anlage dargestellt. Wie aus dem Beispiel entnommen werden kann, wurden zum einen statische und zum anderen dynamische Betriebsvorhaltekosten berechnet. Grob zusammengefasst bedeutet dies für eine Windkraftanlage der 2 MW Klasse, dass der Anteil der Betriebskosten für die ersten 10 Jahre bei ca. 1.5% der Gesamtinvestitionskosten jährlich liegt. Für die zweite Dekade steigt der Betriebskostenanteil auf ca. 2.5% jährlich an (siehe Abb. 31 und Abb. 32).

In Tabelle 14 wird beispielhaft der Amortisationszeitraum berechnet. Es soll darauf hingewiesen werden, dass nach dem EEG eine sog. erhöhte Anfangsvergütung bezahlt wird, deren Laufzeit abhängig ist vom Erreichen des Referenzertrages.

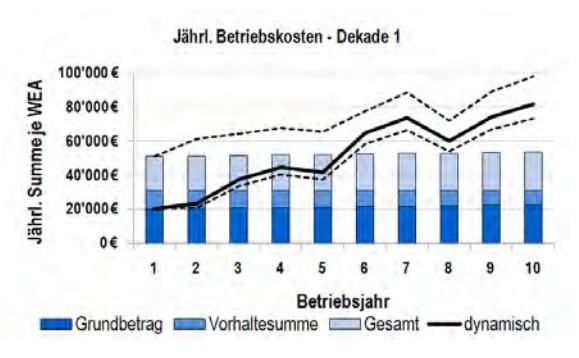

**Abb. 31: Jährliche Betriebskosten 1. Dekade.**

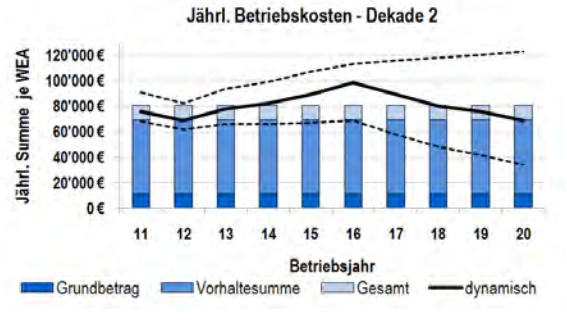

**Abb. 32: Jährliche Betriebskosten 2. Dekade.**

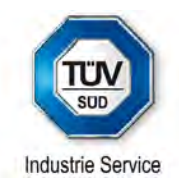

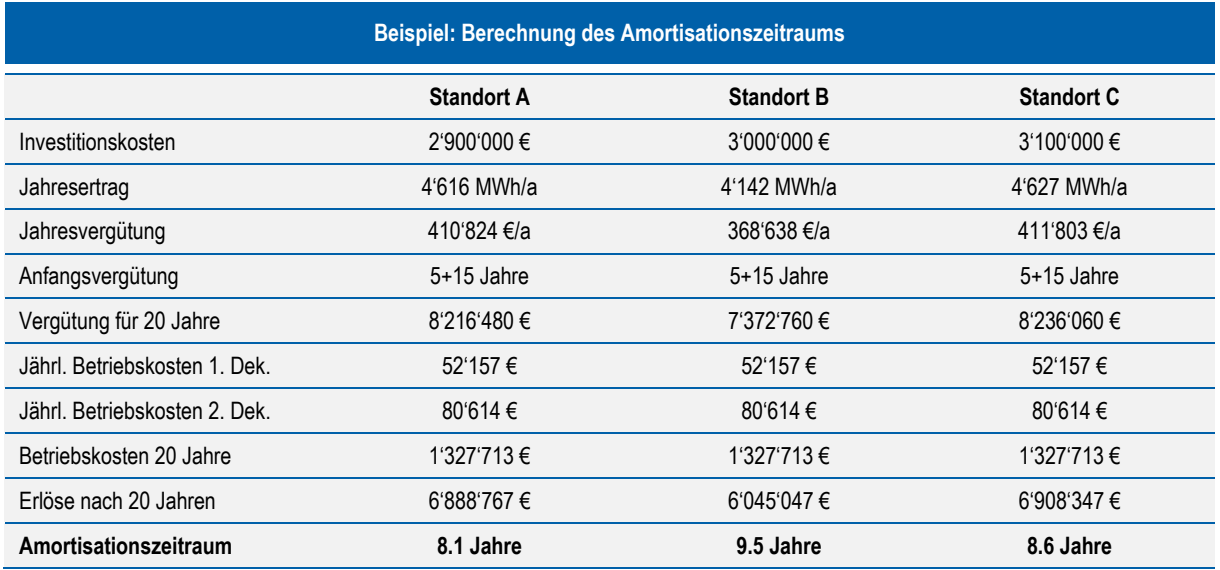

**Tabelle 14: Beispielrechnung des Amortisationszeitraums.**

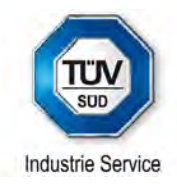

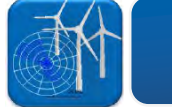

**4.4 Restriktionen – Immissionsschutz** 

## **4.4.1 Lärm**

Um Nachbarn der geplanten Windkraftanlage nicht erheblich zu benachteiligen oder zu belästigen, müssen Einhaltungen von Mindestabständen oder anderen technischen Maßnahmen sichergestellt werden. Je nach Nutzungsart der benachbarten Flächen werden dazu in der TA Lärm bestimmte Beurteilungspegel als maximal zugelassene Immissionsrichtwerte vorgegeben. Eine Übersicht erfolgt in Tabelle 15.

Nach Nr. 6.7 der TA Lärm [31] können die für Wohngebiete geltenden Immissionsrichtwerte auf einen geeigneten Zwischenwert für aneinandergrenzende Gebietskategorien erhöht werden, soweit dies nach der gegenseitigen Pflicht der Rücksichtnahme erforderlich ist.

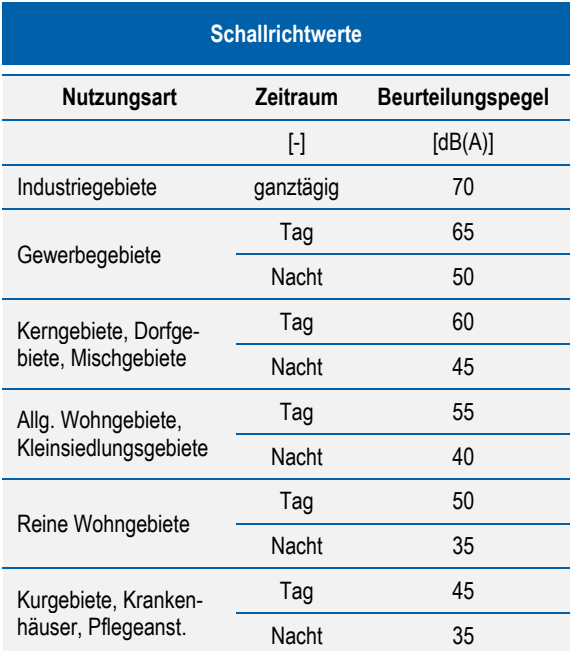

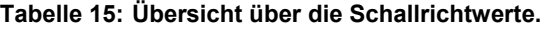

## **Infraschall und tieffrequente Geräusche**

Tieffrequente Geräusche und Infraschall (Körperschall) treten bei WEA auf und sind auch messtechnisch nachweisbar. Für den Menschen sind diese jedoch nicht wahrnehmbar, da die jeweiligen Schalldruckpegel unterhalb der Hörschwelle des Menschen für diese Frequenzen liegen. Nach Untersuchung von Infraschallwirkungen auf den Menschen erwies sich diese Art des Infraschalls als unschädlich. [32].

Außerdem wurden durch das Bayerische Landesamt für Umwelt Infraschallmessungen an einer Windkraftanlage durchgeführt. Als Ergebnis stellt das bayerische Landesamt für Umweltschutz fest: "Die im Infraschallbereich liegenden Schallimmissionen liegen weit unterhalb der Wahrnehmungsschwelle des Menschen und führen daher zu keinen Belästigungen." Es wird ebenfalls die Erkenntnis gewonnen, dass keine Gefahren oder erhebliche Belästigungen durch tiefe Frequenzen oder Infraschall vorliegen [32][33].

Tieffrequente Geräusche verbunden mit Schwebungseffekten treten nur innerhalb von Gebäuden auf und können dabei z.B. stehende Wellen auslösen. Solche Einflüsse haben aber ab ca. 150 m Entfernung von der Schallquelle keinen Einfluss mehr.

Zudem werden WEA infraschallentkoppelt fundamentiert, so dass sich der Infraschall nicht über den Boden ausbreiten kann. Dieser ist daher nur in unmittelbarer Nähe um die WEA vorhanden, dabei aber nicht wahrnehmbar.

## **4.4.2 Schattenwurf**

Je nach Standort einer WEA kann vom Schattenwurf des sich drehenden Rotors eine unerwünschte Beeinträchtigung für Menschen ausgehen. Der periodisch auftretende Schatten verursacht je nach Drehzahl und Anzahl der Blätter hinter der Windenergieanlage starke Lichtwechsel mit einer Frequenz zwischen ca. 0,5 und 3 Hz (Lichtwechsel/Sekunde), die auf den Menschen störend wirken und bei längerer Dauer gesundheitsschädigend sein können. Da hierfür noch keine Norm existiert, hat der Länderausschuss Immissionen (LAI) die federführend vom staatlichen Umweltamt Schleswig erarbeiteten WEA-Schattenwurf-Hinweise aus dem Jahr 2002 für Berechnungen in Deutschland als Standard anerkannt [34][35].

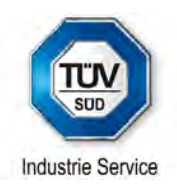

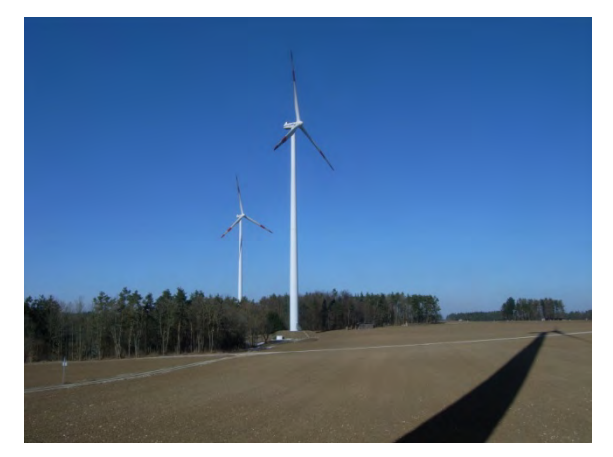

**Abb. 33: Windpark mit Turmschatten.** 

Als maßgebliche Immissionsorte gelten schutzwürdige Räume, die als Wohnräume genutzt werden, einschließlich Wohndielen, Schlafräume, Übernachtungsräume in Beherbergungsstätten und Bettenräume in Krankenhäusern und Sanatorien, Unterrichtsräume in Schulen, Hochschulen und ähnlichen Einrichtungen, Büroräume, Praxisräume, Arbeitsräume, Schulungsräume und ähnliche Arbeitsräume. Direkt an Gebäuden beginnende Außenflächen (z. B. Terrassen und Balkone) sind schutzwürdigen Räumen tagsüber zwischen 6:00 - 22:00 Uhr gleichgestellt.

Auch unbebaute Flächen in einer Bezugshöhe von 2 m über Grund an dem am stärksten betroffenen Rand der Flächen, auf denen nach Bau- oder Planungsrecht Gebäude mit schutzwürdigen Räumen zulässig sind, können maßgebliche Immissionsorte darstellen.

Zur Beurteilung der Schattenwurfbelastung von Immissionsorten werden die tägliche und jährliche Beschattungsdauer untersucht. Der Immissionsrichtwert geplanter Anlagen beträgt für die tägliche astronomisch maximal mögliche Beschattungsdauer 30 Minuten. Bei bestehenden Anlagen wird die tatsächliche tägliche Beschattungsdauer herangezogen. Der Immissionsrichtwert geplanter Anlagen beträgt für die jährliche astronomisch maximal mögliche Beschattungsdauer 30 Stunden, für die jährliche meteorologisch wahrscheinliche Beschattungsdauer acht Stunden [34].

## **4.4.3 Eiswurf**

Das Thema Eiswurf bei WEA wurde detailliert im WECO-Projekt der EU untersucht (Wind Energy Production in Cold Climate) [36]. Die nachfolgenden Ausführungen basieren auf den daraus gewonnenen Erkenntnissen.

Eiswurf tritt bei Windenergieanlagen in erster Linie in Abhängigkeit von der umgebenden Temperatur sowie der umgebenden Luftfeuchtigkeit auf. In einem anzufertigenden Gutachten wird daher die Wurfweite von der rotierenden oder die Fallweite bei einer stillstehenden Anlage (Unterscheidung der beiden Begrifflichkeiten Eiswurf bzw. Eisfall) berechnet. Des Weiteren geht man davon aus, dass die Betriebsführung der Anlage den Vereisungsfall zuverlässig erkennt und in der Folge die Anlage sicher abgestellt wird.

In Summe existieren vier bekannte Möglichkeiten zur sicheren Erkennung von Eisansatz an einer Windkraftanlage:

Speziell angebrachte Eisdetektoren auf der Gondeloberseite: Diese Sensoren beobachten die Umgebungsbedingungen sehr genau. Allerdings ist hierbei zu beachten, dass die meteorologischen Bedingungen auf der Gondel stark von denjenigen Bedingungen abweichen können, durch die das Rotorblatt streift (z.B. durch tiefhängende Wolkenschichten).

Verwendung zweier Anemometer: Bei dieser Art der Eisbeobachtung werden auf der Gondeloberseite zwei Referenzanemometer installiert, davon ist je eines beheizt. Bei einem Einfrieren des unbeheizten Anemometers wird davon ausgegangen, dass Vereisungsbedingungen vorliegen und die Anlage wird abgestellt.

Leistungskurvenverfahren: Hierbei wird die vorgegebene Leistungskurve in der Anlagensteuerung detailliert verfolgt und eine Abweichung der produzierten Energie von der Leistungskennlinie bei entsprechenden Umgebungsbedingungen führt ebenfalls zu einer Abschaltung der Anlage. Hierbei sollte berücksichtigt werden, dass im Idealfall zumindest ein verwendetes Gondelanemometer beheizt wird, um nicht ebenfalls durch Vereisungsbedingungen ausgelöste unzuverlässige Werte aufzuzeichnen.

In Verbindung mit den notwendigen Umgebungsbedingungen kann eine auftretende Unwucht an der Rotornabe ebenfalls das Erkennen von wachsender Eisbildung an den Rotorblättern signalisieren.

Die notwendigen Funktionen der Fernüberwachung und das Eingreifen in die Anlagensteuerung sind mittlerweile Stand der Technik und funktionieren zuverlässig. Eine Kombination der oben genannten Punkte unterstützt die Sicherheit der Anlagenabschaltung, so dass ein Eis-

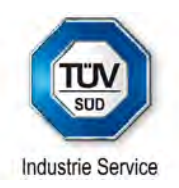

wurf einer im Betrieb befindlichen Anlage mit hoher Sicherheit verhindert werden kann.

Generell kann gesagt werden, dass sich erst ein nennenswerter Eisansatz in der Größenordnung von etwa 40% der Profiltiefe bilden muss, ehe sich einzelne Stücke vom Rotor lösen und durch die hohe Blattspitzengeschwindigkeit weggeschleudert werden. Die Überwachung der Leistungskurve registriert einen Einbruch der erzeugten Energie jedoch bereits bei ca. 3% Eisansatz am Rotorblatt, da dadurch die Aerodynamik stark eingeschränkt wird.

Zudem sollte im Vorhinein der Verwirklichung eines Windparks ein Prozedere entwickelt werden, wie eine WEA nach einer Vereisungssituation wieder in Betrieb genommen wird, da Eisabfall bei einer geparkten WEA am häufigsten vorkommt (hier gibt es bei einsetzendem Tauwetter abfallende Eisstücke, die in Lee-Richtung abfallen). Eine stillstehende WEA ist dabei prinzipiell mit jedem anderen hohen Gebäude (Türme, Hochspannungsmasten, etc.) zu vergleichen. Bei diesen anderen Gebäudetypen ist aufgrund der Situierung innerhalb einer Stadt ebenso mit einer prinzipiellen Gefährdung von Passanten durch Eisfall

 zu rechnen. Aufgrund der Planungssituation von WEA in deutlicher Entfernung zu Siedlungsgebieten, jedoch aufgrund der Zuwegung in der Nähe von ausgebauten Straßen, ist eine mögliche Gefährdung öffentlicher Straßen und Feldwege gegeben. Dabei kann auch die Auftreffwahrscheinlichkeit von Eisstücken in der Umgebung berechnet werden.

Bei einer WEA kommt es hierbei je nach Rotorstellung (zumeist werden zwei unterschiedliche Stellungen berechnet) zu unterschiedlichen Fallweiten. Die hierfür notwendigen Eingangsdaten (Größe, Masse, aerodynamische Eigenschaften) für die Berechnungen werden aus vorhandenen Forschungsergebnissen und Richtlinien [36][37][38][39][29] abgeschätzt.

Als ein erstes Indiz für Vereisungsbedingungen am Standort kann auftretende Vereisung von Leiterseilen bei Hochspannungsleitungen oder Eisbruch in Wäldern angesehen werden.

Bei der Wurfrichtung von auftretendem Eiswurf müssen ebenfalls die Betriebszustände der WEA berücksichtigt werden. So werden bei operierender WEA die Eisstücke im Wesentlichen quer zur Windrichtung weggeschleudert,

bei einer still stehenden WEA ist eher der Lee-Bereich des Rotors betroffen. Zudem ist davon auszugehen, dass eine laufende WEA aufgrund der sehr viel höheren Geschwindigkeiten der Rotorblätter sehr viel schneller Eismassen ansammelt, hier insbesondere im äußeren Bereich. Damit stellen die Verteilung der Windgeschwindigkeit und der -richtung wichtige Eingangsdaten für die Berechnungen dar.

Bei der Abschätzung von Energieausfällen ist das Klassifizieren von Vereisungsbedingungen bereits als unsicherheitsbehaftet zu bewerten, da die vorliegenden meteorologischen Daten meist von Stationen der jeweiligen öffentlichen Dienste stammen. Diese werden mit Messgeräten etwa 10 m über Grund vermessen und sind damit nur sehr schwer auf den Standort von WEA zu übertragen. Zudem wird nach Auftreten eines Vereisungszustandes meist per optischer Überprüfung durch einen Beauftragten die Vereisungssituation vor Ort überprüft, um eine Gefährdung der Umgebung auszuschließen. Hierfür sind in der Branche noch weiterführende Sensoren zu entwickeln, um hieraus auftretende evtl. Wartezeiten deutlich zu verkürzen.

Wie oben bereits angedeutet, kann mittels Berechnungskriterien auch das Risiko abgeschätzt werden, das durch auftretenden Eisansatz in der Umgebung einer WEA auftreten kann. Hierfür ist neben den Anlagenparametern und meteorologischen Daten auch die Häufigkeit des Aufenthalts von Personen, Fahrzeugen oder Sachgütern in einer gefährdeten Zone zu bewerten.

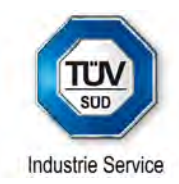

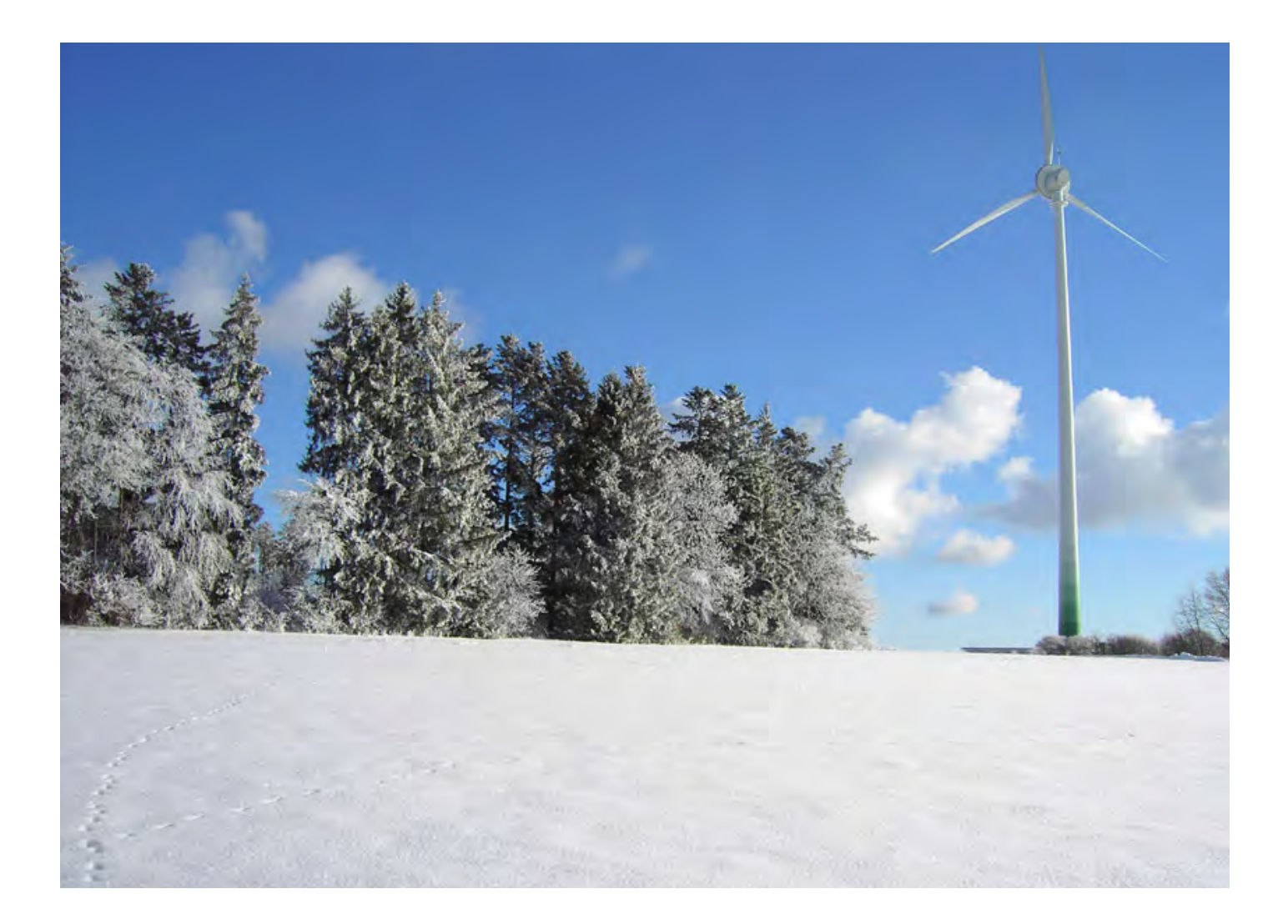

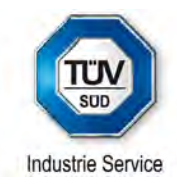

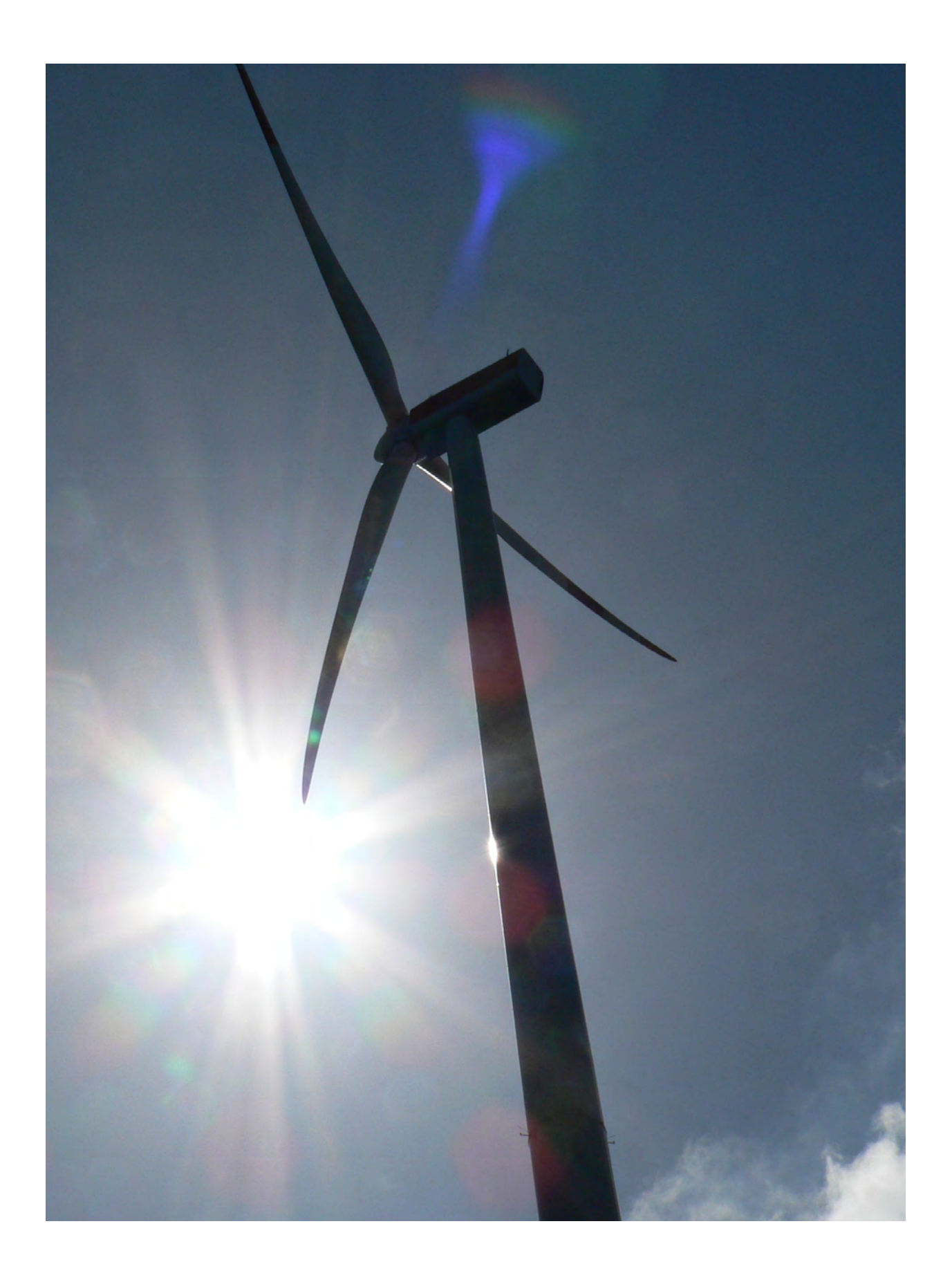

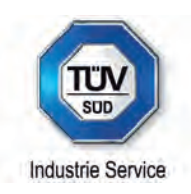

# **5 Anhang / Literatur**

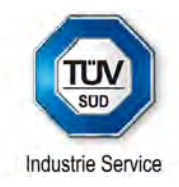

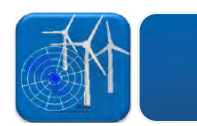

**5.1 Anhang 1: Standortbesichtigungsprotokoll** 

## **Projektangaben**

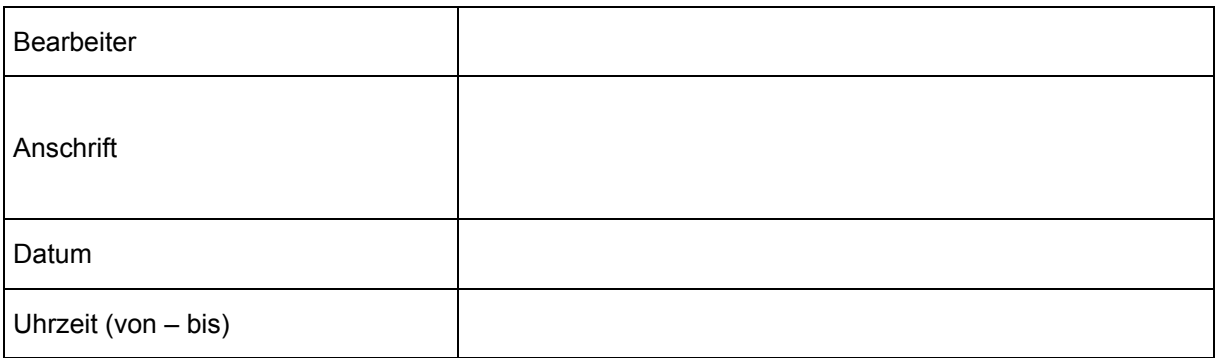

## **Objektbesichtigung**

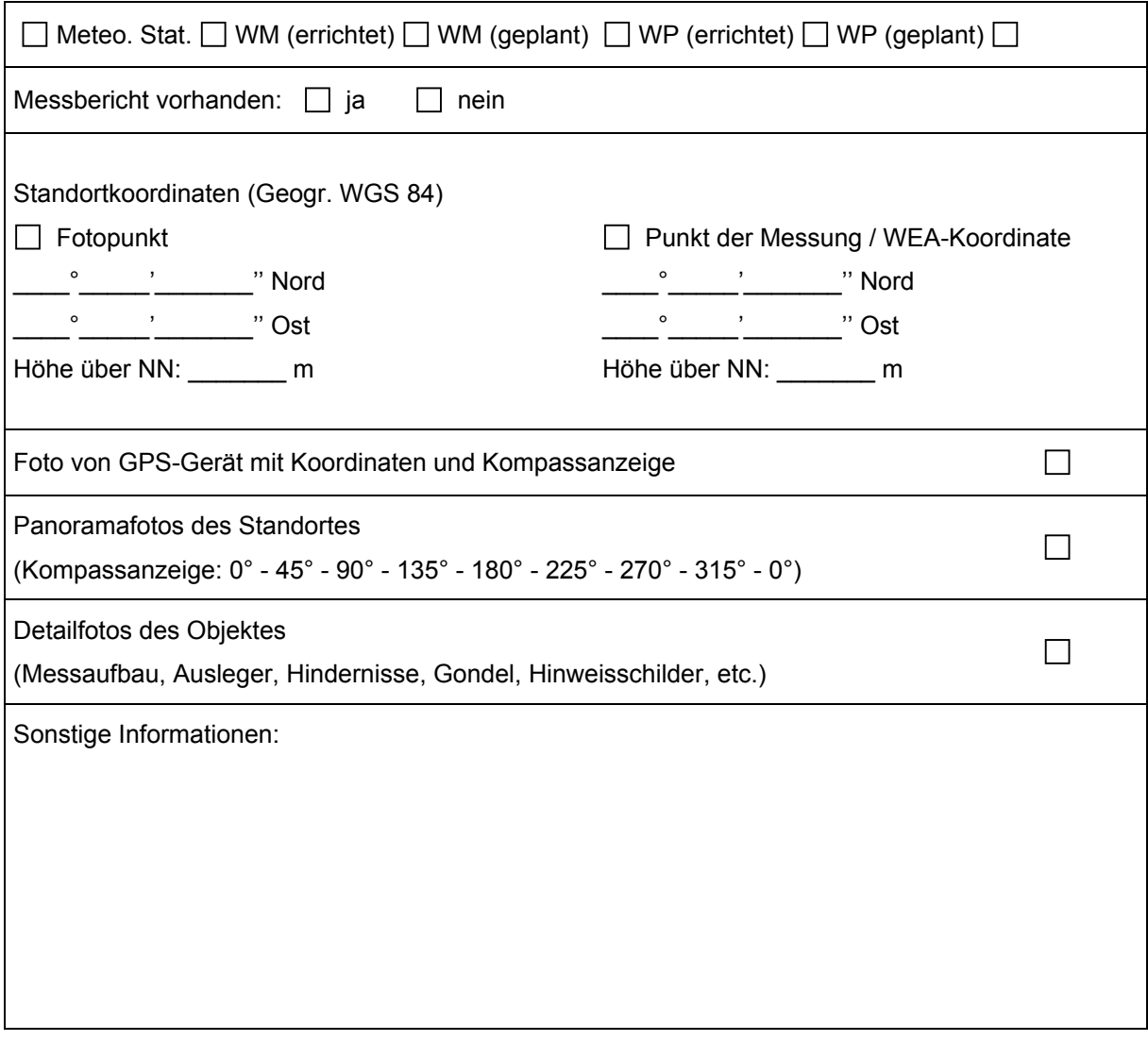

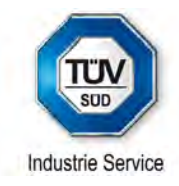

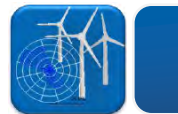

**5.2 Anhang 2: Betreiberdaten-Formblatt** 

# **Vollmacht**

Hiermit bevollmächtige ich den Hersteller / Betriebsführer meiner Windkraftanlagen

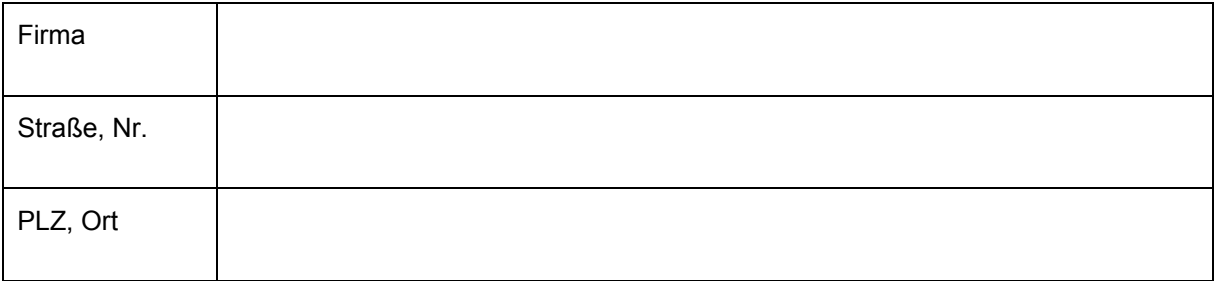

zur Weitergabe folgender Daten (Nichtzutreffendes bitte streichen):

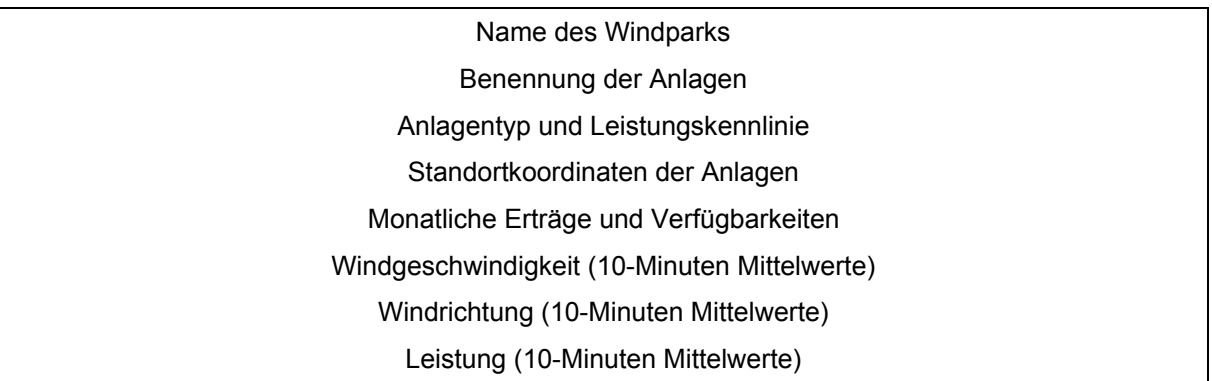

an die TÜV SÜD Industrie Service GmbH zur vertraulichen Nutzung ausschließlich zum Zweck der Erstellung des Windatlasses von Baden-Württemberg.

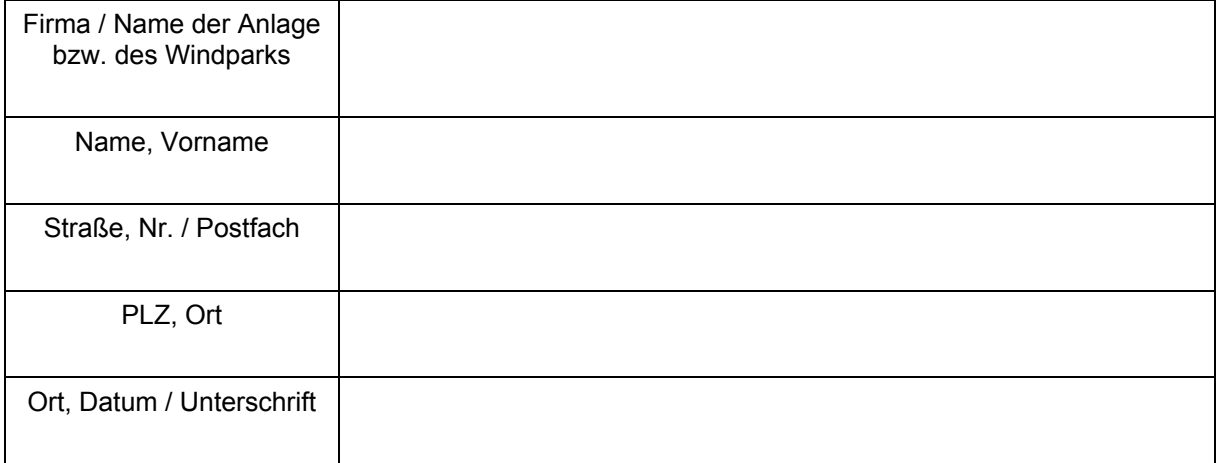

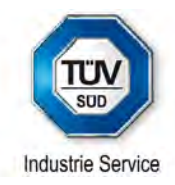

**5.3** 

- [1] Energiekonzept Baden-Württemberg 2020. Hrsg.: Wirtschaftsministerium Baden-Württemberg. Stuttgart 28.8.2009. **Voltage 1**
- [2] Landespressekonferenz Baden-Württemberg, 8.12.2010
- [3] Energiebericht 2010. Hrsg. Wirtschaftsministerium Baden-Württemberg, Statistisches Landesamt Baden-Württemberg. Stuttgart 2010.
- [4] Häuser H., Keiler J., Allgeier Th. (Enveco GmbH): Windenergie in Baden-Württemberg. Praxisergebnisse 2002. Münster 2002. Straße, Nr.
- [5] Erneuerbare Energien in Baden-Württemberg 2009. Hrsg. Wirtschaftsministerium Baden-Württemberg, Ministerium für Umwelt, Naturschutz und Verkehr Baden-Württemberg. Stuttgart 2010. PLZ, Ort
- [6] Windfibel. Windenergienutzung. Technik, Planung und Genehmigung. Hrsg. Wirtschaftsministerium Baden-Württemberg. Stuttgart 2003.
- [7] Unterwegs zu den erneuerbaren Energien. Hrsg. Wirtschaftsministerium Baden-Württemberg. Stuttgart 2010.
- [8] Bayerischer Windatlas. Hrsg. Bayerisches Staatsministerium für Wirtschaft, Infrastruktur, Verkehr und Technologie. München 2010.  $\frac{1}{2}$
- [9] windpost Nr. 1: Wind-/Ertragsgutachten. Hrsg. TÜV SÜD Industrie Service GmbH, Wind Cert<br>Services Regensburg 2010 Services. Regensburg 2010.
- [10] windpost Nr. 3: Windmessungen. Hrsg. TÜV SÜD Industrie Service GmbH, Wind Cert Services. Regensburg 2010.  $M<sub>0</sub> = 0.010$ erträge und Verfügbarkeiten und Verfügbarkeiten und Verfügbarkeiten und Verfügbarkeiten und Verfügbarkeiten und Verfügbarkeiten und Verfügbarkeiten und Verfügbarkeiten und Verfügbarkeiten und Verfügbarkei
- [11] Troen, Ib; Petersen, Erik L.; European Wind Atlas, Commission of the European Communities, Directorate-General for Science, Research and Development, Brussels, Belgium; Risø Namodernichtung von der der der der der der den Minuten Mittelwerte der Scheinen Mittelwerte der Scheinen Mittel<br>Windows (100-Minuten Mittelwerte)
- [12] WAsP 9.0: Wind Atlas Analysis and Application Programme, Roskilde (DK) 2007
- [13] Jensen, N.O. A Note on Wind Generator Interaction. Risø-M-2411, Risø National Laboratory, Roskilde (DK) 1984 an die TÜV SÜD Industrie Service GmbH zur vertraulichen Nutzung ausschließlich zum Zweck der
- [14] Katic, I., J. Højstrup, and N.O. Jensen (1986). A Simple Model for Cluster Efficiency. Proceedings of EWEC'86 European Wind Energy Association, Conference and Exhibition, Rome, 7-9 October 1986. Eds. W. Palz and E. Sesto. Published by A. Raguzzi, Rome, Vol. I, 407-410
- [15] WindSim 5.0. Wind Sim AS Tønsberg (N) 2010.
- [16] BWE-Windgutachterbeirat: Standard zur Erstellung von Windgutachten, Version 2.0, Kassel  $2005.$
- [17] Fördergesellschaft Windenergie e.V.: Teil 6: Bestimmung von Windpotenzial und Energieerträgen, Kiel (D) 2007.
- [18] DWD: Winddaten für Windenergienutzer, Version 2, 4. Auflage, Potsdam (D) 2010
- [19] Keiler, Häuser: Windindex Version 06, Münster 2010
- [20] National Climatic Data Center (NCDC). U.S. Department of Commerce.

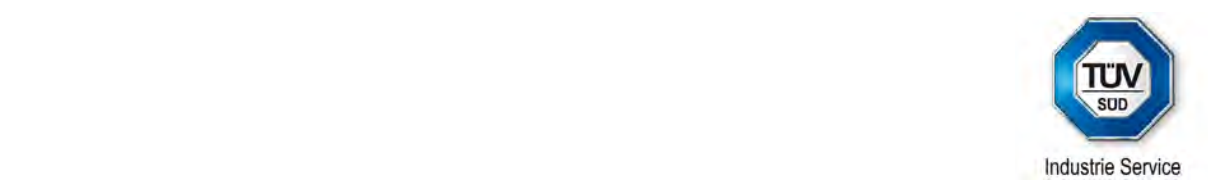

- [21] TÜV SÜD Industrie Service GmbH: Erstellung eines Windatlas Baden-Württemberg. Bereitstellung der Ertragsdaten von Windkraftanlagen. Schreiben an Betreiber von Windkraftanlagen in Baden-Württemberg 11.10.2010.
- [22] EnBW Erneuerbare Energien GmbH, Kronenstr. 26, 70713 Stuttgart.
- [23] LUBW Landesanstalt für Umwelt, Messungen und Naturschutz Baden-Württemberg, Gries-**im Auftrag des**  bachstr. 1, 76185 Karlsruhe. http://brsweb.lubw.baden-wuerttemberg.de/brs-<br>http://brsweb.lubw.baden-wuerttemberg.de/brsweb/home.cweb?AUTO\_ANONY MOUS\_LOGIN
- [24] Karlsruher Institut für Technologie, Kaiserstraße 12, 76131 Karlsruhe.
- [25] Windservice Schweizer, Hohenberg 8, 73441 Bopfingen.
- [26] DIN EN 61400-12-1: Windenergieanlagen Teil 12-1: Messung des Leistungsverhaltens einer Windenergieanlage (IEC 61400-12-1:2005); Deutsche Fassung EN 61400-12-1:2006; Deutsche Kommission Elektrotechnik Elektronik Informationstechnik; Frankfurt am Main 2006
- [27] IEC 61400-1: Wind Turbines Part 1: Design Requirements, International Electrotechnical Commission, Geneva (CH) 2005 **bearbeitet durch:**
- [28] IEC 61400-12-1: Power performance measurements of electricity producing wind turbines, EUT TEC STRS II IN FORE PORSIMENTS INCLUSION
- [29] Deutsches Institut für Bautechnik (DIBT): Richtlinie für Windenergieanlagen, Berlin 2004
- [30] Gesetz für den Ausbau erneuerbarer Energien (Erneuerbare-Energien-Gesetz, EEG 2014).
- [31] Sechste Allgemeine Verwaltungsvorschrift zum Bundes-Immissionsschutzgesetz (Technische Anleitung zum Schutz gegen Lärm - TA Lärm); GMBI 1998, August 1998
- [32] Sachinformationen zu Geräuschemissionen und -immissionen von Windenergieanlagen; Landesumweltamt Nordrhein-Westfalen
- [33] C. Hammerl, J. Fichtner: "Langzeit-Geräuschimmissionsmessung an der 1 MW-Windenergieanlage Nordex N54 in Wiggensbach bei Kempten (Bayern)", Bayerisches Lanwinderleigibenlige Nordex No. 1 in Wiggensdahr sei Nempten (desamt für Umweltschutz, Januar 2000
- [34] Staatliches Umweltamt Schleswig: Hinweise zur Ermittlung und Beurteilung der optischen Immissionen von Windenergieanlagen (WEA-Schattenwurf-Hinweise), 13.03.2002
- [35] Christian-Albrechts-Universität zu Kiel, Institut für Psychologie: Belästigung durch periodischen Schattenwurf von Windenergieanlagen – Untersuchungsbericht Feldstudie und Laborpilotstudie, Juni 2000
- [36] Tammelin B., Cavaliere M., Holttinen H., Morgan C., Seifert H., Säntti K.: Wind Energy Pro-Frammellin B., Savallero M., Holdmell H., Morgan S., Sellert H., Sandi Republical Institute 1998.
- [37] C. Morgan and E. Bossanyi, Wind turbine icing and public safety a quantifiable risk?, Proceedings of Boreas III conference, Sariselka, Finland 1996
- [38] E. Bossanyi and C. Morgan, Wind turbine icing its implications for public safety, Proceedings of European Union Wind Energy Conference 1996
- [39] C. Morgan, E. Bossanyi and H Seifert, Assessment of safety risks arising from wind turbine icing, Proceedings of EWEC '97 conference, Dublin 1997
- [40] Heier S: Windkraftanlagen. Systemauslegung, Netzintegration und Regelung. Wiesbaden 2005.
- [41] Heizmann A. (Ibalen GmbH): Ausgefüllte Checklisten Check-MS-05-DE für die Standorte Brandenkopf, Fürstenberg, Renquishausen, Fröhnd, Dunningen.

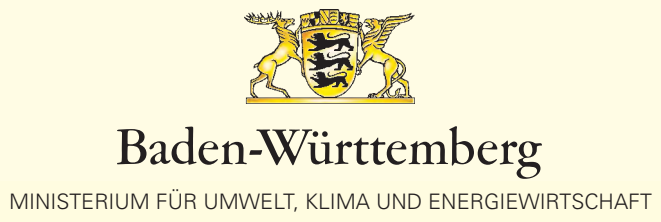